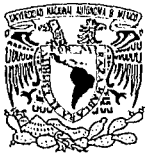

Vniver4dad NacionaL AVPNWA DL MEXICO

UNIVERSIDAD NACIONAL AUTONOMA DE MEXICO FACULTAD DE INGENIERIA DIVISION DE ESTUDIOS DE POSGRADO

*Análisis matemático de la dispersión atmosférica en la ciudad de México* 

# TES 1 S

presentada por: Ann G. Wellens Purnal para obtener el título de MAESTRO EN INGENIERIA AMBIENTAL

México, D.F.

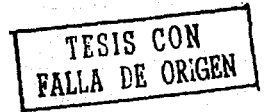

abril de 1993

OH

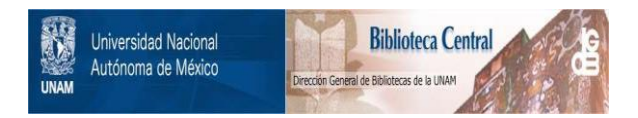

# **UNAM – Dirección General de Bibliotecas Tesis Digitales Restricciones de uso**

# **DERECHOS RESERVADOS © PROHIBIDA SU REPRODUCCIÓN TOTAL O PARCIAL**

Todo el material contenido en esta tesis está protegido por la Ley Federal del Derecho de Autor (LFDA) de los Estados Unidos Mexicanos (México).

El uso de imágenes, fragmentos de videos, y demás material que sea objeto de protección de los derechos de autor, será exclusivamente para fines educativos e informativos y deberá citar la fuente donde la obtuvo mencionando el autor o autores. Cualquier uso distinto como el lucro, reproducción, edición o modificación, será perseguido y sancionado por el respectivo titular de los Derechos de Autor.

# Indice

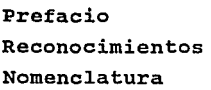

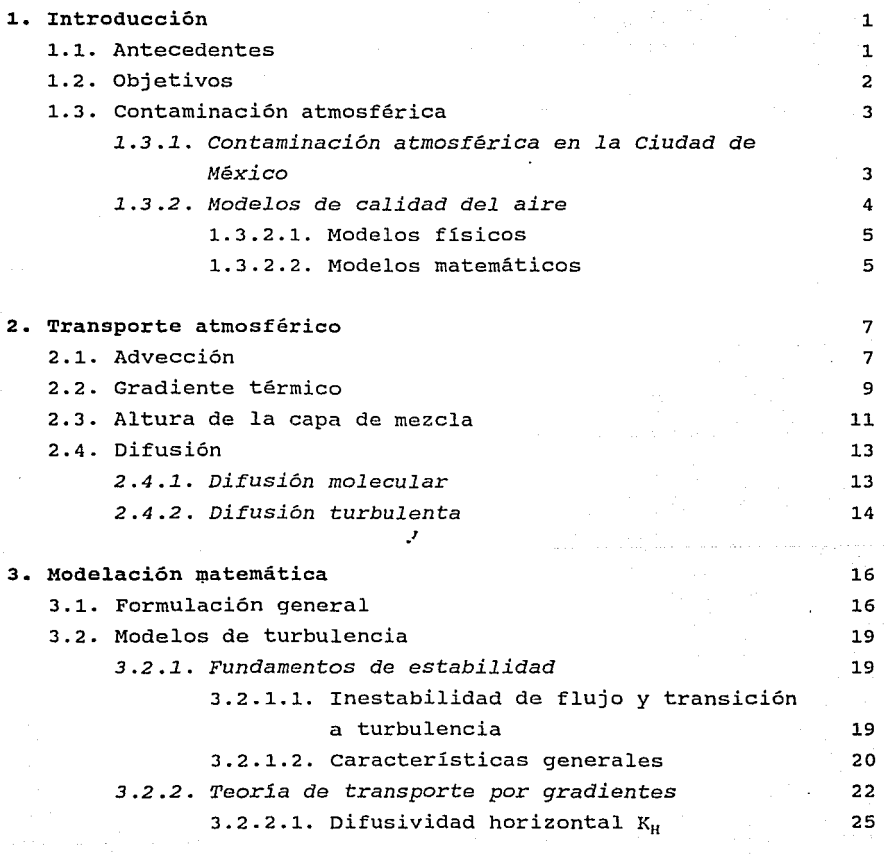

de san de la elevación de la granda de la califactura de la califactura de la califactura de la diferenciación<br>Alguna de la granda de para la califactura de la diferenciación por granda de la califactura de 1991 e 1992.

10 전 대표는 10 전에서 이용관에서 대상 2016년에 대한 10 이후 100

in a shekarar 2001.<br>An t-An Air An Air A

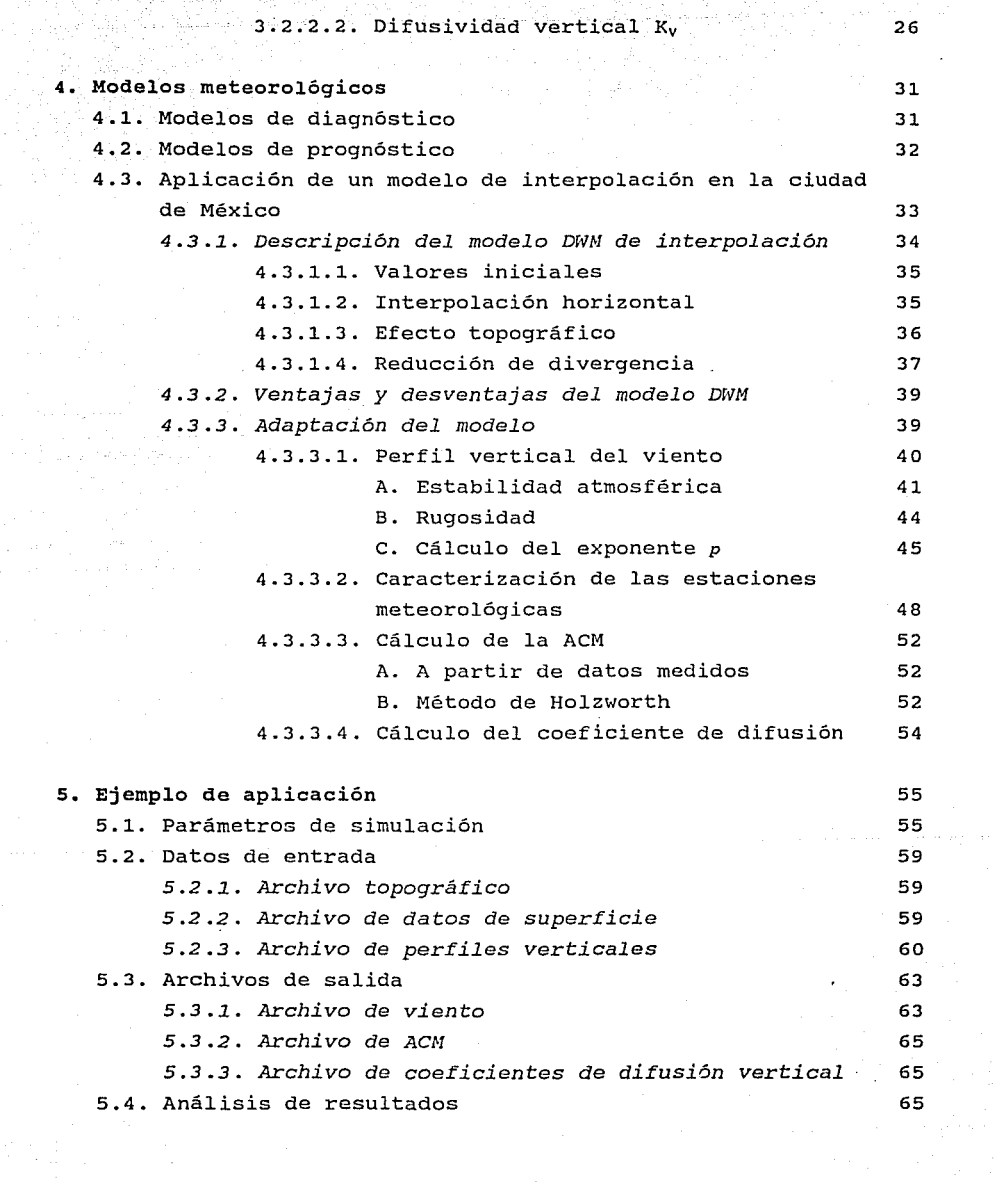

ä,

 $\label{eq:2} \begin{split} \mathcal{L}_{\text{max}}^{\text{max}}(\mathbf{r},\mathbf{r}) = \mathcal{L}_{\text{max}}^{\text{max}}(\mathbf{r},\mathbf{r})\\ \mathcal{L}_{\text{max}}^{\text{max}}(\mathbf{r},\mathbf{r}) = \mathcal{L}_{\text{max}}^{\text{max}}(\mathbf{r},\mathbf{r})\\ \mathcal{L}_{\text{max}}^{\text{max}}(\mathbf{r},\mathbf{r}) = \mathcal{L}_{\text{max}}^{\text{max}}(\mathbf{r},\mathbf{r})\\ \mathcal{L}_{\text{max}}^{\text{max}}(\mathbf{r},\mathbf{r$ 

 $\mathcal{O}(\log^2 n)$ 

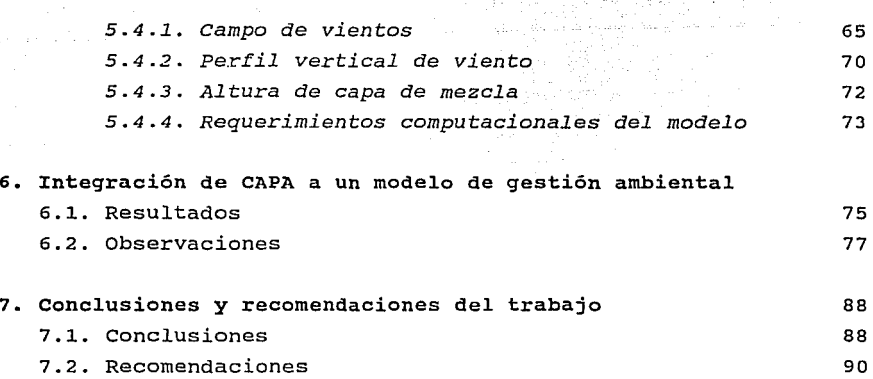

Apéndice A: Caracterización de las estaciones de monitoreo

·'

# Bibliografía

# **Nomenclatura**

## *Símbolo*

*Unidades* 

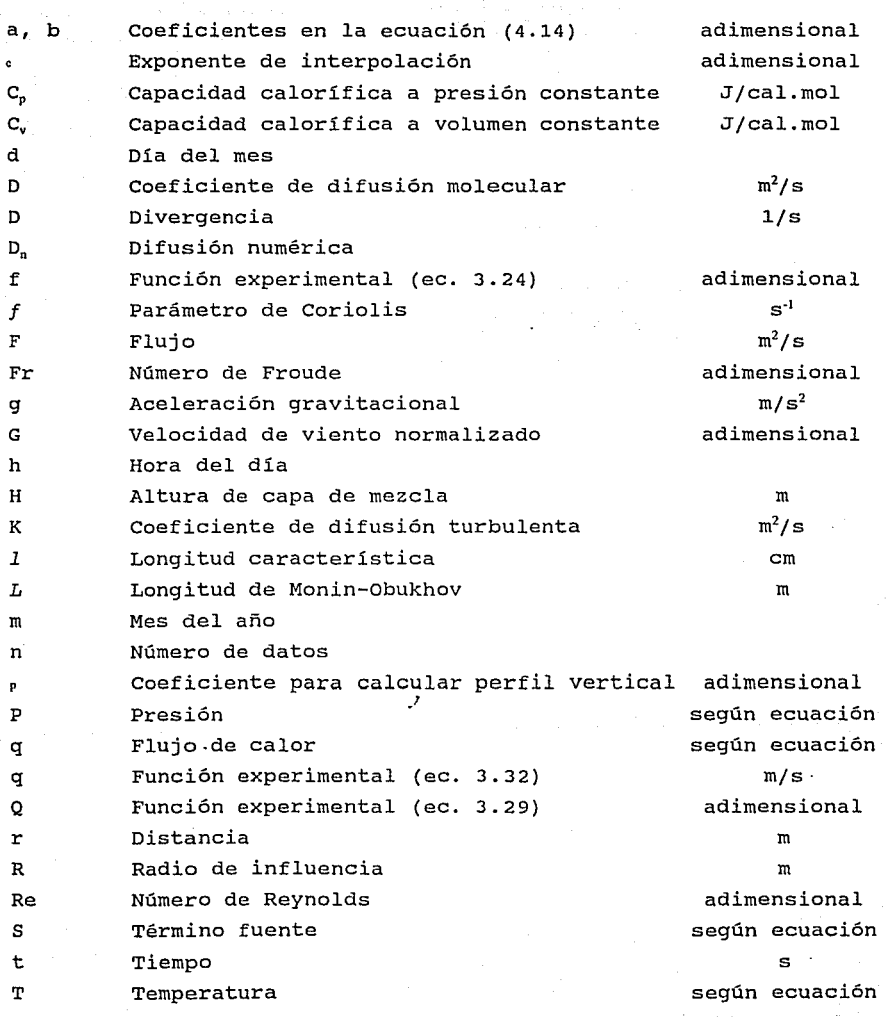

÷.

TI<br>Da

ta se e  $\mathcal{C}_{\mathcal{C}}$  , and

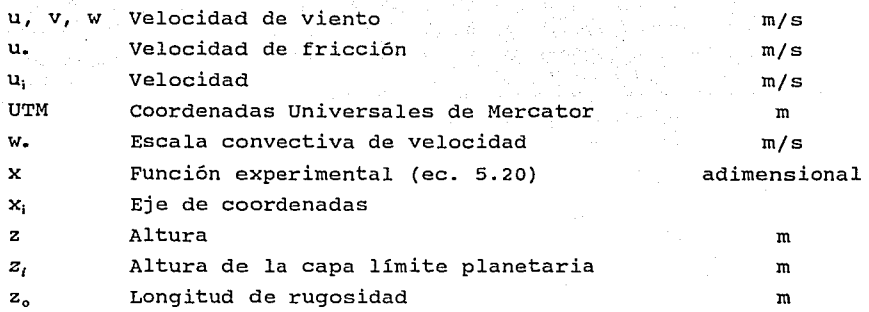

 $\mathcal{L}^{\mathcal{L}}(\mathcal{L}^{\mathcal{L}})$  and  $\mathcal{L}^{\mathcal{L}}(\mathcal{L}^{\mathcal{L}})$  and  $\mathcal{L}^{\mathcal{L}}(\mathcal{L}^{\mathcal{L}})$ 

and a complete the complete of the complete of the complete of the complete of the complete of the complete of

**Símbolos** griegos

 $\mathbf{v}$  , where  $\mathbf{v}$  is the contract of the contract of the contract of the contract of the contract of the contract of the contract of the contract of the contract of the contract of the contract of the contract of

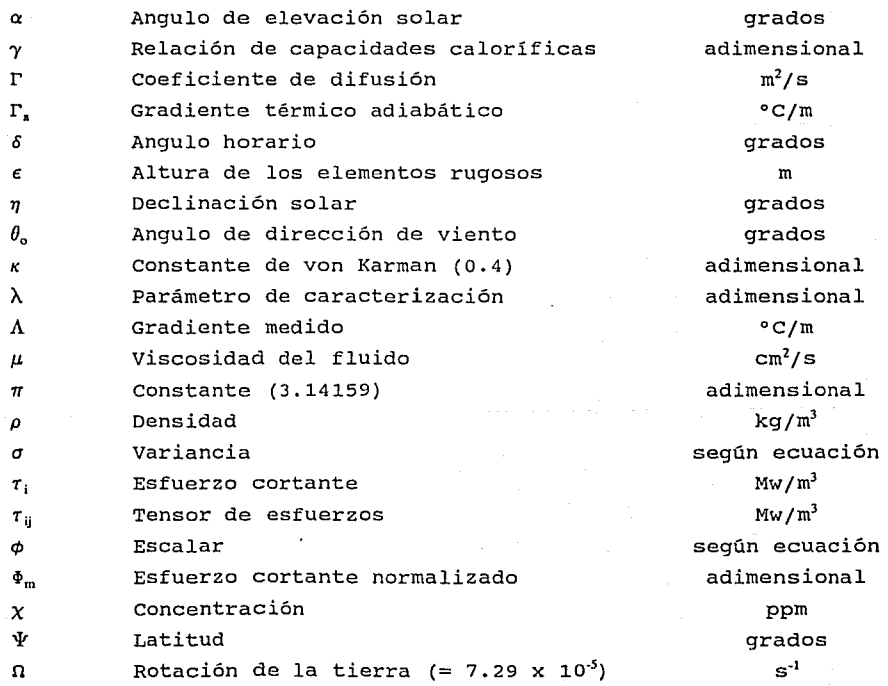

## **subíndices**

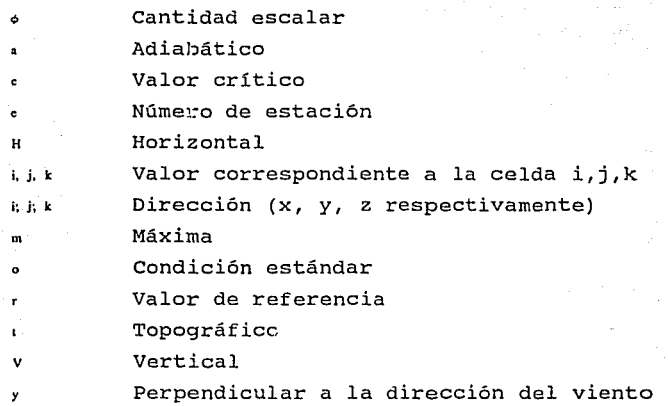

# **super índice**

- Fluctuación del valor con respecto a la media ı
- Valor corregido
- Número de iteración

## **Operadores**

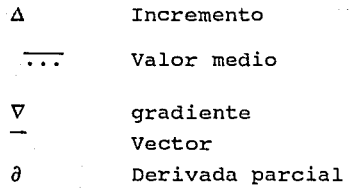

#### **1. Introducción**

#### 1.1. Antecedentes

Actualmente, el aire de la Ciudad de México es uno de los más contaminados del mundo, debido al crecimiento de la población y de la industria. Herramientas indispensables para el análisis de la calidad del aire son los modelos matemáticos de dispersión atmosférica; estos permiten evaluar de forma rápida las consecuencias de las estrategias de control, sin necesidad de llevarlas a la práctica.

1

الأميات والإيالية متهاديا والمتحدة المورد

Aunque, hasta la fecha, el uso de modelos de dispersión en la evaluación de estrategias ha sido limitado, se han hecho algunos estudios de contaminación atmosférica en la ciudad de México a través de modelos matemáticos.

Uno de los primeros intentos fue MONOX, un modelo bidimensional desarrollado en la Facultad de Ingeniería de la UNAM (Fuentes, 1987 y 1988). Este modelo se basa en la solución de la ecuación de transporte atmosférico de contaminantes y fue disañado para predecir las concentraciones de CO originadas por las emisiones vehiculares en el Valle de México; una desventaja de este modelo es que maneja las emisiones, el cafupo de vientos, los coeficientes de difusión y la altura de capa de mezcla como datos fijos, ya que no cuenta con la formulación necesaria para estimar estos parámetros dentro del programa de computo.

Otro ejemplo es el *Estudio global de la calidad del aire,* proyecto conjunto del Instituto Mexicano de Petróleo y Los Alamas National Laboratory (Williams y Porch, 1991; Cordova, 1992; Carbajal, 1992) en donde se utilizan los modelos HOTMAC y RAPTAD, basados en las ecuaciones completas de transporte, para predecir niveles de

contaminación en el Valle de México.

지금의 무리 나무는 그래? 너무 가득했다. 그렇게 무리고 말했다.

Los estudios mencionados no son los únicos, pero han sido los más importantes por los recursos que han utilizado y por los logros alcanzados.

**Introducción-----------------,---------------------** <sup>2</sup>

ozány éryel vry Ceeyr

Sebu

ليتوب تموقي فلحديث والمتاريخ والأرقار بالأوقى

Investigadores de diversa formación se han dedicado a la modelación de la contaminación atmosférica; matemáticos y físicos tratan de mejorar los métodos numéricos para resolver las ecuaciones de transporte atmosférico. Sin embargo, para representar de manera correcta la dispersión atmosférica, es muy importante conocer y manejar adecuadamente los parámetros atmosféricos especificados en esas ecuaciones.

#### 1.2. Objetivos

El objetivo de este trabajo es hacer un estudio de los parámetros físicos que determinan la dispersión de co, sin considerar reacción química. Tomando en cuenta los datos que existen en la Ciudad de México, se propondrá un método para obtener valores para los coeficientes de difusión, el campo de viento y la altura de capa de mezcla.

A partir del objetivo general, <sup>'</sup> se pueden mencionar como objetivos particulares:

- 1. Adaptar un modelo ya existente de vientos, basado en el análisis objetivo, para su uso en la Ciudad de México.
- 2. Integrar al modelo adaptado módulos que calculen respectivamente la altura de capa de mezcla y los coeficientes de difusión atmosférica. El modelo así obtenido se llamará CAPA (Código de Aproximación de Parámetros Atmosféricos) .
- 3. Demostrar que el modelo meteorológico CAPA puede ser usado para alimentar un modelo de dispersión atmosférica.

#### 1.3. Contaminación atmosférica

Introducción

#### *1.3.1. Contaminación atmosférica en la Ciudad de México*

Se han propuesto muchas definiciones de la contaminación del aire, de las cuales en este trabajo se manejará la siguiente:

*La contaminación del aire es la presencia de sustancias en la atmósfera que producen un cambio no deseable en* **sus** *característ:icas físicas, químicas* **o** *biológicas y así afectan al confort, la salud* **<sup>o</sup>** *al bienestar de las* **personas, o** *al* **uso** *y disfrute de sus bienes.* 

Una descripción extensa del fenómeno de la contaminación atmosférica se encuentra en los libros de Seinfeld (1986), Bravo (1987), Henry y Heinke (1989) y Zannetti (1990).

La Zona Metropolitana de la ciudad de México (ZMCM) está localizada al sureste de la cuenca de México, a una altitud promedio de 2240 metros sobre el nivel del mar, latitud de 19°26'13" norte y longitud de 99º oeste. En 1980, la ZMCM contaba con una población de 14 millones de habitantes (Grijalbo, 1986); desde entonces, en la Ciudad de México la población ha bajado ligeramente, pero en los alrededores de la ciudad ha aumentado (INEGI, 1990). Esta población <sup>1</sup> genera una gran cantidad de emisiones atmosféricas, principalmente provenientes del transporte y de los servicios básicos.

Los vientos dominantes en la ciudad vienen del noreste y llevan los contaminantes, principalmente producidos en el norte de la ciudad, hacia el sur. Las montañas que rodean la ciudad impiden la dispersión adecuada de estos contaminantes, que quedan atrapados en el valle de México. Otros factores que influyen en la dispersión son la formación de una *isla de calor,* la cual resulta de la presencia de una gran cantidad de edificios y calles pavimentadas,

**Introducción------------------------------------** <sup>4</sup>

que generan calor por las actividades urbanas e industriales, y la ocurrencia frecuente del fenómeno de la *inversión térmica* (cfr.  $2.3.1$ .

Las características topográficas, demográficas y meteorológicas mencionadas son las principales responsables de la contaminación atmosférica presente en la zona. Los contaminantes más problemáticos en este momento son los oxidantes fotoquímicos (principalmente ozono), que se forman fácilmente a partir de hidrocarburos y óxidos de nitrógeno en presencia de la luz solar.

### *1.3.2. Modeios de calidad del aire*

La contaminación atmosférica se puede controlar mediante *medidas fisicas* o *medidas estratégicas.* Las últimas son estrategias de planeación adoptadas por el gobierno u otras autoridades, con el fin de disminuir la contaminación atmosférica. Se pueden distinguir medidas *preventivas* y medidas *correctivas¡* entre las primeras se pueden mencionar la planeación urbana que considera patrón de vientos, tipo de industria y contaminantes producidos, o la verificación vehicular; ejemplo de las segundas son el programa de "un día sin auto", la suspensión del acceso vehicular en el Centro Histórico, un cambio en el horario de trabajo o en los periodos vacacionales, etc.

De algunas medidas de control se sabe cual va a ser el impacto de su aplicación. Sin embargo, de otras (principalmente las medidas estratégicas correctivas) es muy difícil estimar el efecto que van a tener, y es importante evaluar estas medidas antes de llevarlas a la práctica.

 $\cdot$ 

Herramientas muy útiles para evaluar estas estrategias de control son los modelos de calidad del aire: si se puede describir o representar de manera adecuada el proceso de la dispersión de los

**Introducción------------------------------------** <sup>5</sup>

contaminantes atmosféricos, es posible determinar el impacto de diferentes medidas de control y escoger las acciones más adecuadas.

일본 대회의 발표 소리 회원이 있다

e Samuel Schwalt (1946) (1948) (1958) (1959) (1958) (1959)<br>1956 - John Charles, Amerikaansk filosoof (1958) (1959)<br>1956 - Samuel Galles, Amerikaansk filosoof (1958)

Los modelos de calidad del aire se pueden dividir principalmente en *modelos fisicos* y *modelos matemáticos.* 

#### 1.3.2.1. Modelos físicos

Un modelo físico de la contaminación atmosférica trata de simular los procesos que afectan la dispersión de los .contaminantes a través de una presentación del problema a escala reducida. Este tipo de modelos tiene una aplicación limitada debido a la dificultad de simular correctamente las escalas atmosféricas de turbulencia. Ejemplos de modelos físicos de la calidad del aire son túneles de viento (para estudiar la dispersión de contaminantes) y cámaras de smog (para predecir mecanismos de reacción química).

#### 1.3.2.2. Modelos matemáticos

Los modelos matemáticos consisten de un conjunto de algoritmos (ecuaciones matemáticas) que describen los principios físicos y químicos de la contaminación atmosférica.

La precisión del modelo matemático depende de los algoritmos empleados, las suposiciones hechas, el método de solución de las ecuaciones y la precisión de parámetros estimados a través de datos reales. Hay que destacar que con el actual desarrollo de las computadoras es posible hacer modelos matemáticos muy complejos. Sin embargo, para poder optimizar los recursos se tiene que buscar un equilibrio entre la complejidad del modelo (costo de cálculo tiempo de computadora) y su precisión.

Los modelos matemáticos pueden ser *modelos analiticos,* en los cuales se obtienen soluciones analíticas exactas, y *modelos*  **lnlroducción 6** 

*numéricos,* en los cuales se usan métodos numéricos de integración para obtener soluciones aproximadas. En este momento, por el avance en las computadoras, los modelos numéricos son las herramientas más prometedoras para estudios de simulación atmosférica.

Entre los modelos numéricos se pueden mencionar los *modelos estadisticos,* en los cuales se busca una relación estadística a partir de los datos de moni toreo disponibles, y modelos *deterministicos,* que están basados en las descripciones matemáticas fundamentales de los procesos atmosféricos. Los modelos determinísticos son los más importantes en aplicaciones prácticas porque, si son calibrados y usados de manera adecuada, proporcionan una relación inequivoca entre la fuente y el receptor.

Otra manera de clasificar a los modelos numéricos de la calidad del aire es distinguir entre *modelos eulerianos* y *modelos langrangianos.* La diferencia básica entre estos dos tipos de modelos es que el modelo euleriano usa un sistema de referencia fijo, mientras que el modelo langrangiano usa un sistema de referencia que sigue el movimiento atmosférico promedio, así que describe elementos de fluido que siguen el flujo instantáneo. En adelante, el término "modelo" se referirá siempre a un modelo numérico euleriano.

#### **2. Transporte atmosférico**

La dispersión de contaminantes es el transporte de las particulas y gases contaminantes en la atmósfera por los fenómenos de *advección* (desplazamiento por viente 1 y *difusión* (propagación por gradientes de concentración) .

7

Antes de poder estudiar la dispersión ie contaminantes es importante definir algunos conceptos meteorc: Sgicos y fenómenos fisicos que pueden influir en ella.

#### 2.1. Advección

Los vientos de más importancia para la e .1taminación atmosférica son los vientos superficiales, que se orig.nan por la fricción que existe en la capa superficial de la tie: ra. La dirección *y* la velocidad del viento influyen directamente en les niveles de contaminación; de la primera depende ·uales receptores serán afectados por una fuente de emisión *y* la segunda modifica la rapidez de dilución de los contaminantec emitidos.

El viento no tiene la misma velocida a diferentes alturas: la superficie de la tierra ejerce una f :erza de fricción sobre las corrientes de aire, por lo que existe un gradiente vertical de velocidad. La velocidad del viento es iqual a cero en la superficie e incrementa. con la altura hasta 11,~gar a la velocidad del *vient:o libre* o geostrófico, que es el viento observado arriba de la capa limite (Bradshaw, 1971), o sea a la altura a la cual el terreno ya no tiene ninguna influencia.

La *topografía física* (altura del terreno) y la rugosidad o *t:opografía urbana* (edificios, casas, árboles, etc.) influyen fuertemente en el perfil vertical de velocidad de viento en una zona. La presencia de obstáculos genera por una parte remolinos (turbulencias) y por otra parte zonas de calma atrás del obstáculo, afectando de esta manera el perfil vertical de velocidad *y* la altura a la cual se alcanza el viento libre.

En la figura 2.1 se presenta de que manera influye la rugosidad del terreno sobre el perfil de viento (Turner, 1967).

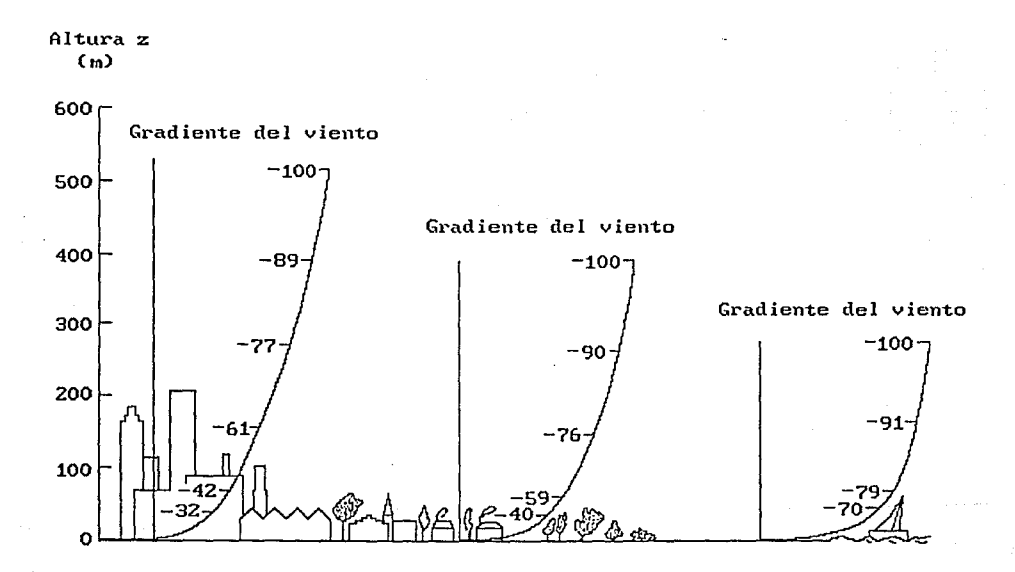

Figura 2.1. Ejemplos de la variacion del viento con la altura para terrenos de diferente rugosidad.<sup>1</sup>

<sup>1</sup>**Loa números se refieren al porcentaje de la velocidad de** *viento libre*  **alcanzado a cierta altura.** 

**TnmsportcatmosíCrieo---------------------------------8** 

Un terreno con pocos obstáculos origina esfuerzos cortantes significantes y existen gradientes fuertes en la velocidad de viento: se alcanza relativamente pronto la velocidad de viento libre. En cambio, la presencia de obstáculos origina turbulencias (entre más altos son los elementos de rugosidad, más fuerte es la turbulencia que se desarrolla) y proporciona un mecanismo efectivo para transportar el momento de una capa a otra: los gradientes que se observan son menos fuertes y se alcanza el viento libre a una altura más elevada que para terrenos poco rugosos.

#### 2.2. Gradiente térmico

El gradiente atmosférico de temperatura  $\frac{\partial T}{\partial z}$  indica de que manera cambia la temperatura verticalmente (figura 2.2). Este gradiente se genera porque la tierra y la atmósfera absorben la energia emitida por el sol de diferente manera. Generalmente, la temperatura tiende a descender con mayores alturas.

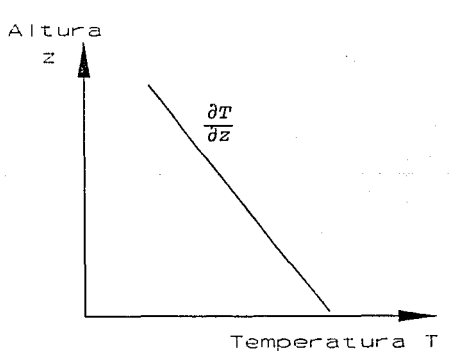

# **Figura** 2.2. El gradiente térmico

El *gradiente térmico adiabático seco* r, es el cambio en temperatura que sufre una parcela de aire seco al subir adiabáticamente<sup>2</sup>;  $\Gamma$ , tiene un valor de -o. 986 ºC/100 m. Para predecir si ocurren movimientos verticales de aire se compara el gradiente térmico existente en la atmósfera con el gradiente adiabático. Esta comparación indica la *estabilidad atmosférica,* que es la capacidad que tiene la atmósfera para suprimir o aumentar los movimientos convectivos del aire. Se pueden distinguir tres casos de estabilidad (figura 2.3a,  $2.\overline{3}b$  y  $2.3c$ ):

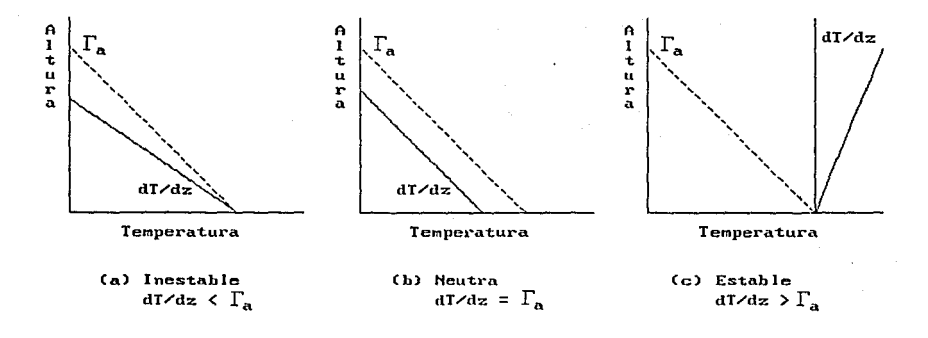

Figura 2.3. Estabilidad atmosférica

- 1.  $\partial T/\partial z < \Gamma_s$ : Si el valor dal gradiente térmico es menor que el gradiente adiabático, existe un desequilibrio que provoca mezclado y dispersión de los contaminantes (atmósfera inestable) .
- 2. *aT/az* = r,: Si el gradiente térmico es igual al gradiente ideal (-0.986 ºC/100 m) existe equilibrio y no hay movimiento (atmósfera neutra) .

<sup>2</sup> Un proceso adiabático es un proceso en el cual no hay intercambio de **energía: el cambio en tamperatura solamente se debe al cambio de presión.** 

 $3.87/72 > T$ ; Un gradiente térmico mayor que el gradiente adiabático provoca que las parcelas de aire a altura más elevada tiendan a subir y las más bajas a bajar, inhibiendo el mezclado vertical: en este caso se habla de una atmósfera estable.

de Lindon

1290 - 1200 - 1200 - 1200 - 1200 - 1200<br>1200 - 1200 - 1200 - 1200 - 1200 - 1200 - 1200 - 1200 - 1200 - 1200 - 1200 - 1200 - 1200 - 1200 - 1200 - 1200

개인이 있다. 그리다<br>각도 알려주는 분

الرابيبيتات

Cuando la atmósfera es muy estable, se habla de *inversión térmica:*  esta es una situación en la cual el perfil vertical de la temperatura está invertido y la capa de aire más cercana al suelo es la más fría. Porque el aire frío es más pesado que el aire caliente, el mezclado en la atmósfera se inhibe y los contaminantes quedan atrapados en la capa más baja.

2.3. Altura de la capa de mezcla

Como se explicó anteriormente, si el gradiente térmico es menor que el gradiente adiabático seco (condiciones atmosféricas inestables), el aire de la capa atmosférica más baja tiene una temperatura mayor que las capas de aire más arriba y, debido a que la densidad es mènor en las capas inferiores, las capas de aire caliente suben. Estos movimientos provocan un mezclado vigoroso, lo que define la *capa de mezcla* como la zona de aire bien mezclado cercana a la tierra.

En condiciones estables (la capa de aire más baja es más fría que las capas superiores) el aire no tiende a mezclarse y no existe una "capa de mezcla".

El límite de la capa de mezcla se encuentra a la altura en donde el gradiente vertical de temperatura observado es mayor que el gradiente adiabático (condiciones estables). La altura de la capa de mezcla (ACM) varía de unos cientos de metros a un par de kilómetros (Jauregui, 1973), dependiendo de la estructura vertical de la temperatura y, por lo tanto, de la región geográfica, las

**Transporte aunosíérico 11** 

estaciones del año y la hora del dia. Por estas variaciones, la ACM sigue durante el dia el comportamiento que se muestra en la figura 2. 4:

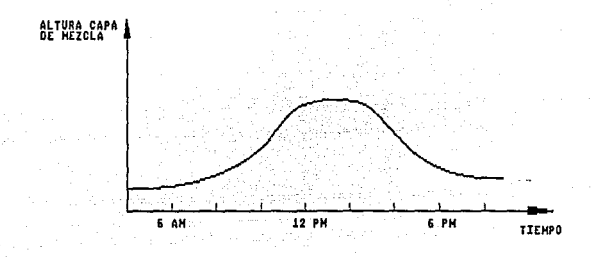

**Figura** 2.4. Variación diurna de la altura de capa de mezcla.

La ACM tiene su valor máximo después de medio dia y su válor minimo poco antes de la salida del sol. En la noche generalmente se presenta una marcada estabilidad, es decir, el mezclado vertical es minimo (Holzworth, 1967) .

Otros factores que influyen en la altura de capa de mezcla son el efecto de *isla térmica* y la *rugosidad.* Las ciudades crean su propio clima y la temperatura del aire en el interior de la ciudad es usualmente bastante mayor que en el área rural que la circunda (Jauregui, 1971); a esta diferencia de temperaturas se le denomina "isla de calor''· Por otra parte, la presencia de edificios genera turbulencias, por lo que en una ciudad siempre existe una capa de mezcla *minima,* dependiendo de la altura de los elementos rugosos.

El concepto de la ACM es importante porque indica hasta qué altura los contaminantes atmosféricos están mezclados, asi que tiene una influencia directa sobre los niveles de contaminación del aire. Sin embargo, no hay que olvidar la importancia del mezclado horizontal

(viento) en la dispersión atmosférica: es la limitación *simultánea*  de mezclado horizontal y vertical que se observa comúnmente antes y durante los episodios de contaminación atmosférica.

#### 2.4. Difusión

I

Al hablar de difusión es importante distinguir entre la de tipo *molecular* y la *turbulenta.* La primera corresponde a una teoria con bases fisicas bien conocidas; la segunda es una teoría que se ha desarrollado a través de supuestas analogias con la difusión molecular y es muy útil en el estudio matemático de la dispersión atmosférica.

#### *2.4.1. Difusión molecular*

La difusión molecular es el proceso por el cual la materia es transportada por movilidad molecular, debido a un gradiente de concentración. como consecuencia de la agitación molecular, las moléculas de una sustancia que se introduce en un gas *o* un liquido se mezclan con las moléculas del medio receptor.

La ley de Fick establece una relación entre el flujo y la distribución espacial de la concentración para la difusión molecular. Si el flujo sólo se debe a la difusión molecular (no hay advección ni términos fuentes) , la ley de Fick se puede escribir como:

$$
\frac{\partial \chi}{\partial t} = \nabla \cdot (D \nabla \chi) \tag{2.1}
$$

La difusividad *D* no siempre tiene un valor constante; representándola por  $D_i$ , se puede reescribir la ecuación (2.1) con notación tensorial (Bradshaw, 1971) como:

$$
\frac{\partial x}{\partial t} = \frac{\partial}{\partial x_j} (p_j \frac{\partial x}{\partial x_j})
$$
 (2.2)

المالية بالمقارب وكالمائل والمستهد كالمواصل والمواسطة والمنافضة

14

en donde  $D_i$  (j = 1, 2, 3) son los coeficientes de difusividad en las tres direcciones de flujo.  $D_i$  indica la rapidez con la cual sucede la difusión molecular y depende de la temperatura y la presión. Si  $D_i$  es constante, la ecuación se convierte en:

14cc22cOt&w754FUL.c

762 nilogi

$$
\frac{\partial \chi}{\partial t} = D_j \frac{\partial^2 \chi}{\partial x_i^2}
$$
 (2.3)

Los coeficientes de difusión *D¡,* aún siendo constantes, no necesariamente tienen el mismo valor para las tres direcciones (flujo anisotrópico) .

#### *2.4.2. Difusión turbulenta*

Por encima de cierta velocidad, las lineas de flujo son inestables y se forman vórtices aleatorios *(turbulencia).* El parámetro critico que determina el flujo turbulento es el número de Reynolds (Re). Este parámetro es un número adimensional que representa la relación de las fuerzas de inercia a las fuerzas viscosas, esto es:

$$
Re = \frac{1}{\mu \rho^{-1}} \tag{2.4}
$$

en donde l es la longitud característica (p.e. valor de rugosidad) *y* μ/ρ es la viscosidad cinemática (0.15 cm<sup>2</sup>/s para aire). Un número de Reynolds mayor que 103 es característico para el flujo turbulento.

Flujos turbulentos son aleatorios, asi que sus propiedades en una posición varian constantemente en el tiempo. Por esta razón, el régimen turbulento se representa a través de un criterio de descomposición, según el cual las propiedades instantáneas del flujo se pueden representar por un valor medio estadistico y un **Transporte** atmosíérico------~-'-'----------------------- 15

valor de fluctuación respecto a esa media:

$$
u_{i} = \overline{u}_{i} + u'_{i}
$$
  
\n
$$
\rho = \overline{\rho} + \rho'
$$
  
\n
$$
\chi = \overline{\chi} + \chi'
$$
  
\n(2.5)

en donde el valor medio ha sido estadísticamente definido como:

$$
\overline{\phi} = \lim_{\Delta t \to \infty} \int_{0}^{t \cdot \Delta t} \phi dt \qquad (2.6)
$$

<sup>y</sup>por consiguiente:

$$
\overline{\phi}' = 0 \tag{2.7}
$$

*Si,* para la atmósfera, se toma como longitud característica 1 m de altura sobre el nivel del piso y una velocidad de lm/s (condiciones de calma) , se tiene:

$$
Re = \frac{(100cm)(100cm/s)}{0.15cm^2/s} = 6.67 \times 10^4
$$

esto es  $Re > 10<sup>3</sup>$ , por lo que la atmósfera es turbulenta. La naturaleza turbulenta de la atmósfera será una de las principales características a tomar en cuenta al desarrollar un modelo matemático.

#### 3. Mode1ación matemática

El modelo analizado en este capitulo tiene como base las ecuaciones de Navier-stokes que describen en forma general el transporte de un fluido (Aguirre, 1989). Partiendo de éstas ecuaciones y con las suposiciones necesarias se llega al modelo empleado en este trabajo.

3.1. Formulación general

Para el transporte laminar, las ecuaciones generales de transporte son:

Ecuación de continuidad:

$$
\frac{\partial \rho}{\partial t} + \frac{\partial (\rho u_i)}{\partial x_i} = 0 \tag{3.1}
$$

16

Ecuaciones de momento (ecuaciones de Navier-Stokes):

$$
\frac{\partial (\rho u_i)}{\partial t} + \frac{\partial}{\partial x_i} (\rho u_i u_j) = \frac{\partial \tau_{ij}}{\partial x_i} - \frac{\partial p}{\partial x_i} + g_i \tag{3.2}
$$

Ecuaciones de escalares:

$$
\frac{\partial (\rho \phi)}{\partial t} + \frac{\partial}{\partial x_j} (\rho u_j \phi) = \frac{\partial}{\partial x_j} \left[ \Gamma_{ij} \frac{\partial \phi}{\partial x_j} \right] + S_{\phi}
$$
 (3.3)

en donde  $\tau_{ij}$  es el tensor de esfuerzos,  $\Gamma_{\!{sj}}$  el coeficiente de difusión y *q,* puede representar a cualquier escalar3 , como por ejemplo la temperatura o la concentración.

<sup>3</sup>**Un escalar es una propiedad que se transporta con el flujo, pero que no tiene ni dirección, ni sentido; únicamente dimensión.** 

Debido al carácter turbulento de la atmósfera es necesario adaptar este sistema de ecuaciones introduciendo en ellas las expresiones (2.S). El sistema de ecuaciones que resulta es un sistema abierto que no tiene solución analitica, y cuya solución numérica es complicada; es conveniente simplificar el sistema de ecuaciones con suposiciones adecuadas para la atmósfera.

Si se supone que el flujo atmosférico es *incompresibie* (la densidad *<sup>p</sup>*del aire es constante), el sistema de ecuaciones se convierte en:

Ecuación de continuidad:

$$
\frac{\partial \overline{u}_j}{\partial x_j} = 0 \tag{3.4}
$$

Ecuaciones de momento:

$$
\frac{\partial (\overline{\rho} \overline{u_i})}{\partial t} + \frac{\partial}{\partial x_i} (\overline{\rho} \overline{u_i} \overline{u_j} + \overline{\rho} \overline{u_i} \overline{u_j}) = \frac{\partial \overline{\tau}_{ij}}{\partial x_i} - \frac{\partial \overline{p}}{\partial x_i} + \overline{g_i}
$$
(3.5)

Ecuaciones de escalares:

$$
\frac{\partial(\overline{\rho}\overline{\phi})}{\partial t} + \frac{\partial}{\partial x_j}(\overline{\rho}\overline{u_j}\overline{\phi} \sqrt{\rho}\overline{u'_j}\overline{\phi}') = \frac{\partial}{\partial x_j} \left[ \overline{\Gamma} \frac{\partial \overline{\phi}}{\partial x_j} \right] + \overline{S}_{\phi}
$$
(3.6)

En estas ecuaciones se aprecian dos nuevos términos, debido al carácter turbulento de la atmósfera:  $-\overline{\rho u/u}$  se denomina esfuerzos de Reynolds y  $-\rho u/\phi'$  transporte turbulento.

Para obtener el campo de velocidades en este trabajo, no se resolverá la ecuación de momento (3.S). Se propone un método de

interpolación a partir de los datos de monitoreo disponibles, que será discutido más adelante; de esta interpolación se obtiene un campo *promedio* de velocidades, *Uj,* a partir de los cuales se evalúa la componente vertical  $\overline{u_i}$  empleando la ecuación de continuidad, por lo que  $\overline{u}_3$  tiene que satisfacer el principio de conservación de masa, ecuación (3.4) (cfr. 4.3.1).

La única cantidad escalar para la cual se resuelve la ecuación (3.6) es la *concentración* de rnonóxido de carbono. Para este escalar, el coeficiente de difusión  $\Gamma$  corresponde a la difusión molecular *D.* 

Con las suposiciones hechas, la ecuación (3.6) queda expresada como:

$$
\frac{\partial \overline{\chi}}{\partial t} + \frac{\partial}{\partial x_j} (\overline{u_j} \overline{\chi} - \overline{u_j} \overline{\chi}') = \frac{\partial}{\partial x_j} (\overline{\nu_j} \frac{\partial \overline{\chi}}{\partial x_j}) + \overline{S}_{\overline{\chi}} \tag{3.7}
$$

En esta ecuación se pueden apreciar cinco términos:

- \* *el término temporal, a;¿¡at:* este término representa la evolución de la concentración en el tiempo.
- \* *el término advectivo, a* ( *u1 x) ¡ax1:* este es generalmente el término de mayor valor numérico y representa el transporte debido a la velocidad media del flujo.
- \* *el término turbulento,*  $\partial(\overline{u'_i x'})/\partial x_j$ *:* este término se origina por el carácter turbulento de la atmósfera y es generalmente menor que el término advectivo, pero mayor que el término de difusión molecular.
- \* *el término difusivo,*  $\partial/\partial x_j(\overline{D_j\partial x/\partial x_j})$  : representa el transporte de la propiedad debido a la existencia de gradientes y es importante en flujos a muy baja velocidad.
- ' \* el término fuente,  $\overline{S}$ ; dentro de este término se incluyen todos los efectos que modifican al flujo y no quedan incluidos dentro de los términos anteriores. El CO es poco

reactivo, por lo que se considera el término fuente igual a cero.

A continuación se analiza el proceso turbulento en la atmósfera y se presentan algunas teorias de evaluación de los coeficientes de difusión atmosférica.

#### 3.2. Modelos de turbulencia

La ecuación (3.7) contiene cuatro variables independientes *(X* <sup>y</sup>  $\overline{u}/\overline{x}^{4}$ , habiendo más incógnitas que ecuaciones, por lo que no se puede resolver el problema en forma directa. En general, una posible solución es expresar las incógnitas en función de términos conocidos, y generar de esta forma nuevas ecuaciones (ecuaciones de conservación para las nuevas variables independientes). sin embargo, éstas expresiones para - $\overline{u/\chi'}$  desafortunadamente generan más variables independientes cerradura. Para obtener un sistema cerrado de ecuaciones existen  $-\overline{u/u'_i\chi'}$ , originando un *problema de* varias teorias y aproximaciones. Para poder escoger la aproximación más adecuada para el caso que aqui se estudia, es necesario profundizar sobre el fenómeno de turbulencia y ampliar la descripción dada en el capitulo anterior.

3.2.1. Fundamentos de turbulencia

#### 3.2.1.1. Inestabilidad de flujo y transición a turbulencia

Anteriormente se introdujo el concepto de estabilidad atmosférica, que es una estabilidad *estática* o *gravitacional* y que está basada en la supresión de los movimientos verticales de una parcela de *aire* por las fuerzas de flotación que se originan debido a las

 $4$  Para  $1 = 1$ , 2, 3.

diferencias en densidad entre la parcela y el aire circundante. Esta inestabilidad gravitacional puede ocasionar que un flujo se vuelva turbulento, a lo que se llama *turbulencia térmica* (Turner, 1967).

Otro tipo de inestabilidad es la inestabilidad *dinámica* o *hidrodinámica* del flujo: un flujo se considera dinámicamente estable si perturbaciones introducidas en él, intencional o accidentalmente, se disipan con el tiempo o la distancia en la dirección del flujo; es dinámicamente inestable si las perturbaciones crecen en el tiempo y cambian irreversiblemente la naturaleza del flujo. Un flujo puede ser estable con respecto a perturbaciones muy pequeñas (infinitesimales) pero puede volverse inestable si perturbancias finitas se introducen en él. Se ha encontrado que un flujo laminar en canales, tubos, y capa limite, sólo es dinámicamente estable (es decir, se puede mantener como flujo laminar) en ciertas condiciones restringidas, que solamente pueden existir en experimentos controlados (Arya, 1988) . Por ejemplo, eliminando cuidadosamente todas las perturbancias ajenas, un flujo laminar en un tubo liso se ha mantenido hasta  $Re \approx 10^5$ , mientras que en circunstancias normales el número de Reynolds critico es alrededor de 1000 (cfr. capitulo 2). Para flujos como chorros y corrientes, la inestabilidad ocurre a números de Reynolds mucho menores. Por esto, todos los flujos laminares tienden a volverse dinámicamente inestables (turbulentos) a números de Reynolds grandes *(Re* > *Re,)* y en presencia de las perturbancias que se encuentran normalmente en el ambiente. A la turbulencia originada por la rugosidad se le llama *turbulencia mecánica.* 

#### 3.2.1.2. Características generales

Es importante remarcar que la turbulencia es una propiedad del *flujo* y no del fluido. Aunque turbulencia es un término muy empleado, no es fácil definirlo de manera exacta; quizás es más

 $\sigma$  .

Modelación matemática -

adecuado mencionar algunas caracteristicas 'generales de flujos turbulentos (Seinfeld, 1986; Ayra, 1988).

; '.o' • :. ::. . ''.: . , :·. ~"

 $21$ 

Un flujo turbulento:

- l. es *aleatorio e irregular,* lo que hace cada movimiento impredecible. Aunque se reproduzcan fielmente las condiciones fisicas de un experimento, cada realización es diferente y no se puede predecir el flujo en detalle.
- 2. es *tridimensional y rotacional.* Los campos de velocidades y de vorticidades son tridimensionales, lo que hace el flujo rotacional.
- 3. es *difusivo,* es decir, tiene la abilidad de mezclar propiedades. Esta característica es responsable del transporte eficiente de momento, calor y masa (p.e. contaminantes); la difusión turbulenta es por lo general varias órdenes de magnitud más grande que la difusividad molecular.
- 2. es *disipativo.* La energia cinética del movimiento turbulento se convierte continuamente en energía interna por la viscosidad. Por esta razón, para mantener el movimiento turbulento, la energia se tiene que abastecer continuamente. Si no hay energia disponible, la turbulencia decae. La fuente de energia más importante para turbulencia es la presencia de esfuerzos cortantes en el campo de flujo, aunque en la atmósfera también las fuerzas de flotación pueden proporcionar energia.
- 5. está caracterizado por uh *amplio rango de escalas.* La transferencia de energia del flujo promedio en turbulencia ocurre en vórtices grandes, mientras que la disipación de esa energía sucede en vórtices pequeños. Como consecuencia hay una transferencia continua de energia de las escalas mayores a las escalas menores.

Experimentos en ambientes controlados han mostrado que existen varias etapas en la transición de un flujo laminar a un flujo turbulento (Seinfeld, 1986¡ Ayra, 1988). En un *flujo laminar,* la presencia de un obstáculo puede originar la *formación de vórtices*  y después de una *etapa de transición* la turbulencia se vuelve *homogénea.* En la etapa de *disipación* la velocidad del fluido ya no puede proporcionar suficiente energía para mantener el régimen turbulento y la turbulencia se disipa totalmente si no existe una nueva fuente de energía.

isto kanda e gent

- 1959년 - 1965년 1월 1972년 1월 1983년 1월 10일 1일 1일 1일 1일 1일<br>1959년 - 대한민국의 대한민국의 대한민국의 대한민국의 대한민국의 대한민국

La etapa de mayor interés para estudios meteorológicos es la de turbulencia homogénea, ya que en la atmósfera existen suficientes gradientes de velocidad para sostener el régimen turbulento en su estado estadísticamente estacionario.

#### *3.2.2. Teoria de transporte por gradientes (eddy difusivity)*

Conociendo las bases del fenómeno de turbulencia, se puede encontrar una expresión para el transporte turbulento *-UJil* para resolver la ecuación (3.7). Esto se puede hacer con un modelo de *primer orden,* que establece una aproximación directa entre *-UJil* y otros parámetros conocidos, o con uno de *orden superior.* En los últimos se busca una expresión matemática exacta para las correlaciones  $-\overline{u'_i x'}$ ; sin embargo, estas ecuaciones introducen a su vez nuevas variables y es necesario cerrar el sistema en un siguiente paso (Zannetti, 1990). Estos modelos son complejos y su uso todavía no es muy avanzado; en este trabajo no se van a considerar.

La aproximación matemática y física que se emplee para modelar el transporte turbulento dependerá del tipo de problema a resolver, del grado de exactitud requerido, de la disponibilidad de los datos necesarios para su cálculo y de las posibles limitaciones en la capacidad de cálculo del método numérico o del equipo de cómputo. En México no hay muchos parámetros meteorológicos disponibles y se requiere de una aproximación que no necesita de equipo avanzado de cómputo, por lo que se propone usar la teoría de *transporte por gradientes* (Pasquill, 1974; seinfeld, 1986; Zannetti, 1990), que es

**ModeL1ción m:atcnliilica** ------------------------------ <sup>23</sup>

una aproximación sencilla, basada en la analogía supuesta entre el transporte molecular y el turbulento.

La teoria de transporte por gradientes establece que el transporte turbulento se puede considerar como un flujo difusivo, que es proporcional a la magnitud del gradiente de concentración:

$$
-\overline{u_j}x' = K_j \frac{\partial \overline{x}}{\partial x_j}
$$
 (3.8)

<sup>A</sup>K¡ se le llama coeficiente de difusión turbulenta o *difusividad de vórtice* (eddy difusivity) ¡ es una propiedad del fluido, que análogamente a la difusión molecular, indica la velocidad de difusión turbulenta.

Es importante notar que la ecuación (3.8) no es la expresión de alguna ley física como lo es su equivalente molecular y, al contrario que su equivalente *D<sub>i</sub>* en el flujo laminar, el valor de K<sub>i</sub> no se puede derivar de ninguna teoría sobre la estructura microscópica del fluido.

Se supone que la difusión turbulenta, representada por  $-\overline{u'_X'}$ , es mucho mayor que la difusión molecular, así que esta última se puede despreciar. Con esta suposición y la relación (3.8), la ecuación (3.7) se convierte en:

$$
\frac{\partial \overline{\chi}}{\partial t} + \frac{\partial}{\partial x_j} (\overline{u_j \chi}) = \frac{\partial}{\partial x_j} (\overline{K_j} \frac{\partial \overline{\chi}}{\partial x_j})
$$
 (3.9)

en donde el término fuente ha desaparecido y dentro del término difusivo aparece la variable  $K_i$  cuyas tres componentes pueden ser expresadas como funciones conocidas del espacio o de las propiedades promedias del flujo. Para algunas aplicaciones se supone que los coeficientes de difusión  $K_i$  son constantes, pero en realidad dependen del flujo de calor y de los campos de vientos que varían en el tiempo y en el espacio.

**Mo<lcbciónm:ilcm:itica** -------------------------------- <sup>24</sup>

Debido *a* las suposiciones y aproximaciones hechas para desarrollar la ecuación (3.9), se tiene que considerarla como una expresión aproximada y semi-empírica.

La principal desventaja de la teoría de transporte por gradientes es que la difusión efectiva es la suma de la difusión K, más la contribución *Dn* generado por los errores numéricos de la advección, llamada difusión numérica (Zannetti, 1990).

Los métodos de diferencias finitas son las técnicas más usadas para resolver numéricamente la ecuación (3.9). Sin embargo, la aproximación del término de advección puede producir un error del mismo orden que la difusión, e incrementar de manera artificial la velocidad de difusión de los contaminantes. En una dimensión, la difusión numérica es dada por:

$$
D_n = \frac{\overline{u}\Delta x}{2} (1 - \frac{\overline{u}\Delta t}{\Delta x})
$$
 (3.10)

indicando que es proporcional al tamafio de la malla; especificamente en la modelación a escala regional en donde el tamafio de la malla puede tener valores tipicos de so km, se genera una difusión artificial que fácilmente llega a valores del mismo orden de magnitud (o más grande) que la difusión atmosférica real *y* los resultados en este caso carecen de sentido fisico.

Es importante notar aqui que se están desarrollando métodos que no producen difusión numérica; entre ellos se puede mencionar el método de selección aleatoria (Jazcilevich, 1992).

A pesar de esta desventaja, la teoria de transporte por gradientes ha sido usado en varios estudios por ser una aproximación sencilla.

Soluciones analíticas para la ecuación (3.9) requieren formas funcionales simples para los coeficientes de difusión  $K_i$  (por **Modi:Llción makmitica** ------------------------------ <sup>25</sup>

ejemplo potencias de la altura z), pero en soluciones numéricas se pueden manejar casi cualquier función de  $K_t$ . Se han propuesto varias funciones para evaluar a la difusividad horizontal <sup>K</sup>*11* (K*1*¡=K*1*=K,) <sup>y</sup> a la difusividad vertical  $K_v$  ( $K_v=K_s$ ). A continuación se mencionarán algunas de las más empleadas.

## 3.2.2.1. Difusividad horizontal *K11*

1. Una aproximación sencilla y usada en varios modelos tradicionales, por ejemplo el modelo gausiano, es que:

$$
K_H = K_y \tag{3.11}
$$

en donde K,. es la difusividad en la dirección perpendicular a la dirección del viento (con el viento soplando sobre el eje *<sup>x</sup>* positivo).

Considerando la emisión de partículas desde una fuente como un conjunto de movimientos laterales aleatorios hacia la derecha o la izquierda, se encuentra que para un número muy grande de partículas la posición final de éstas se acerca a una distribución normal (gausiana). Bajo esta suposición, la constante de difusión lateral  $K_v$ , para una pluma que se origina en  $x=0$  y que es transportada sobre el eje *x,* está relacionada con la desviación estándar *a,(x)* de la concentración en la dirección *y,*  esto es:

$$
K_{y} = \frac{d\sigma_{y}^{2}}{2\overline{d}t} = \frac{\overline{u}}{2} \frac{d\sigma_{y}^{2}}{dx}
$$
 (3.12)

La integración de esta ecuación:

$$
\sigma_{y}(x) = \sqrt{\frac{2K_{y}x}{\overline{u}}} = \sqrt{2K_{y}t}
$$
 (3.13)

indica que  $\sigma$ <sub>*x*</sub> crece linealmente con  $x^{0.5}$  (Turner, 1967; Zannetti, 1990). Sin embargo, el análisis de datos sobre dispersión

horizontal no confirman la última ecuación.

2. También Willis y Deardorff suponen que  $K_{II} \approx K_{v}$  y derivan de sus mediciones la siguiente fórmula empirica, para condiciones inestables (Seinfeld, 1986):

$$
K_{II} \approx 0.1 \text{ W}, \quad Z_i
$$
  

$$
\approx 0.1 \text{ Z}_i^{3/4} \left(-\kappa L\right)^{-1/3} u,
$$
 (3.14)

-en donde Z; es la altura de la capa limite planetaria, *w.* es la escala convectiva de velocidad,  $\kappa$  es la constante de von Karman (=0.4), Les la longitud de Monin-Obukhov y *u.* es la velocidad de fricción (cfr. inciso 4.3.3.1).

McRae, *et al* (1982) usaron esta relación, que proporciona valores entre 3000 y 6000 m<sup>2</sup>/min para condiciones meteorológicas inestables; sin embargo, tiene la desventaja de requerir de la evaluación de los parámetros *u.* y L.

3. Finalmente, Reynolds et *al* (1973) propusieron un valor constante de  $K_{II}$  = 2980 m<sup>2</sup>/min para la difusividad horizontal, el cual se utilizará dentro de este estudio.

3.2.2.2. Difusividad vertical *K,.* 

Es difícil estimar la constante de difusión vertical turbulenta *K,*  y también es dificil medir su valor directamente, así que muchas veces se calcula a través de datos observados. Para determinar *K,*  se tiene que tomar en cuenta lo siguiente:  $(1)$  Generalmente  $K_v$ incrementa linealmente con la altura cerca del suelo\_. (2) Cerca de la base de inversión, se supone que  $K_v$  disminuye con un aumento en la altura por la inhibición del efecto de flotación. (3)  $K_v$  puede variar de 30 m<sup>2</sup>/min en condiciones estables hasta 3000 m<sup>2</sup>/min en condiciones inestables (Reynolds *et al,* 1973).

Muchas teorias especifican la difusividad vertical K<sub>v</sub> como función de la altura, entre ellas las siguientes:

1. Para condiciones *neutras,* Shir ha desarrollado la siguiente expresión (Seinfeld, 1986; Zannetti, 1990):

$$
K_v = \kappa \, u \cdot z \, \exp\left(\frac{-8 \, z \, f}{u} \right) \tag{3.15}
$$

en donde f es el parámetro de Coriolis, que se define por:

$$
f = 2 \ \Omega \sin \Psi \tag{3.16}
$$

 $\Omega$  es la rotación de la tierra (7.29 x10<sup>-5</sup> s<sup>-1</sup>) y  $\Psi$  es la latitud.

- 2. También para condiciones *neutras,* Myrup and Ranzieri proponen (Seinfeld, 1986; Zannetti, 1990):
	- $K_v = \kappa u_z z$  para  $z/z_i < 0.1$ (3.17)
	- $K_v = \kappa u_* z \left(1 \cdot 1 \frac{z}{z}\right)$  para  $0.1 \leq z/z_i \leq 1.1$ (3 .18)

$$
K_v = 0
$$
 para  $z/z_i > 1.1$  (3.19)

3. Finalmente, Lamb ha calculado para *condiciones neutras*  (Sein feld, 1986), para  $0 \le \left(\frac{zf}{u}\right) \le 0.45$ :

$$
K_{v} = \frac{u^{2}}{f} \Biggl[ C1 + C2 \Biggl( \frac{zf}{u} \Biggr) + C3 \Biggl( \frac{zf}{u} \Biggr)^{2} + C4 \Biggl( \frac{zf}{u} \Biggr)^{3} + C5 \Biggl( \frac{zf}{u} \Biggr)^{4} \Biggr] \qquad (3.20)
$$

en donde  $C1 = 7.396 \times 10^4$ ,  $C2 = 6.082 \times 10^2$ ,  $C3 = 2.532$  $C4 = -12.72$  y  $C5 = 15.17$ 

 $y$ , para  $\left(\frac{zf}{u}\right) > 0.45$ :  $K_{\cdot} \equiv 0$ (3 .21) Seinfeld (1986) compara los valores de  $K_v$  predichos con estas tres expresiones: existen diferencias substanciales en la magnitud del coeficiente de difusión calculado con cada una de las tres, principalmente en las capas superiores; esto se debe a la falta de información de la forma de  $K_v$  arriba de la capa superficial.

4. Businger *y* Ayra proponen para condiciones *estables* (McRae *et al,*  1982; Seinfeld, 1986):

$$
K_v = \frac{\kappa \, u \cdot z}{0.74 + 4.7 \, (z/L)} \, \exp\left(-\frac{8\,z\,f}{u}\right) \tag{3.22}
$$

$$
\tt{y}
$$

$$
K_{\nu} = \frac{\kappa \, u \cdot z}{1 + 4 \cdot 7 \left( z / L \right)} \, \exp \left( - \frac{8 \, z \, f}{u} \right) \tag{3.23}
$$

Estas expresiones están basadas en datos obtenidos en estudios de campo y no son aplicables para condiciones extremadamente estables  $(z/L > 1)$ ; si  $z > L$  la escala apropiada para vórtices no es  $(zf/u_{\text{c}})$  sino L, debido a las fuerzas de flotación que inhiben excursiones verticales de partículas de aire sobre distancias largas (McRae *et al,* 1982).

5. McRae et *al* (1982) usan, para la *capa superficial inestable*   $(0 \leq z/z_i < 0.05)$ :

$$
K_{\nu} = 2.5 \text{ W.} z_i' \left[ \kappa \frac{z}{z_i} \right]^{\frac{4}{3}} \left[ 1 - 15 \left( \frac{z}{L} \right) \right]^{\frac{1}{4}} \tag{3.24}
$$

$$
y, para la capa límite planetaria inestable (z/zi > 0.05):
$$

$$
K_{\nu} = W_z z_i f\left(\frac{z}{z_i}\right) \tag{3.25}
$$

en donde, para  $0.05 \leq z/z_i \leq 0.6$ :

$$
f\left(\frac{z}{z_i}\right) = 0.021 + 0.408\left(\frac{z}{z_i}\right) + 1.351\left(\frac{z}{z_i}\right)^2 - 4.096\left(\frac{z}{z_i}\right)^3 + 2.56\left(\frac{z}{z_i}\right)^4 \hspace{1cm} (3.26)
$$
para  $0.6 < z/z_i \leq 1.1$ :

$$
f\left(\frac{z}{z_i}\right) = 0.2 \exp\left[6-10\left(\frac{z}{z_i}\right)\right]
$$
 (3.27)

*y* para  $z/z \ge 1.1$ :

$$
f\left(\frac{z}{z_i}\right) = 0.0013\tag{3.28}
$$

Estudios de Lamb y Durran han determinado que la forma del perfil de *K,.* depende de la altura de la fuente de emisión, por lo que McRae et al (1982) aplican estas expresiones bajo la suposición que la mayoría de las fuentes de emisión se encuentran en o cerca del nivel del suelo.

Con las expresiones propuestas, la difusividad vertical  $K_v$  es  $\approx$ 0 para  $z = 0$  y  $z > z_i$ , y tiene su máximo ( $\approx 0.21$  *w.z<sub>i</sub>*) cuando  $z/z_i$  $= 0.5$ , lo que para condiciones típicas corresponde a una difusividad de 6000 m2/min. Arriba de la capa superficial la evidencia observacional no es adecuada para verificar más que el orden de magnitud de la estimación de  $K_n$ ; se necesitan más datos de campo para establecer la forma del perfil en las partes superiores de la capa de mezcla.

En condiciones neutras, McRae usa el valor propuesto por Shir y en condiciones estables, la expresión de Businger y Ayra; arriba de la capa de mezcla *H*, usan una difusividad fija de 6 m<sup>2</sup>/min para condiciones estables.

6. **Seinfeld** (1986) describe una relación para K, que sólo es aplicable en la *capa superficial:* 

$$
K_{\nu} = \frac{\kappa u \cdot z}{Q(z/L)}
$$
 (3.29)

en donde:

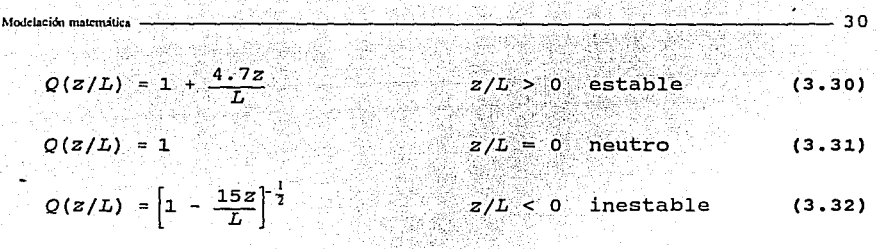

Provinsi<br>Provinsi [22] 아인 2013

지대부 나, 사퇴한 자녀가 조정되는

7. Reynolds et *al* (1973) proponen las siguientes relaciones:

$$
K_v = \begin{cases} [2.5q(x,y;t) - 77.3]z^* + 30.9 & 0 \le z^* < 0.4 \\ q(x,y;t) & 0.4 \le z^* < 0.8 \\ 5[30.9 - q(x,y;t)]z^* + 5q(x,y;t) - 123.6 & 0.8 \le z^* \le 1 \end{cases}
$$

$$
3.33
$$

donde 
$$
q(x,y;t) = 0.85\sqrt{(u^2+v^2) + 232}
$$
 (3.34)

Esta relación expresa la variación de *K.,* con la altura corregida  $z^*$  (para su definición, ver inciso 4.3.1.3) a través de las ecuaciones (3.33) *y* su variación con la posición geográfica *y* el tiempo (x,y;t) por medio de la ecuación (3.34), en la cual aparecen los componentes locales de velocidad de viento.

Considerando las limitaciones *y* estructura de cada una de las ecuaciones anteriores, *así* como los datos disponibles para la ciudad de México, estas últimas aproximaciones (Reynolds *et al,*  1973) fueron elegidas para su inclusión dentro de este estudio.

## **4. Modelos meteorológicos**

Un *modelo meteorológico* es la simulación de los parámetros meteorológicos (principalmente viento) que afectan la dispersión de los contaminantes en la atmósfera. Los modelos meteorológicos se desarrollan para dos fines: *(1)* para entender fenómenos meteorológicos globales, regionales o locales, y *(2)* para proporcionar los datos meteorológicos de entrada que necesitan los modelos de dispersión de contaminantes atmosféricos. En este trabajo el campo de vientos calculado a través del modelo meteorológico será utilizado para alimentar un modelo de dispersión.

Los modelos meteorológicos numéricos se pueden dividir en *modelos de diagnóstico,* que son modelos que interpolan y extrapolan datos meteorológicos disponibles y no contienen términos de dependencia de tiempo, y *modelos de prognóstico,* que contienen ecuaciones con dependencia de tiempo (Zannetti, 1990).

## 4.1. Modelos de diagnóstico

Debido a la dificultad numérica para resolver las ecuaciones de momento **(3.5),** se han desarrollado modelos de diagnóstico en los cuales se obtiene el campo de vélocidades a través de métodos semiempíricos. Estos modelos se basan en un análisis objetivo de la información meteorológica disponible: sus salidas son campos de viento, derivados de la interpolación adecuada de las mediciones meteorológicas. Se les llama *de diagnóstico* porque no pueden usarse para predecir la evolución meteorológica, sólo proporcionan una estimación buena de las condiciones estacionarias (o semi-estacionarias).

Los modelos de diagnóstico incluyen poca teoría física en sus

31

cálculos y son generalmente más sencillos que los de prognóstico; una ventaja de este tipo de modelos es la posibilidad de incorporar información obtenida por mediciones discretas. su *eficiencia*  depende fuertemente de la densidad de datos meteorológicos disponibles 4 .1): dará buenos resultados si existen suficientes datos para efectuar la interpolación, pero la calidad de su respuesta disminuirá con la escasez de ellos.

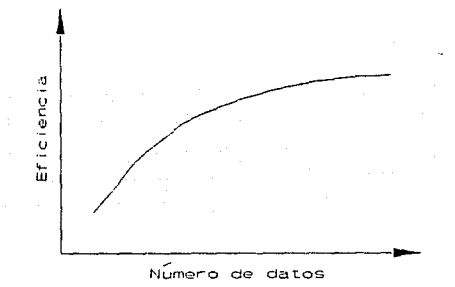

**Figura 4.1.**  Relación entre el número de datos disponibles y la eficiencia de un modelo de interpolación.

En especifico, los modelos de diagnóstico han dado buenos resultados para calcular el flujo continuo de viento en regiones con orograf ia compleja, ya que para esta situación los modelos de prognóstico generalmente son muy complejos.

### 4.2. Modelos de prognóstico

Los modelos de prognóstico se usan para predecir la evolución del sistema atmosférico a través de la integración espacio-tiempo de ecuaciones de conservación de masa, calor, humedad y, si es necesario, de otros parámetros como concentración de gases o

aerosoles (ecuaciones (3.4) a (3.6)). Resolver simultáneamente todas las ecuaciones necesarias para los parámetros que tienen una influencia sobre la meteorología representa un problema demasiado extenso, por lo que generalmente se hacen suposiciones para simplificar el sistema de ecuaciones. Entre ellas se pueden mencionar: promediar las variables en el espacio o en el tiempo; efectuar análisis de escala para identificar los términos despreciables en ciertas aplicaciones; suponer una atmósfera hidrostática, etc. Sin embargo, es importante entender claramente las limitaciones físicas que implica cada una de estas suposiciones. Por ejemplo, en la actualidad la mayoría de los modelos de prognóstico son hidrostáticos, pero éstos no pueden simular de manera adecuada el flujo sobre un terreno complejo: en este caso se

1921 - Anii 1939 - Anii 193

Zannetti (1990) describe brevemente los modelos de diagnóstico y de prognóstico más importantes en la actualidad.

requiere el uso de modelos complejos no hidrostáticos.

4. 3. Aplicación de un modelo de interpolación en la Ciudad de México

La topografía de la Ciudad de México es compleja, por lo que los modelos de prognóstico resultan igualmente complejos y necesitan computadoras potentes y mucho tiempo de simulación. En éste trabajo se recurrió a la opción de un modelo de diagnóstico para economizar tiempo de cálculo y recursos computacionales. Para obtener el campo de vientos se eligió el Diagnostic Wind Model (DWM), que se adaptará para representar mejor las condiciones específicas de la Ciudad de México; el modelo adaptado se llamará CAPA (Código de Aproximación de Parámetros Atmosféricos).

**MoJclutmctcorológkoi-----------------------------** <sup>33</sup>

## *4.3.1. Descripción del modelo DWM de interpolación*

El modelo DWM forma parte del código computacional UAM *(Urban Airshed Model)* aprobado por la EPA (US Environmental Protection Agency) como herramienta de cálculo para el estudio de la contaminación atmosférica. El modelo DWM puede ser usado en forma separada para la generación del campo de vientos en una zona determinada o como modelo de apoyo para alimentar datos al modelo de dispersión atmosférica UAM (Douglas *et al,* 1990).

DWM fue originalmente desarrollado por Goodin *et al* (1980) y sufrió varias modificaciones antes de ser incluido dentro de UAM; el modelo produce un campo tridimensional de viento a partir de datos observados en lugares específicos, los cuales combina con información topográfica y perfiles calculados de viento para estimar los datos de viento para todos los puntos de una malla horizontal y a varios niveles sobre el terreno de cálculo.

Dentro del programa de cálculo los datos de velocidad y dirección de viento se descomponen en término de sus componentes vectoriales oeste-este,  $u_1 = u$ , y sur-norte,  $u_2 = v$ ; teniendo en cuenta que la dirección del viento esta dado por el ángulo 0., que corresponde a la dirección desde la cual sopla el viento (cfr tabla 4.1).

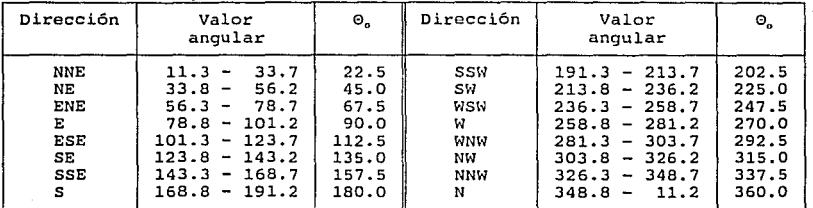

**Tabla** 4.1. Angulo de dirección del viento

#### 4.3.1.1. Valores iniciales

Cuando no hay mediciones de dirección y velocidad de viento disponibles, el programa hace una estimación de valores *medios* a partir de la información disponible sobre vientos dominantes en la zona. Se obtiene un campo inicial de vientos corrigiendo los valores medios por efectos topográficos y efectuando una suavización hasta satisfacer continuidad (Douglas *et: al,* 1990); este campo inicial es solamente una estimación global del flujo sobre\_ un terreno rugoso.

## 4.3.1.2. Interpolación horizontal

En cada punto de la malla, la interpolación de los valores observados en las estaciones de monitoreo se lleva a cabo según la siguiente fórmula:

$$
u_{i} = \frac{\sum_{c=1}^{n} \left[ u_{ic} \ r_{c}^{-c} \right] + u'_{io} \ R_{o}^{-c}}{\sum_{c=1}^{n} \left[ r_{c}^{-c} \right] + R_{o}^{-c}}
$$
(4.1)

en donde  $u'_{io}$  son los valores iniciales, corregidos por topografía, r, es la distancia horizontal de la estación *e* al punto i de la malla y  $F_{\alpha}$  es el radio de influencia asociado con las estaciones de medición. I;n la ecuación (4.11! el valor del exponente *e* varia con el número de datos disponibles para la interpolación. Para un número considerable de datos c=2 (generalmente a nivel del suelo) y cuando existen pocos datos c=l (en las capas superiores). Debido al reducido número de estaciones en la ZMCM se usará c=l para todas las interpolaciones dentro de este estudio.

En los articules publicados por Goodin *et: al* (1979 y 1980) y Douglas *et: al* (1990) es posible ampliar la información sobre estos y otros procesos de interpolación.

**ModelosmcteorohSgicos------------------------------** 3 6

## 4.3.1.3. Efecto topográfico

El modelo DWM, como la mayoría de los modelos meteorológicos, emplea una transformación matemática sobre la escala vertical de cálculo que permite simplificar el manejo de información y la selección del método numérico de solución, el cual depende de manera importante de las condiciones de frontera.

Al emplear una malla vertical modificada que es paralela a la topografía de la zona, es posible considerar como condición para la frontera inferior del flujo las condiciones de pared  $(u=v=0)$ , facilitando así notablemente los requerimientos numéricos. La transformación que se emplea en DWM es:

$$
z^* = \frac{z - z_i(x, y)}{H(x, y; t) - z_i(x, y)}
$$
(4.2)

en donde z es la altura del punto de cálculo,  $z_i(x, y)$  la elevación del terreno en ese punto y  $H(x, y; t)$  la altura del dominio de cálculo, todas referidas al nivel del mar.

Aplicando esta transformación a la ecuación de continuidad (3.4) en estado estacionario, se obtiene:

$$
\frac{\partial w}{\partial z}^+ + \frac{\partial (u \Delta H)}{\partial x} + \frac{\partial (v \Delta H)}{\partial y} = 0 \qquad (4.3)
$$

en donde  $\Delta H$  es igual a  $H(x,y,t) - z_1(x,y)$  y w<sup>\*</sup> es la componente vertical de velocidad referida a un sistema de coordenadas paralelo a la superficie del terreno. Esta ecuación será posteriormente usada dentro del proceso de reducción de divergencia.

En la figura 4.2 se presenta la transformación que corresponde a la ecuación (4.2).

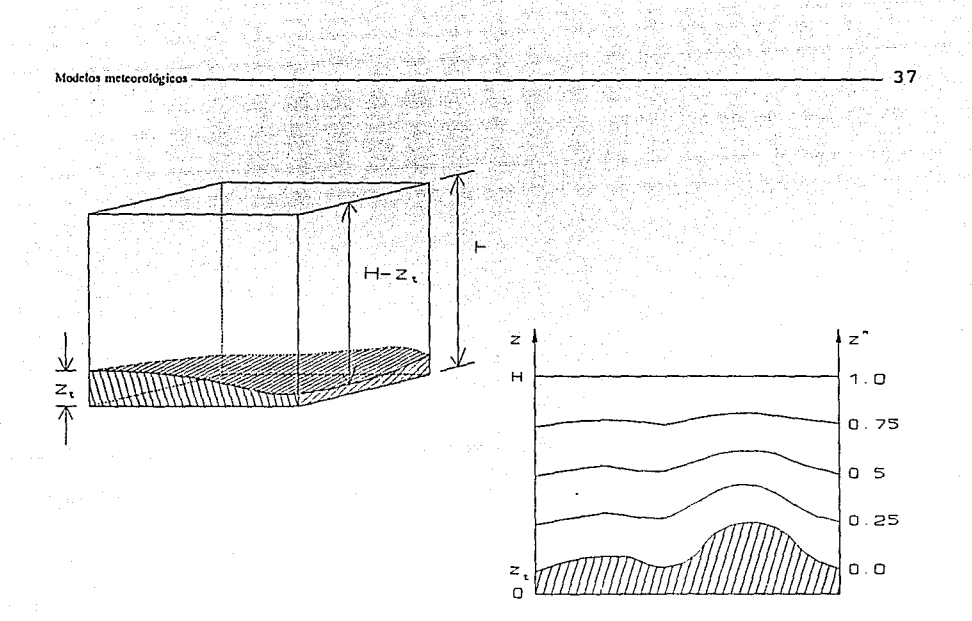

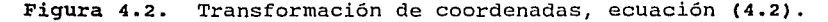

## 4.J.1.4. Reducción de divergencia

Este método consiste en *suavizar* por medio de cálculos sucesivos los gradientes existentes entre los valores de velocidad de viento *y* puntos vecinos de la malla d.3 cálculo. Esto es:

$$
u_{i,j}^{n+1} = 0 \cdot 2 \Big( u_{i,j}^n + u_{i+1,j}^n + u_{i-1,j}^n + u_{i,j+1}^n + u_{i,j-1}^n \Big) \Big( 1 - \lambda_e \Big) + \lambda_e u_{i,j}^n \tag{4.4}
$$

en donde A, es un parámetro de caracterización meteorológico, que tiene un valor entre O *y* 1. Cuando A, es igual a la unidad el valor de velocidad se mantiene independiente de los datos vecinos porque es un dato medido que no debe modificarse; si  $\lambda_{\epsilon}$  es igual a cero, este parámetro corresponde a un dato calculado que se recalcula con base en los datos vecinos. Los detalles de la evaluación de este parámetro de caracterización para el caso de la ZMCM se presentan en la sección 4.J.J.2 y en el apéndice A.

Cuando se ha aplicado la ecuación (4.1) en cada una de las alturas de cálculo, se estima la componente vertical de la velocidad a partir de la ecuación de continuidad (4.3) discretizada centralmente, esto es:

$$
D_{i,j,k}^{n+1} = \frac{W_{i,j,k+1/2} - W_{i,j,k-1/2}}{\Delta z} +
$$
  
+  $\Delta H \left[ \frac{u_{i+1/2,j,k}^{n+1} - u_{i-1/2,j,k}^{n+1}}{\Delta x} + \frac{v_{i,j+1/2,k}^{n+1} - v_{i,j-1/2,k}^{n+1}}{\Delta y} \right]$  (4.5)

en donde  $D_{i,j,k}^{n+1}$  es la divergencia remanente después de  $_{n+1}$  iteraciones <sup>y</sup>*w,'.*<sup>1</sup> ,,\_112 se considera inicialmente igual a cero para desconectar las alturas de cálculo y reducir la divergencia en la frontera superior.

Posteriormente se recalculan las componentes horizontales de velocidad, de tal manera que los valores corregidos que se obtengan, uº y vº satisfagan los siguientes criterios:

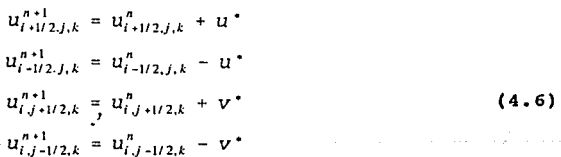

y:

$$
0 = D_{i,j,k}^{n+1} + \Delta H \left( \frac{2u^*}{\Delta x} + \frac{2v^*}{\Delta y} \right)
$$
 (4.7)

La solución sucesiva de las ecuaciones (4.4) a (4.7) permite estimar un campo de velocidad en el cual el valor de la divergencia será siempre menor a la componente vertical de velocidades, además de minimizar el valor del error local.

## 4 .3 .2. Ventajas *y* desventajas del modelo DlvM

두 나는 집사 없는데

Como otros modelos de interpolación el modelo DWM es relativamente rápido, pero tiene la ventaja ante muchos de ellos que puede obtener un campo de vientos aún cuando no hay observaciones horarias disponibles. sin embargo, los campos de viento que resultan en este caso son sólo una estimación global de la desviación del flujo medio por efectos topográficos.

Otras ventajas son los criterios de flexibilidad que permiten ponderar los datos que se manejan, variar la zona de representatividad de los datos, incluir el efecto de barreras fisicas sobre el campo de vientos y minimizar el efecto de divergencia que se produce al calcular la componente vertical de velocidad a partir de la ecuación de continuidad.

Entre las desventajas se pueden mencionar la disminución del desempeño del modelo si no existen suficientes datos *y* el hecho que el modelo no toma en cuenta la estructura vertical de la temperatura en la atmósfera.

## 4.3.3. Adaptación del modelo

La Ciudad de México no cuenta con muchas estaciones en donde se miden la dirección y la velocidad del viento. A nivel del piso sólo se miden estos.parámetros en 10 de las 25 estaciones de la red de monitoreo operadas por el Departamento del Distrito Federal (DDF), antes operadas por SEDUE *y* en dos estaciones del Servicio Meteorológico Nacional, ubicados en el Observatorio de Tacubaya y en el Aeropuerto Internacional de la Ciudad de México respectivamente. Sólo en la última se registra el perfil vertical de velocidades, medido dos veces al dia por medio de una radiosonda. Recientemente se han instalado otras estaciones que miden parámetros meteorológicos, como por ejemplo la estación de la red del DDF en el Palacio

de Justicia y la estación del Centro de Ciencias de la Atmósfera ubicada sobre el Palacio de Minería. Sin embargo, estas estaciones tienen poco tiempo operando y por problemas de calibración todavía no existen datos continuos.

Para evitar resultados erróneos debido al reducido número de datos disponibles para la Zona Metropolitana de la Ciudad de México (ZMCM), se hicieron algunas suposiciones que permiten adaptar el modelo DWM anteriormente descrito para su uso en esta región <sup>y</sup> asegurar la eficiencia del programa y la calidad de los resultados. Para su uso en la ZMCM se adaptó el modelo introduciendo cuatro consideraciones. En primer lugar, se estima el perfil vertical de viento para diferentes puntos de la c'iudad, tomando en cuenta el perfil medido en la estación del Aeropuerto Internacional, su evolución horaria esperada y la topografía urbana en el punto de interés. Un segundo cambio es la asignación de factores de caracterización para cada estación meteorológica, los cuales se emplean para reducir los posibles efectos negativos asociados con la localización de estas estaciones. Los últimos cambios son la introducción de dos módulos que calculan respectivamente la altura de la capa de mezcla y los coeficientes de difusión vertical.

## 4.3.3.1. Perfil vertical del viento

Los datos proporcionados por 'el Servicio Meteorológico Nacional corresponden a una altura de medición de 10 metros (sobre el piso o la caseta de adquisición de datos}, por lo que para obtener·el perfil vertical correspondiente es necesario suponer la forma matemática de este perfil. Para esto se emplea la información reportada en el Aeropuerto *y* la fórmula sugerida por Csanady (1973), válida para la capa atmosférica planetaria:

$$
u = u_r \left(\frac{z}{z_r}\right)^p
$$

(4.B)

**Modelos meteorológicos--------------------------------** 4 O

Modclosmcieorológicos--------------·------------~----- 41

donde u es la velocidad del viento medida a la altura z y *p* es un exponente empírico. La ecuación (4.8) tiene una base empírica importante y proporciona un ajuste razonable de los perfiles observados en la parte más baja de la atmósfera (Arya, 1988). El exponente *p* depende no sólo de la *estabilidad atmosférica, sino*  también de la *rugosidad* de la superficie. En condiciones neutras, el valor de *p* varía de 0,1 para superficies planas hasta 0.4 para superficies rugosas.

Para encontrar una expresión para el exponente *p,* es necesario estimar la estabilidad atmosférica y la rugosidad del terreno a partir de los datos disponibles, ya que estos parámetros no se reportan directamente. A continuación se presentará un método para estimar la estabilidad atmosférica y la rugosidad y para calcular *<sup>p</sup>*a partir de ellos.

## *A. Estabilidad atmosf8rica*

. : 나는 사회 전화된 표출 아무리 안회

La estabilidad atmosférica se estima empíricamente a partir de la velocidad del viento, la radiación solar incidente y la nubosidad (Turner, 1967). Irradiación solar "fuerte" corresponde a un ángulo de elevación solar mayor que 60º con cielo despejado; irradiación "leve" corresponde a un ángulo de 15° a 35º en condiciones despejadas  $(tabla 4.2)$ .

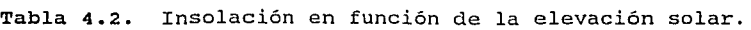

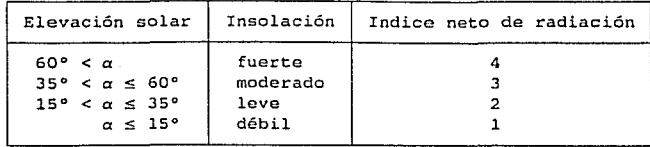

**Modelos mekoroJOgieos--------------------------------** <sup>42</sup>

Para determinar el ángulo de elevación solar, se puede usar la tabla 170, *SolarAltitude and Azimuth,* de las tablas meteorológicas Smithsonianas (List, 1951), o las siguientes ecuaciones:

$$
\alpha = \frac{180}{\pi} \sin^{-1} \left( \sin \Psi \sin \eta + \cos \Psi \cos \eta \cos \delta \right)
$$
 (4.9)

en donde *a* es el ángulo de elevación solar

 $\eta$  es la declinación solar (en radianes) *'Ir* es la latitud (en radianes) *<sup>8</sup>*es el ángulo horario

La declinación solar  $\eta$  está dada por la siguiente fórmula (Long, 1984):

$$
\eta = 23.5 \cos \left( \pi - \frac{\pi}{182.5} \left[ Dia \text{ juliano} + 10 \right] \right) \tag{4.10}
$$

El ángulo horario *8* es (Fuentes y Aguirre, 1980):

$$
\delta = \frac{\pi}{12} (h-12) \tag{4.11}
$$

siendo *h* la hora del día (tiempo local) .

La presencia de nubes disminuye la radiación solar incidente, por lo que se tiene que considerar ésta junto con el ángulo de elevación solar para la determinación de un índice *corregido* de radiación neta. Condiciones de radiación "fuerte" se pueden reducir respectivamente a radiación "media" cuando existen nubes de altura media o a radiación "leve" en presencia de nubes a baja altura. Un sistema de clasificación basado en el método descrito, en donde se obtiene un indice corregido de radiación solar neta por las características de nubosidad, se presenta en la tabla 4.3.

En esta tabla, *noche* se refiere al periodo de 1 hora antes de la puesta del sol hasta 1 hora después de la salida del sol. Los

**Modelos meteorológicos--------------------------------** <sup>43</sup>

números negativos indican que la tierra irradia energia hacia la atmósfera, debido a la disminución de la temperatura durante la noche.

| Fracción<br>nublada | Altura de<br>cielo raso<br>(pies) |         | $\geq 60°$        |                                                                                                    |
|---------------------|-----------------------------------|---------|-------------------|----------------------------------------------------------------------------------------------------|
| $\leq 1.0$          | ≤16000                            |         |                   |                                                                                                    |
| $0.5 - 1.0$         | $\leq 7000$                       |         |                   |                                                                                                    |
| 1.0<br>$0.5 -$      | 7000-16000                        |         | 2                 |                                                                                                    |
| 1.0                 | $\leq 7000$                       | Ω       |                   |                                                                                                    |
| 1.0                 | 7000-16000                        |         |                   | 2                                                                                                    |
| 1.0                 | ≥16000                            |         |                   |                                                                                                    |
| $\leq 0.4$          |                                   | -2      |                   |                                                                                                    |
| $0.4 - 1.0$         |                                   | -1      |                   |                                                                                                    |
| 1.0                 | $\leq 7000$                       | $\circ$ |                   |                                                                                                    |
| 1.0                 | $\geq 7000$                       | -1      |                   |                                                                                                    |
|                     |                                   |         | $\leq 15^{\circ}$ | Indice neto de radiación para un<br>ánqulo de elevación solar $\alpha$ :<br>$15^{\circ} - 35^{\circ}$<br>$35^{\circ} - 60^{\circ}$ |

Tabla 4.3. Indice de radiación neta.

Con este indice de radiación y la velocidad del viento en el punto de interés (medida a una altura de 10 m), se estima la clase de estabilidad atmosférica, como se indica en la tabla 4.4:

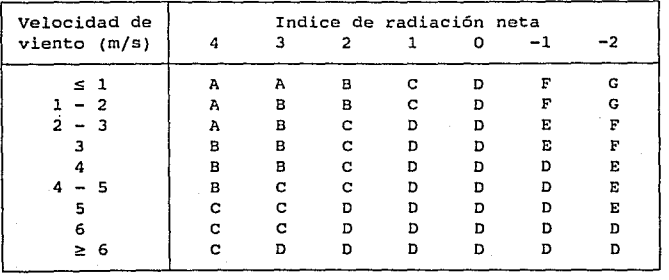

Tabla 4.4. Estabilidad atmosférica.

El servicio Meteorológico Nacional (SMN) reporta en forma horaria el tipo de nube y la fracción del cielo cubierta por ellos. Estos datos, a pesar de no corresponder exactamente para toda la ZMCM, serán usados para estimar la estabilidad atmosférica. La altura de cielo raso se asigna a los datos de nubosidad reportados por el SMN empleando la tabla 4.5, construida a partir de las clasificaciones propuestas por LLaugé (1976) y Moran y Morgan (1989).

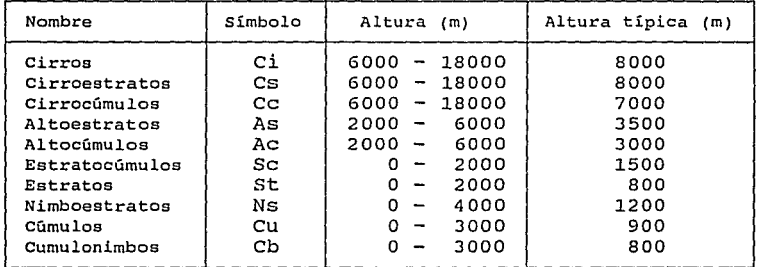

Tabla 4.5. Clasificación de las nubes.

ing ang kalawa

## *B. Rugosidad*

.! Un parámetro utilizado comúnmente para representar la rugosidad de un terreno es la *longitud de rugosidad z*<sup>,</sup> que depende de la altura de los elementos rugosos,  $\varepsilon$ . El rango de la variación de  $z<sub>a</sub>$  sobre diferentes tipos de superficie es grande y las mediciones requeridas para estimar la rugosidad efectiva son muy complejas; a través de experimentos se encontró que *z <sup>0</sup> ::::* e/30 (Seinfeld, 1986). Valores de la longitud de rugosidad *z <sup>0</sup>*para superficies tipicas están dados en la tabla 4.6 (McRae et *al,* 1982; Seinfeld, 1986).

**Modclosmcteorológicos--------------------------------** <sup>44</sup>

Tabla 4.6. Longitud de rugosidad para varias superficies

요건 사람들은 정말 말까 있다

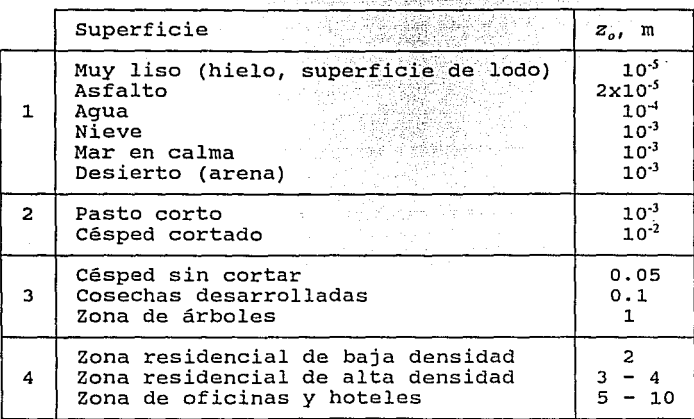

en general:

•'

1 Relieve plano sin vegetación<br>2 Relieve plano con vegetación

2 Relieve plano con vegetación<br>3 Relieve moderado

- 3 Relieve moderado<br>4 Areas urbanas
- 4 Areas urbanas

*C. Cálculo del exoonente p* 

Para calcular p se propone emplear la siguiente ecuación (Huang, 1979):

$$
P = \frac{\Phi_m\left(\frac{Z}{L}\right)}{G\left(\frac{Z}{L}, \frac{Z_o}{L}\right)}
$$
(4.12)

en donde *L* es la *longitud de Monin-obukhov,* que es un parámetro que caracteriza la "estabilidad" de la capa superficial y cuyo valor se

**MoJdos mcttorológit:os---------------'-'-----------------** 4 6

calcula a través de la fórmula (Seinfeld, 1986):

$$
L = \frac{-\rho C_p T_o u^3}{\kappa g \overline{q}_3}
$$

(4.13)

donde u. es la velocidad de fricción

$$
u_{\bullet} = \sqrt{\frac{\tau_o}{\rho}}
$$

 $\bar{q}$ , es el flujo vertical de calor debido a turbulencia *<sup>K</sup>*es la constante de ven Karman (0.4) T<sub>a</sub> es la temperatura de referencia

otra forma para obtener L es a través de una relación semi-empírica establecida por Golder, en función de la estabilidad atmosférica <sup>y</sup> la rugosidad *<sup>z</sup> <sup>0</sup>*(Seinfeld, 1986). Esta relación se puede aproximar por:

$$
\frac{1}{L} = a + b \log z_o \tag{4.14}
$$

en donde los coeficientes a <sup>y</sup>*b* tienen los valores especificados en la tabla 4. 7.

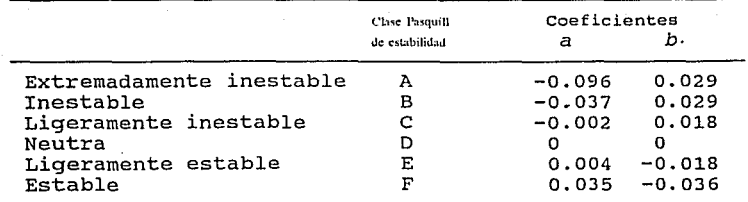

Tabla 4.7. coeficientes a <sup>y</sup>*b* para la aproximación (4.14)

**Nota: Para G (extremadamente estable) se empleará el valor de la clase F.** 

En la fórmula (4.12),  $\Phi_m(z/L)$  es el esfuerzo cortante adimensional <sup>y</sup>*G(z/L,z <sup>0</sup> /L)* es la velocidad de viento adimensional (Huang, 1979¡

zannetti, 1990), que se definen por:

ee gobolka

Modelos meteorológicos -

$$
\Phi_m\left(\frac{z}{L}\right) = \frac{\kappa z}{u} \frac{\partial u}{\partial z} \tag{4.15}
$$

$$
G\left(\frac{z}{L},\frac{z_o}{L}\right)=\frac{\kappa u}{u}\tag{4.16}
$$

En condiciones *neutras* se puede usar:  $\Phi_m\left(\frac{Z}{L}\right) = 1$ (4 .17)

đ

$$
G\left(\frac{z}{L},\frac{z_o}{L}\right) = \ln\frac{z}{z_o}
$$
 (4.18)

en condiciones *inestables:* 

$$
\Phi_m\left(\frac{Z}{L}\right) = \left(1 - 16\frac{Z}{L}\right)^{-\frac{1}{4}}\tag{4.19}
$$

$$
G\left(\frac{z}{L},\frac{z_o}{L}\right) \approx \ln\frac{z}{z_o} - 2\ln\left[\left(\frac{1+x^2}{2}\right)\left(\frac{1+x}{2}\right)\right] + 2 \quad \text{ATNX} - \frac{\pi}{2} \tag{4.20}
$$

con  $x = (1 - 16z/L)^{1/4}$ 

 $\Delta\vec{r}$  and  $\vec{r}$  are  $\vec{r}$  and  $\vec{r}$ 

(4 .21)

en condiciones *estables:* 

$$
\delta_m\left(\frac{z}{L}\right) = 1 + 5\frac{z}{L}
$$
 (4.22)

$$
G\left(\frac{Z}{L},\frac{Z_o}{L}\right) = \ln\frac{Z}{Z_o} + 5\frac{Z}{L}
$$
 (4.23)

# **Modclosmcteorológkos--------------------------------** <sup>48</sup>

## 4.3.3.2. Caracterización de las estaciones meteorológicas'

ally said a gr

and a complete

나도 뿌리 오늘 남은 일정 년

Debido a los pocos datos registrados, es importante aprovechar lo mejor posible la información disponible para generar resultados aceptables. Para esto se realizó una caracterización de la información que redujera los posibles errores de *medición* debido a la ubicación física de las estaciones meteorológicas. A cada estación se han asignado factores de caracterización, dependiendo de la precisión con la cual el valor reportado puede representar la velocidad del viento en una dirección determinada. Estos factores están basados en la ubicación de la estación *y* la presencia de obstáculos alrededor de la torre meteorológica, tienen un valor entre cero *y* uno, *y* fueron asignados medíante inspección directa de cada una de las estaciones.

Los factores se introducen en el modelo meteorológico a través del parámetro A, en la *ecuación* de reducción de divergencia ( 4. 4) *<sup>y</sup>* permiten caracterizar la calidad de los datos meteorológicos que utiliza el programa; si se considera la velocidad *medida* en cierta *dirección* en la estación *e* corno muy significativa, A, tiene el valor de 1, pero *si* la estación meteorológica esta localizada en una zona de grandes fluctuaciones de viento o el equipo de medición es poco confiable *y* se considera la velocidad poco representativa, es posible tomar en cuenta sólo parte de su influencia original *<sup>y</sup>* reducir su valor  $(\lambda_c < 1)$ , disminuyendo así la influencia de estos defectos. A cada una de las 10 estaciones se asignaron 16 factores, representando las 16 posibles direcciones de viento empleadas,. como se muestra en la figura 4.3.

Para asignar los factores de caracterización se tomaron en cuenta los siguientes puntos:

*<sup>5</sup>***Cuando en este texto se habla de estaciones** *meteorológicas,* **se refiere a las estaciones de** *monitoreo atmosférico,* **operadas por el DDF, que además de contaminantes atmosféricos también miden parámetros meteorológicos.** 

**ModelOI rnctcorológic01--------------------''----''-----------** 4 9

- \* Altura de medición
- Presencia de árboles altos
- Presencia de edificios altos
- \* Presencia de valles o cerros

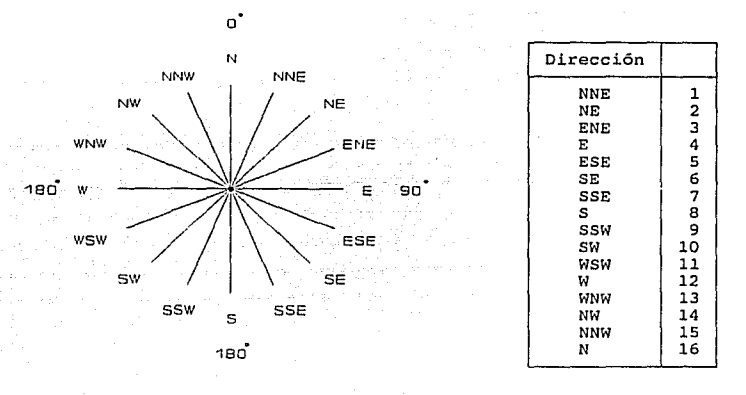

**Figura 4.3.** Direcciones del viento

Como ejemplo se analiza aquí el entorno físico de la estación meteorológica ubicada en la ENEP-Acatlán (figura 4.4).

La torre meteorológica de esta estación de monitoreo está ubicada sobre los edificios de la ENEP-Acatlán (1) , por lo que se estima que la altura efectiva de medición es 22 m. Al sur de la estación, a no más de cien metros, se observa una zona arbolada (3), sobre una colina. En el norte-noroeste existe un espacio abierto (4) a menor altura que el terreno de la ENEP y que se extiende aproximadamente 500 m. Al este de la estación se encuentra una zona de edificios bajos de una planta (2) y al oeste, a una distancia de aproximadamente dos kilómetros hay cerros (5), lo suficientemente alejados como para no influir en la medición de la velocidad y la

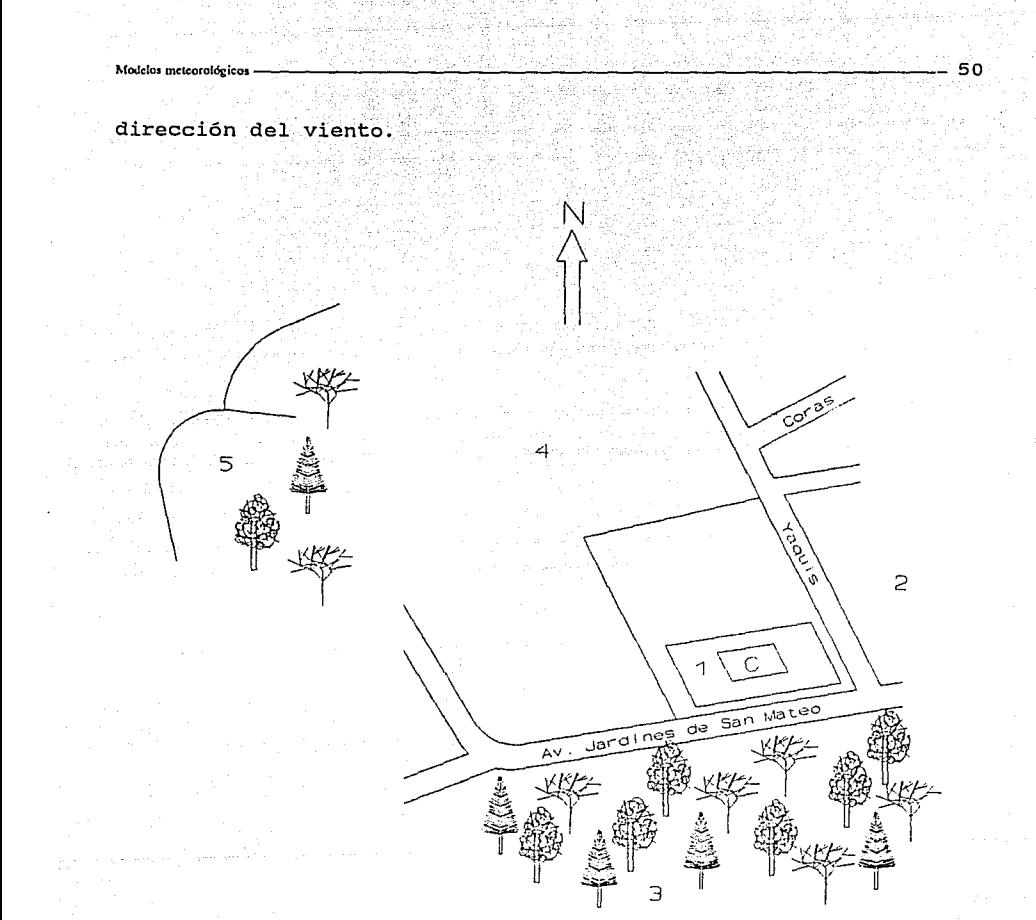

**Figura 4.4.** Entorno físico de la estación *Acatlán.* 

Tomando en cuenta el entorno físico de esta estación, se concluye que las mediciones de los parámetros meteorológicos no son muy representativas para el viento que proviene del sur. La presencia de edificios bajos no influye en la medición, por lo que se proponen los siguientes valores para  $\lambda_{e}$  (tabla 4.8):

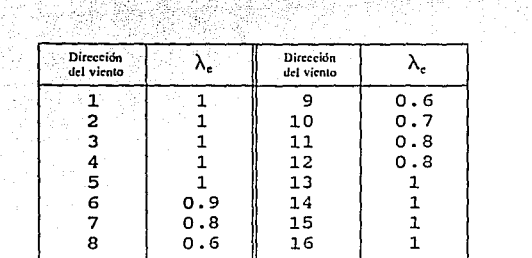

Tabla 4.8. Valores de <sub>)</sub>, para la estación de ENEP-Acatlán.

Las otras 9 estaciones operadas por el INE se analizaron de la misma manera; el diagrama de ubicación y la descripción del entorno físico se proporcionan en el apéndice A; los valores  $\lambda_c$  se resumen en la tabla 4.9 junto con los de la estación *Tacubaya.* 

Tabla 4.9. Valores de>-., para las 10 estaciones meteorológicas de la red de monitoreo y la estación *Tacubaya.* 

|            |    | Xalostoc | Thineparth | Pedregal | Acatlán | San Agustín | Plateros | Tacuba | Certo de la<br>Estrella | Merced | Hangares | Tacubaya |
|------------|----|----------|------------|----------|---------|-------------|----------|--------|-------------------------|--------|----------|----------|
|            |    | 1        | $\pmb{2}$  | 3        | 4       | 5           | 6        | 7      | 8                       | 9      | 10       | 11       |
| <b>NNE</b> | 1  | 0.8      | 1          | 1        | 1       | 1           | 1        | 1      | 1                       | 1      | ı        | 1        |
| NE         | 2  | 0.8      | 1          | 1        | ı       | ı           | 1        | 1      | 1                       | 0.9    | 1        |          |
| ENE        | 3  | 0.8      | 0.9        | ı        |         | 1           | ı        | 1      | 1                       | 1      | 1        |          |
| Ε          | 4  | 0.8      | ı          | 1        | 1       | 1           |          | ı      | ı                       | ı      | ı        |          |
| ESE        | 5  | 0.8      | 1          | 1        | 1       | 1           |          | 1      | ı                       |        | 1        |          |
| SE         | 6  | 0.8      | 1          | 1        | 0.9     | 1           | 0.6      | 1      | 1                       | 1      | 1        |          |
| SSE        | 7  | 0.8      | 1          | 0.8      | 0.8     | 0.9         | 0.6      | 1      | ı                       | 1      | 1        |          |
| s          | 8  | 0.8      | 1          | 0.8      | 0.6     | 0.9         | 1        | ı      | 1                       | 1      | 1        |          |
| SSW        | 9  | 0.8      | 0.9        | 0.8      | 0.6     | 0.9         | 1        | 1      | 1                       | 1      | ı        |          |
| SW         | 10 | 0.8      | 1          | 0.8      | 0.7     | 0.9         | 1        | ı      |                         | 1      | 1        | ı        |
| WSW        | 11 | 0.8      | 1          | 1        | 0.8     | 1           | 1        | 1      | 1                       | 1      | ı        | 1        |
| W          | 12 | 0.8      | 1          | ı        | 0.8     | 1           | 1        | ı      | 1                       | 0.8    | 1        |          |
| WNW        | 13 | 0.8      | ı          | 1        | ı       | 1           | 1        | 1      | 1                       | 0.6    | 1        |          |
| NW         | 14 | 0.8      | ı          | 1        | ı       |             | 1        | 1      | $0.8^{-}$               | 0.5    | 1        |          |
| <b>NNW</b> | 15 | 0.8      | 1          | 1        | ı       | ı           | 1        | 1      | 0.8                     | 0.8    | 1        |          |
| N          | 16 | 0.8      | 1          | 1        | 1       | ı           | ı        | 1      | 0.8                     | 1      | 1        | 1        |

## 4.3.3.3. Cálculo de la ACM

La evolución diurna de la altura de capa de mezcla es un dato indispensable para poder correr el modelo de dispersión. La ACM se evalúa dentro del modelo meteorológico a partir del perfil vertical de temperatura que sólo se mide dos veces al dia (a las 6 AM y <sup>6</sup> PM) por medio de radiosondeo, en la estación meteorológica *Aeropuerto.* 

Dalam A<del>h</del>

## *A. A* partir de *datos medidos*

En las horas para las cuales se mide el perfil vertical (6 AM y 6 PM), se calcula la ACM comparando directamente el perfil observado con el gradiente térmico. La altura a la cual el valor del gradiente medido A es mayor o igual al gradiente térmico adiabático r, (cfr. inciso 2.2) se fija como la altura de capa de mezcla. Si existe una inversión térmica, la ACM calculada es igual a cero y el programa adopta ACM = ACM<sub>minima</sub> = 30 m, valor mínimo asignado para considerar el efecto de isla de calor en zonas urbanas (Jauregui, 1993). Cuando la altura de capa de mezcla es mayor que la altura máxima proporcionada en los datos del perfil del aeropuerto, se supone que ésta es infinita y el programa fija la ACM en la altura máxima del dominio de cálculo.

#### $B.$  Método de Holzworth

Para las horas en las cuales no existe un perfil vertical de temperaturas la ACM se estima a través del método de Holzworth (1964 y 1967)\_, quien ha propuesto que la ACM minima matutina se obtiene agregando 5° a la temperatura minima del dia y con esta temperatura se asciende por una adiabática seca, hasta intersectar el perfil del radiosondeo observado a las 12:00Z (6 AM en la Ciudad de México) . Los 5 grados se agregan para tomar en cuenta el efecto

**Modelosmcttoro!Ogicos----------------'-----------------** <sup>53</sup>

de isla de calor de la ciudad, ya que las mediciones de radiosondeo generalmente se hacen en el aeropuerto y éste generalmente se encuentra fuera de la ciudad.

allen alam sen nelar

Para estimar la profundidad máxima de la capa de mezcla, se utiliza un método semejante, con la diferencia de que en este caso se utiliza la temperatura máxima alcanzada durante el día.

Las suposiciones hechas por Holzworth al proponer este método fueron:

- l. Sólo se consideran efectos de convección, despreciando la advección o efectos que pueden causar cambios en la estructura vertical de temperatura entre el momento de observación y el momento de cálculo.
- 2. No se consideran los esfuerzos cortantes o la turbulencia mecánica que pueden aumentar o disminuir el mezclado vertical.
- 3. Finalmente, como rara vez las mediciones de radiosondeo se hacen a la hora de ACM máxima, se usa el perfil observado más reciente.

En este trabajo se utiliza el método de Holzworth para estimar la ACM horaria. Para esto, la adiabática seca que se traza parte de la temperatura superficial medida a la hora de cálculo y el perfil a interceptar es por lo tanto el<sup>'</sup>más cercano a esa hora.

Según estudios hechos por Jauregui (1984), se ha encontrado que el efecto de isla de calor es variable en tiempo y en espacio (figura 4.5): para el mes de febrero, durante el día (10:00 - 18:00 hrs), la temperatura entre el aeropuerto y el centro de la ciudad es prácticamente la misma; sin embargo, a las 6 de la mañana, se encontró una diferencia media máxima de 2.5 grados. Se utilizarán estos resultados en vez de los cinco grados propuestos por Holzworth.

**Modclosmctcorológico:s--------------------------------**

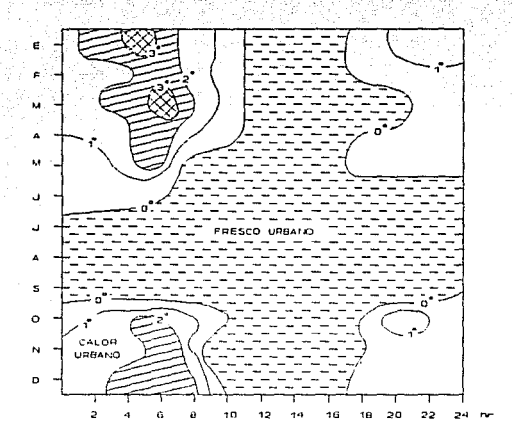

54

Figura 4.s. Variación diaria y mensual verieuren diaria y mensuai de la direfencia en<br>temperatura en Tacubaya y en el aeropuerto de la<br>Ciudad de México, 1979. de la diferencia en

Después de estimar el valor para la ACM en el aeropuerto, se fija este como ACM para toda la ciudad. También aqui se fija como limite minimo una ACM de 30 m y un limite *máximo* que corresponde a la altura máxima del dominio de cálculo.

## 4.3.3.4. Cálculo de los coeficientes de difusión

Los coeficientes de difusión horizontal  $K_H$  se fijaron en el valor constante de 2980 m2/min, como propuesto por Reynolds *et al* (cfr. inciso 3.2.2.1).

Los coeficientes de difusión vertical se calculan dentro del módulo de meteorología con las ecuaciones (3.33) y (3.34) propuestas por Reynolds et *al* (cfr. *inciso* 3.2.2.1), a partir de los valores de velocidad calculados en cada celda.

## 5. Ejemplo de aplicación

En este capitulo se muestra un ejemplo de aplicación del modelo **CAPA** para la Ciudad de *México,* para el dia 22 de febrero de 1991; a continuación se discutirán los parámetros de cálculo utilizados para efectuar la interpolación de vientos y se indicará cuales son los archivos de entrada necesarios para correr el modelo y el formato de archivos de entrada y de salida; finalmente se presentan los resultados de los cálculos efectuados.

요화 ..ㅎㅎ

### 5.1. Parámetros de cálculo

Los parámetros de cálculo que se mencionan a continuación corresponden especificamente a un área fija dentro de la ZMCM y deberán ser modificados si algún cambio ocurre dentro de esa área.

Para definir la malla horizontal, se usa el sistema de coordenadas UTM (Unidades Transversas de Mercator). La región de modelación consiste de una malla de 39 x 45 km, de la cual el vértice inferior izquierdo está situado en 470000, 2130000 UTM, incluyendo la mayor parte de la zona conurbada de la ciudad de México. La interpolación se efectúa en una malla horizontal de 3 km en *x* y en *y,* y en seis niveles verticales cuyo espesor se expande con la altura (tabla 5.1).

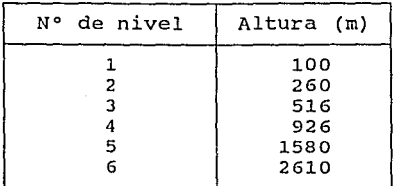

**Tabla s.1.** Altura de los niveles de cálculo.

55

El tiempo de simulación es de 24 horas, es decir de 1:00 a 24:00 horas.

La topografía física de la región de estudio se obtuvo mediante una digitalización de cartas topográficas de la Ciudad de México (escala 1:20,000), editados por el Instituto Nacional de Estadistica, Geografía e Informática (INEGI), a intervalos de 60 m; está digitalización se efectuó en el Centro Científico de IBM. Además, se tomaron en cuenta cinco barreras de flujo, de las cuales cuatro se encuentran en el norte de la región de modelación (sierra Guadalupe) y una en el sur (volcán Guadalupe) (figura 5.1). Las coordenadas de estas barreras se presentan en la tabla 5.2. En esta tabla, los números 1 y 2 corresponden a los puntos limites izquierdo y derecho de cada barrera respectivamente.

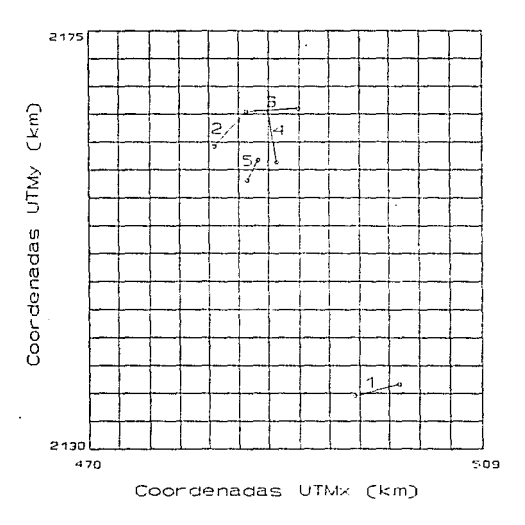

**Figura s.1.** Barreras consideradas en el modelo

56

-3500

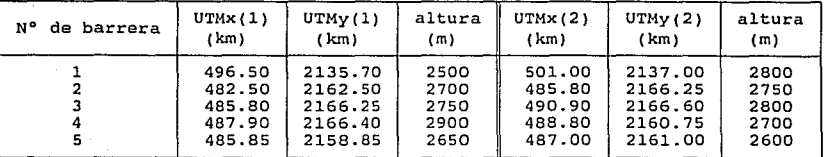

**Tabla s.2.** Coordenadas UTM de las barreras consideradas

Las características (coordenadas y altura de localización) de once estaciones meteorológicas de la ZMCM se incorporaron como base de datos dentro del programa (cfr. tabla 5.3 y figura 5.2) para facilitar el proceso de entrada de datos. El modelo acepta como máximo 35 estaciones de monitoreo, de los cuales máximo diez estaciones pueden corresponder a perfiles verticales de viento.

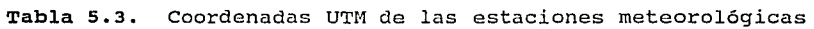

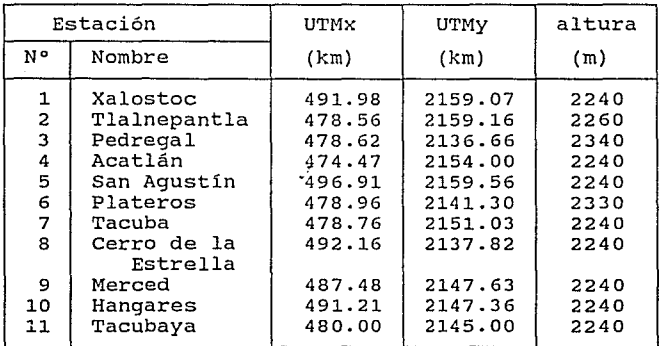

Para el cálculo de los campos de velocidad en cada capa en la vertical, se introdujo al programa la información de la estación de

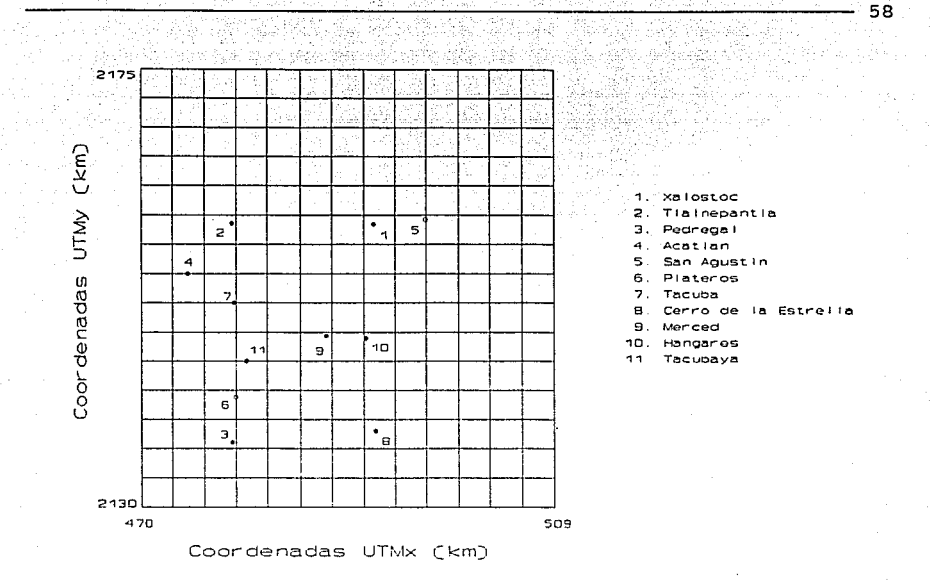

Figura 5.2. Estaciones meteorológicas en la Ciudad de México.

monitoreo en el Aeropuerto Internacional de la ciudad de México; actualmente este es el único dato disponible y se estiman los perfiles verticales de viento para las estaciones *Tlalnepantla* <sup>y</sup> Pedregal a partir de las mediciones de velocidad y dirección de viento horarios en estas estaciones, según el procedimiento descrito en el inciso 4.3.3.1.

En las simulaciones efectuadas dentro de este estudio, se utilizaron los datos del 22 de febrero de 1991<sup>6</sup>. Para este día existen 9 estaciones de superficie con datos disponibles (las estaciones

 $<sup>6</sup>$  Se escogió este día de simulación por los altos niveles de contaminación</sup> que se midieron y porque cae dentro de una campaña extensa de obtención de datos efectuado del 21 al 26 de febrero de 1991 por el Instituto Mexicano de Petróleo.

*Xalostoc, Tlalnepantla, Pedregal, ENEP Acatlán,* Cerro *de la Estrella, Merced* y *Hangares* de la red de rnonitoreo del DDF *y* la estación *Tacubaya* del Servicio Nacional Meteorológico; estas estaciones se representan en la figura 5.2 con un punto negro). En las estaciones *San Agustin* y *Plateros* los datos no eran completos y no se usaron (en la figura 5.2 se representan con un punto blanco).

## 5.2. Datos de entrada

Para correr el modelo se necesitan 3 archivos en formato ASCII: (1) un archivo topográfico, (2) datos horarios de las estaciones de superficie, y (3) datos de los perfiles verticales, incluyendo la temperatura superficial horaria en el día de simulación.

## *s.2.1. Archivo topográfico*

El archivo topográfico, *zmcm.top* contiene las alturas topográficas que corresponden a la región de estudio. Los valores están dados en metros sobre el nivel del mar, a cada 3000 m de distancia, o sea en cada nodo de la malla.

*s.2.2. Archivo* de datos *de superficie* 

El archivo de datos tie superficie, *zmcm.sup,* está dado en la tabla 5.4. Los primeros tres renglones de este archivo contienen la fecha (año, mes, día); el cuarto renglón indica el total de estaciones de superficie usados para la interpolación. Después de esta información general se da, para cada estación, (1) posición geográfica de la estación (UTMX y UTMy) y nombre de la misma, (2) dirección de viento a cada hora, ( 3) velocidad de viento a cada hora, y *(* 4) factores de caracterización de cada estación.

59

## Observaciones:

- \* Es importante respetar el orden y el tipo indicado de los datos para evitar errores en los cálculos.
- \* La velocidad del viento se da en metros por segundo. Las coordenadas UTM se dan en kilómetros.
- \* Año, mes, dia, número de estaciones y dirección del viento son números enteros.
- \* Coordenadas UTM en x y en y, velocidad del viento y factores de caracterización son números reales.
- \* Como hora inicial se considera 1:00, como hora final 24:00. Es necesario proporcionar todos los valores para los 24 horas. Para indicar que no existen datos de velocidad o de dirección del viento, se usa el valor "-1" para la dirección, y "-1.0" para la velocidad del viento.
- \* Los factores de caracterización deben tener un valor entre o.o <sup>y</sup>1. O, dependiendo de la precisión con la cual el valor reportado puede representar la velocidad del viento que viene de una dirección determinada. Para el procedimiento que se siguió para la asignación de estos factores se refiere al inciso 4.3.3.2 y el apéndice A.

### *5.2.3. Archivo de perfiles verticales*

El archivo que contiene la información de perfiles verticales del dia 22 de febrero de 1991, *zmcm.upr,* se presenta en la tabla 5.5. Como en el archivo de datos en la superficie, los primeros ouatro renglones indican respectivamente el año, el mes, el día y el total de estaciones de radiosondeo. Después se<br>indica para la primera estación (1) posición gográfica de la estación (UDMx y UDM), altura<br>sobre el nivel del mar, número de datos indica para la primera estación (1) posición goográfica de la estación (UIMx y UIMy), altura esta estación. Rora orda radiosondo que operegonde a la estación respectiva, se especifica (2) día y hora del radioecroleo, (3) datos de altura de la matición, (4) datos de dirección de viento que corresponden a cada altura, (5) datos de

60

91 2  $22$  $\bullet$ 491.9a 2159.07 XAL 195 200 176 170 59 33a 98 231 158 63 56 60 79 108 121 123 196 209 -1 19∛ 52  $-1$  $-1$   $-1$ 2.2 1.7 1.6 1.6 1.6 1.7 2.4 1.2 2.9 4.9 4.3 4.3 5.1 6.6 6.4 -1.0 7.0 a.9 -1.0 o.a o.a o.a o.a o.a o.a o.a o.a o.a o.a o.a o.a 0.0 o.a o.8 0.8  $9.8$  10.5 6.3 5.7 2.5 478.56 2159.16 TLA 246 82 150 335 227 109 76 152 102 88 92 117 61 66 156 -1 35 3 -1 31 -41  $32 - 356 = 297$ 3.7 2.3 2.2 2.3 3.9 2.8 3.3 4.9 4.8 4.0 3.7 6.2 6.7 5.0 5.1 3.4 7.5 10.6 -1.0  $9.8$  7.3 7.1 8.2 7.1 1.0 1.0 0.9 1.0 1.0 1.0 1.0 1.0 0.9 1.0 1.0 1.0 1.0 1.0 1.0 1.0 478.62 2136.66 PED 336 350 343 284 305 308 292 322 330 319 359 8 9 37 311 258 336 349 -1 350  $338.336$  $17$ 347 3.7 3.7 2.9 3.0 2.9 2.0 1.5 1.3 2.0 3.0 2.9 5.0 5.2 4.2 3.9 -1.0 5.6 4.4 -1.0  $5.9$  3.9 2.3 l.O l.O l.O l.o 1.0 l.o o.a o.a 0.0 o.a l.O 1.0 l.O l.o 2.0 1.0 474.47 2154.0 EAC 247 233 237 22a 196 222 225 239 67 65 95 72 72 41 70 -1 191 215 -1  $312$  334 33 53 43 2.2 2.5 1.4 2.9 2.5 3.4 2.5 2.7 1.6 2.9 3.0 6.5 7.5 6.0 5.5 7.4 6.7 10.4  $-1.0$ <br>1.0 1.0 1.0 1.0 1.0 0.9 0.8 0.6 0.6 0.7 0.8 0.8 1.0 1.0 1.0 1.0  $9.5$ 9.5  $8.9$  $7.8$  5.0 l.O l.o 2.0 l.o l.o o.9 o.a o.6 o.5 *0.1* o.a o.al.O 1.0 l.O 1.0 47a.76 2151.03 TAC 2a2 215 246 199 23a 229 226 23a *11a* 77 74 22 21 104 50 30 132 226 -1 8  $-34$  $-1$ 80 – 1 3.7 3.9 3.4 3.6 3.o 2.5 2.0 *2.1* 6.4 3.7 3.7 5.o 7.6 5.5 5.4 3.5 6.5 a.a -1.0 1.0 1.0 1.0 1.0 1.0 1.0 1.0 1.0 1.0 1.0 1.0 1.0 1.0 1.0 1.0 1.0 492.16 2137.a2 CES 171 144 146 155 152 150 14a 151 229 211 204 244 2a4 293 245 27 261 244 -1 -223 - 228 - 226 2.5 1.4 1.2 0.7 0.7 1.3 0.6 2.1 2.3 3.4 3.0 3.5 3.a 3.9 3.9 3.7 5.4 9. 7 -1.0  $6.7 \quad 6.2 \quad -1.0 \quad -1.0 \quad -1.0$ l.O l.o 2.0 2.0 l.O 2.0 2.0 l.O 2.0 2.0 l.D 2.0 2.0 0.0 o.a o.a *4a1.4a* 2147.63 MER 351 66 129 129 90 164 117 117 129 lOa a2 68 345 100 140 129 132 151 -1  $-43$  $67.38$   $4.326$ 2.3 1.5 1.9 1.3 1.4 1.6 1.7 2.3 1.9 2.2 2.5 3.5 3.9 4.6 3.8 4.3 4.0 2.9 -1.0 l.O o.9 l.O l.O l.O l.o l.o 1.0 l.O l.o l.o o.a o.6 o.5 o.a 1.0 491.21 2147.36 HAN 53 125 104 97 93 84 65 59 81 106 a5 71 6a 77 72 4a 62 238 -1  $47<sup>2</sup>$ 57  $35\%13$  $324$ 2.3 3.6 3.3 3.1 2.4 2.2 3.6 3.5 3.7 3.7 3.9 4.a 7.2 6.9 5.8 5.6 3.9 •7.1 -1.0  $5.5$  $7.2^{\circ}$ 43 1.0 1.0 1.0 1.0 1.0 1.0 1.0 1.0 1.0 1.0 1.0 1.0 1.0 1.0 1.0 1.0 480.00 2145.50 TBY 292 202 225 202 180 202 180 202 225 157 135 360 360 360 360 360 67 360 360 360  $22$  $-337 - 337$ 337 2.3 *0.1* 1.9 *0.1* 0.4 1.8 *2.1* 1.6 o.9 1.4 1.3 2.5 *2.1* 2.2 2.5 2.7 1.8 5.0 5.4  $5.8$  $5.3 \t4.2 \t3.9$  $4.3$ 1.0 1.0 1.0 1.0 1.0 1.0 1.0 1.0 1.0 1.0 1.0 1.0 1.0 1.0 1.0 1.0

**Tabla** 5.4. Datos de entrada de superficie

velocidad de viento y (5) temperatura a cada altura. Los últimos dos renglones indican la temperatura superficial horaria medida en la estación de radiosondeo. Estos valores se necesitan para calcular la altura de la capa de mezcla.

Después de especificar todos los datos para una estación, se sigue el mismo orden para las otras estaciones. *Si* existe más de una estación de radiosondeo, no es necesario proporcionar sus valores de temperatura superficial; la altura de capa de mezcla siempre se calcula con los datos de la estación *Aeropuerto,* que es en este momento la única estación que efectúa radiosondeos.

## Observaciones:

- \* Es importante respetar el orden indicado de los datos para evitar errores en los cálculos.
- \* La velocidad del viento se da en metros por segundo. Las coordenadas UTM se dan en kilómetros. La temperatura se da en grados Celcius.
- \* Año, mes, dia, número de estaciones, altura topográfica de la estación, número de datos de radiosondeo, número de radiosondeos, altura de medición y dirección del viento son números enteros.
- \* Coordenadas UTMx y UTMy, velocidad del viento y temperatura son números reales.<br>\* El número máximo de mediciones en la vertical es 12. Se
- recomienda dar más mediciones a alturas bajas, y mediciones más dispersas a alturas mayores.
- \* Se recomienda que el último valor sea el que corresponde a una altura de alrededor de 5000 metros.
- \* *si* no existen datos hasta una altura de 5650 metros, el último perfil que se detecta se extrapola para utilizar el método de Holzworth.
- \* Es necesario dar valores hasta una altura de por lo menos 1000 ...metros, para evitar resultados .. no. confiables.

62

\* Los radiosondeos tienen que ser periódicos (p.e. cada 12 horas) . En la ciudad de México se proporciona los radiosondeos diariamente a las 6 AM y a las 6 PM.

91 2 22 1<br>490.0 2147.0 2234  $\begin{array}{cccccccc} 490.0 & 2147.0 & 2234 & 12 & 3 \\ 222 & 600 & 2368 & 2437 & 2503 & 2567 & 2760 & 3081 & 3524 & 4091 & 4673 & 5260 \\ 100 & 221 & 268 & 288 & 293 & 294 & 376 & 10 & 42 & 60 & 149 & 224 \\ 2.0 & 1.3 & 1.2 & 1.3 & 1.4 & 1.5 & 1.6 & 1.8 & 3.6 & 3.6 & 1.8 & 6$ 2.0 2.5 2.5 2.3 2 l. 6 1 o.a 1.8 l. 4 l. 5 3.4  $\begin{array}{cccccccccccc} 2.0 & 2.5 & 2.5 & 2.3 & 2 & 1.6 & 1 & 0.8 & 1.8 & 1.4 & 1.5 & 3.4 \\ 14.4 & 14.1 & 13.7 & 12.9 & 12.2 & 11.5 & 9 & 7.5 & 5.3 & 1.5 & -2 & -4.2 \\ 14.8 & 14.0 & 12.6 & 11.6 & 9.8 & 9.8 & 9.5 & 9.0 & 9.0 & 11.1 & 14.0 & 17.1 & 19.8 \end{array}$ 14.8 14.0 12.6 11.6 9.8 9.5 9.0 9.0 11.1 14.0 17.1 19.8 21. 8 23.2 24.2 24.3 24.4 22.7 20.5 18.8 16.0 15.5 15.6 14.3

Tabla s.s. Datos de perfiles verticales

#### 5.3. Archivos de salida

El programa genera 3 archivos de salida: el archivo *viento.out* que contiene los valores de vientos calculados, el archivo *hcm.dat* que contiene los valores de la altura de la capa de mezcla y *kver.dat*  que contiene los coeficientes de difusión vertical.

#### *5.3.1. Archivo* de *vientos*

El archivo que contiene los vientos calculados en cada celda de la malla se llama *viento.out* y está ejemplificado en la tabla 5.6; este archivo contiene los valores de los componentes horizontales u y v de la velocidad de viento por cada hora en cada una de las 6 capas de cálculo.

63

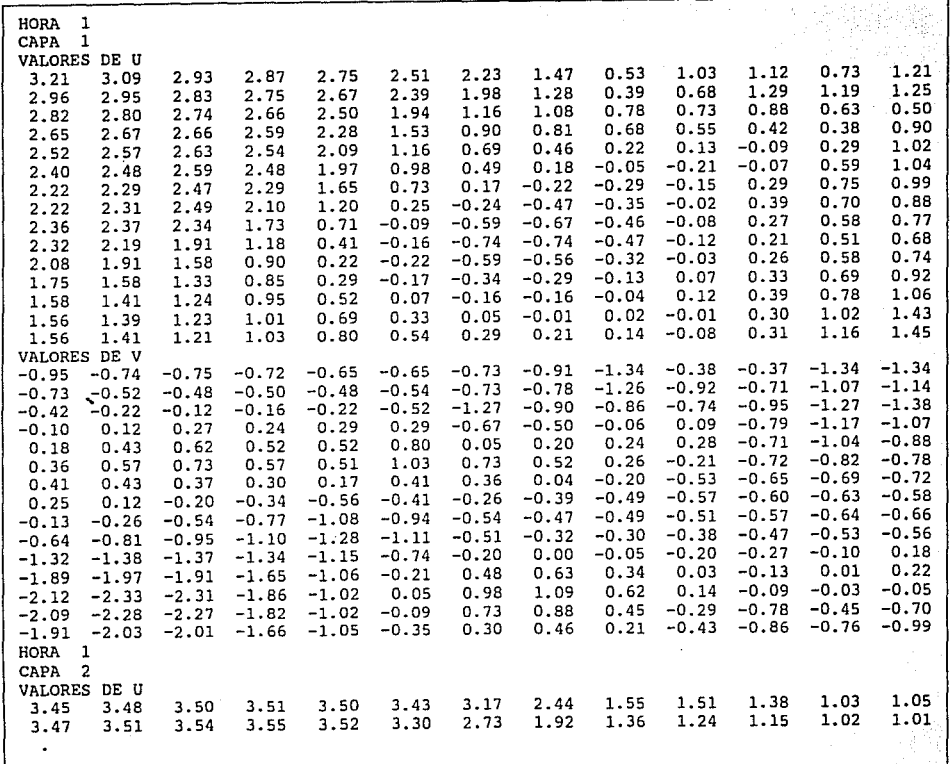

**Tabla** 5.6. Archivo de salida *viento.out*
#### *5.3.2. Archivo de ACH*

El archivo *hcm.dat* tiene un formato similar al archivo *viento.out;*  contiene los valores de la altura *de* la capa de mezcla sobre el nivel del suelo, para los 24 horas del día. En la estación *Aeropuerto* se calcula la ACM respecto al nivel del mar; para obtener el valor en toda la malla, se substrae de este valor la altura del terreno (topografía física) en cada celda.

*5.3.3. Archivo* de *coeficientes de difusión vertical* 

El archivo *kver.dat* contiene *el* valor de los coeficientes de difusión vertical en cada punto de la malla, para cada capa y en cada hora; tiene el mismo formato que *viento.out* y *hcm.dat.* 

## 5.4. Análisis de resultados

#### *5.4.1. Campo de vientos*

*Se* corrió el modelo meteorológico con los parámetros indicados en *el* inciso 5.1. Los resultados gráficos de esta corrida se presentan en las figuras 5.3 *y* 5.4 para las horas 4:00 *y* 12:00 respectivamente; se representa el campo de viento en la capa 1, cuya altura de cálculo es 100 metros sobre el nivel del suelo. El círculo en cada celda indica el centro de la misma y es el punto en donde se han calculado los componentes sur-norte y oeste-este del viento. Para interpretar los resultados es importante notar que en las figuras el vector del viento sale del círculo. Las estaciones de monitoreo están presentados por un círculo lleno; las mediciones de dirección y velocidad de viento respectivas se presentan con flechas más gruesas.

A las 4:00 (figura 5.3) se aprecian vientos suaves, con un valor máximo de 3 metros por segundo en el noroeste de la ciudad. En el

centro, noreste y sureste, se encuentran zonas de calma o de viento muy bajo. En cuanto a la dirección, en el oeste se aprecia un viento que viene del noroeste, oeste y suroeste; esto corresponde al efecto montaña-valle matutino. Por la mañana, el aire a nivel del suelo en una región montañosa tiene por lo general una temperatura menor que el aire superficial en una zona a menor altura. Por esta diferencia de temperaturas, el aire fria tiende a bajar de las montañas y ocasiona un viento que sopla desde la montaña hacia el valle.

그러나 생산 대학 17일 전에<br>1956년 2월 19일 전자 부도 과학 승진 mp

(\ E *:o¡\_*  u >. 2 1- :J

2175

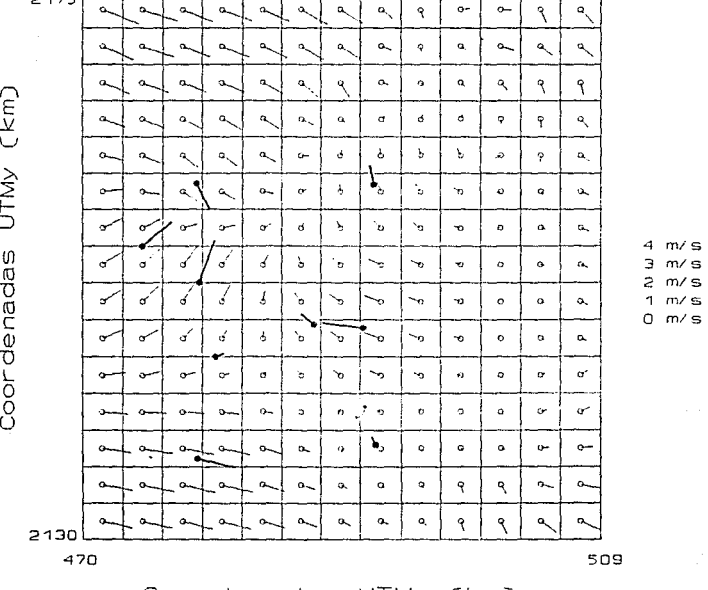

Coordenadas UTMx (km)

Figura 5.3. campo horizontal de vientos, 22/2/1991, 4:00, capa l.

En el sur de la Ciudad de México se puede esperar un efecto similar debido a la presencia de cadenas montañosas. Sin embargo, la región de estudio abarca sólo hasta unos siete kilómetros al sur de la estación *Pedregal* y, por falta de información topográfica y meteorológica, el modelo no alcanza percibir el efecto montafiavalle que se puede esperar por la influencia de zonas altas, como Milpa Alta.

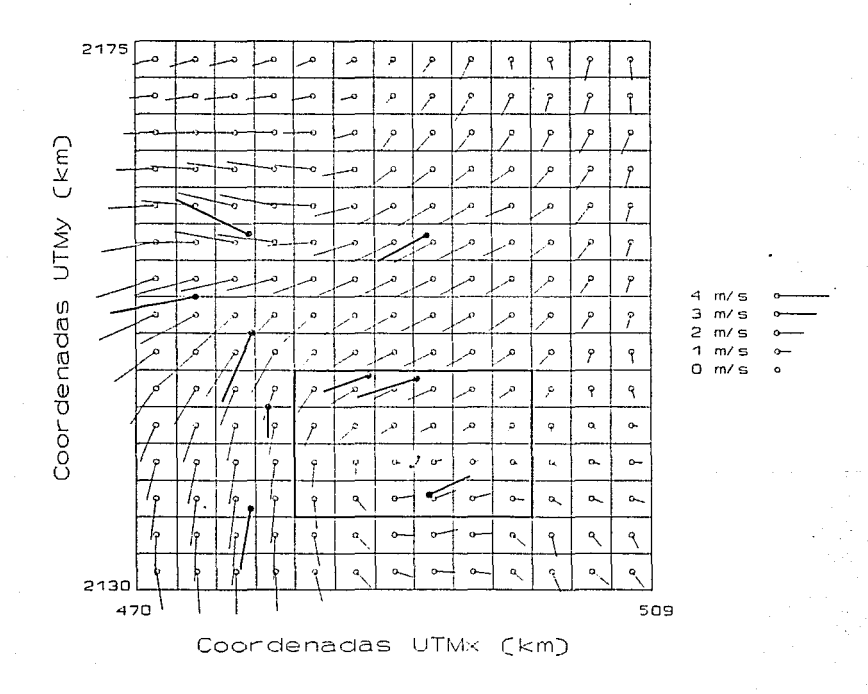

**Figura 5.4.** Campo horizontal de vientos, 22/2/1991, 12:00, capa 1.

A las 12:00 (figura 5.4) se perciben vientos más fuertes: la velocidad máxima calculada en esta hora es de 4. 8 metros por segundo en el oeste de la ciudad. Sólo en una pequeña región en el sureste de la ciudad se perciben vientos poco fuertes; el valor minimo es de 0.4 metros por segundo. Se aprecia una pronunciada tendencia de flujo: en el norte de la región de estudio los vientos vienen del nornoreste y del noreste, en el centro del noreste y en el sur otra vez del nornoreste y noreste. En la parte baja de la malla se puede observar una zona aparente de recirculación.

Para checar si los resultados del modelo dependen del tamaño de la malla, se corrió el modelo para la misma región de estudio pero con una malla de 39 x 45 celdas (tamaño de malla 1 km tanto en x como en y); los demás parámetros no se cambiaron. Para la región contenido entre UTMx = 482000 y UTMx = 500000, UTMy = 2136000 y UTMy = 2148000 (entre las columnas 5 a 10 y los renglones 10 a 13 de la región de estudio, cfr. figura 5.4), el resultado se presenta en la figura 5.5. En esta figura se distingue el mismo patrón de flujo y el valor de los componentes calculados u y v tienen un valor prácticamente igual al valor calculado para la malla de 15 x 13 celdas con un tamaño de malla de 3 km en x y en y.

Al analizar los resultados anteriores, se puede concluir que, a pesar del número reducido de estaciones meteorológicas, el modelo desarrolla campos de viento "lógicos" en donde es posible definir una dirección dominante de flujo y en los cuales los valores de velocidad obtenidos corresponden al orden de magnitud esperado de acuerdo con la topografia y la hora del dia; los campos de viento que genera el modelo son adecuados para alimentar un modelo de dispersión atmosférica.

El modelo representa el efecto montaña-valle matutino en subregiones de la malla en donde existe la información topográfica y meteorológica necesaria; es recomendable que se agrande la malla de cálculo para ver si se percibe el efecto de las montañas del sur de

la ZMCM.

-Ab

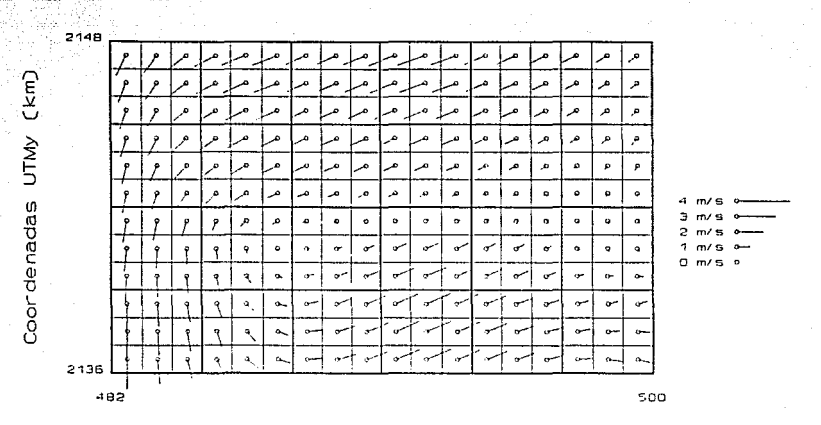

Coordenadas UTMx (km)

Figura s.s. Campo horizontal de vientos, 22/2/1991, 12:00, capa l. Tamaño de malla 1 km en x y en y.

También es conveniente que se aumente el número de estaciones de monitoreo para poder reducir el radio de influencia asignado a las estaciones y estimar de manera más adecuada la velocidad y la dirección del viento en subregiones en donde en este momento no existen mediciones; por lo tanto, es importante modelar un día (por ejemplo de este año), para el cual exista, aparte de los datos de la red de monitoreo de la ZMCM, información meteorológica en las estaciones de la UNAM (Centro de Ciencias de la Atmósfera, Instituto de Ingeniería y Palacio de Minería) , las estaciones del Servicio Nacional Meteorológico y la nueva estación del Palacio Legislativo.

Los resultados del modelo corresponden a las mediciones observadas en las estaciones de monitoreo; sin embargo, el campo de viento

calculado a partir de éstas sólo puede corresponder a la realidad si el equipo de medición utilizado para obtener los datos es confiable.

*5.4.2. Perfil vertical de viento* 

Se calculó el coeficiente *p* para estimar un perfil vertical en las estaciones *Pedregal* y *Tlanepantla* a las 6:00 y las 18:00 con los valores especificados en las tablas 5.7. y 5.8. respectivamente.

**Tabla** 5.7. Parámetros de cálculo para *p, Tlalnepantla.* 

| Tlalnepantla                                                                  | 6:00                        | 18:00                     |
|-------------------------------------------------------------------------------|-----------------------------|---------------------------|
| Velocidad a nivel del piso<br>Nubosidad '                                     | $2.8 \, m/s$<br>0 octavos   | $10.8$ $m/s$<br>4 octavos |
| Altura promedio de elementos rugosos<br>Día del mes<br>Mes del año<br>Latitud | 4 metros<br>22<br>19°31'44" |                           |
| Parámetro p                                                                   | 0.1                         | 0.2316                    |

**Tabla** s.a. Parámetros de cálculo para *p, Pedregal.* 

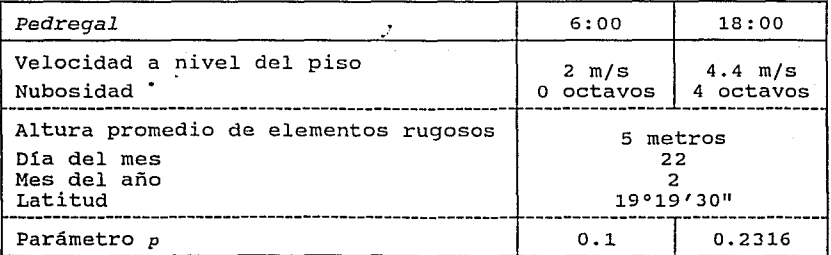

**Para la nubosidad se utilizó el valor reportado por el Servicio Nacional Meteorológico en Tacubaya, ya que en la fecha de cálculo era el único dato**  disponible.

Con estos valores se calculó un valor de 0.1 para *p* a las 6:00, tanto en *Pedregal* corno en *Tlalnepantla,* y de 0.2316 a las 18:00, también para las dos estaciones. Con estos valores de *p* <sup>y</sup>la velocidad inicial indicada, se calcularon los valores de velocidad <sup>y</sup>dirección de viento a las seis alturas de las capas de cálculo (suponiendo que la dirección de viento es constante e igual a la que se midió en la superficie), cfr. tablas 5.8 y 5.9 respectivamente.

**Tabla** s.s. Perfil vertical de velocidad supuesto en *Tlalnepantla.* 

| Altura de cálculo | Velocidad (m/s) | Velocidad (m/s) |
|-------------------|-----------------|-----------------|
| (m)               | 6 AM            | 6 PM            |
| 100               | 3.52            | 18.41           |
| 260               | 3.88            | 22.97           |
| 516               | 4.15            | 26.92           |
| 926               | 4.40            | 30.82           |
| 1580              | 4.65            | 34.82           |
| 2610              | 4.88            | 39.18           |

**Tabla S.9.** Perfil vertical de velocidad supuesto en *Pedregal.* 

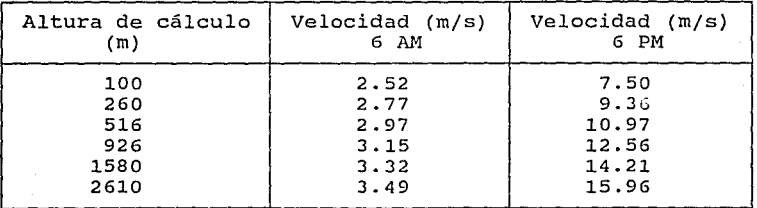

Se usaron estos perfiles supuestos de velocidad en las estaciones *Tl.alnepant:la* y *Pedregal* para efectuar la interpolación en los niveles de cálculo superiores; sin embargo, estos perfiles

"estimados" se evaluaron a partir de varias suposiciones (cfr. inciso 4.3.3.1). Además, es importante recordar que se supuso la dirección de viento en cada capa igual a la que se *midió* en la estación respectiva a nivel del piso; aunque esta suposición es muy fuerte *y* no corresponde a la realidad (sobre todo para las capas superiores, arriba de la capa limite planetaria), desafortunadamente no hay más información disponible que los perfiles verticales medidos en el aeropuerto.

ling to be provided to the

Se recalca aqui la importancia de'tener un número suficiente de estaciones de monitoreo con mediciones del perfil vertical de viento: ya se mencionó anteriormente que el desempeño del modelo depende fuertemente del número de datos que se utilizan para efectuar la interpolación.

## *5.4.3. Altura de capa de mezcla*

Se comparó el método de Holzworth, usado en el programa para calcular la altura de capa de mezcla, con información obtenida por radiosondeos efectuados el día de la simulación. El 22 de febrero de 1991 se efectuaron 7 radiosondeos en la estación *aeropuerto,* <sup>a</sup> las horas 5:40, 9:28, 11:36, 14:44, 18:02, 20:37 *y* 23:45 horas; en estas horas se calculó la altura de capa de mezcla, comparando el perfil medido con el gradiente adiabático. En la figura 5.6 se presentan estos valores con la ACM estimada por el programa para cada hora de cálculo.

En la figura 5.6 se nota que los valores de ACM estimados en el modelo no coinciden con los valores derivados de los radiosondeos disponibles: siguen la tendencia esperada de subir al mediodia *y* de bajar en la tarde *y* en la noche, pero, principalmente durante el dia, están sobreestimados en comparación con los datos que se calcularon a través de los perfiles de temperatura disponibles. Además, en los últimos datos el máximo de la ACM ocurre más tarde en el día que para los valores calculados.

Se recomienda afinar el método propuesto o tratar de desarrollar otro método de cálculo.

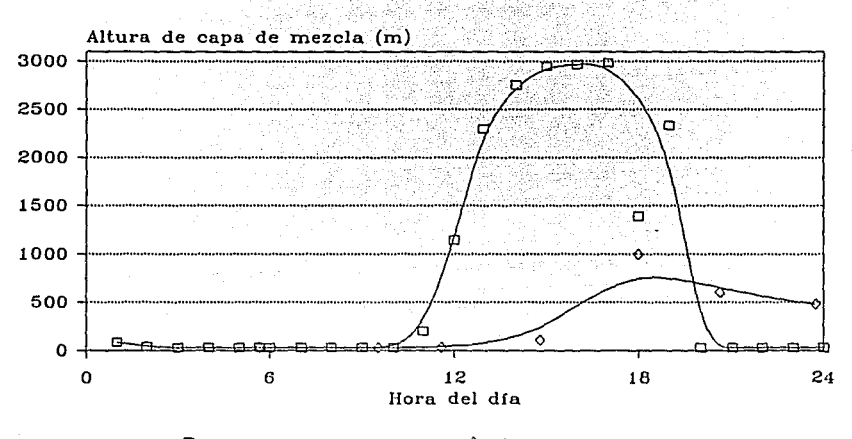

<del>D -</del> Valores estimados <del>- - V</del>alores radiosondeo

Figura s. 6. Comparación de la ACM estimado con el valor calculado con el perfil de temperatura.

#### *5.4.4. Requerimientos computacionales del modelo*

El modelo de interpolación efectúa cálculos relativamente sencillos, por lo que sus requerimientos son lo suficientemente pequeños como para ser ejecutado en una computadora personal (PC); sin embargo, la dimensión de los arreglos que genera hace necesario mayor capacidad de memoria. El programa se desarrolló en una estación de trabajo Sun SPARCl y requiere de 82, 939 bytes de memoria para el programa fuente, 5,486 para los archivos de entrada y 902, 016 para los de salida. En esta maquina se necesitan 3. 2 minutos de CPU para una corrida de 13 *x* 15 celdas en la malla horizontal y con 6 capas verticales; en una estación de trabajo

IBM/AIX de 264 Mb de RAM, el tiempo requerido es aproximadamente un minuto. Para la corrida de 39 x 45 celdas con un tamaño de malla de 1 km tanto en x como en y (en la cual todos los demás parámetros no se cambiaron), el tiempo de procesamiento fue 3 veces mayor que para un tamaño de celda de 3 km; los requerimientos de memoria para los archivos de salida en esta corrida fueron tan grandes que fue prácticamente imposible de imprimir y almacenar las 6 capas de cálculo en un mismo archivo en una SUN Sparcl.

6. Integración de CAPA a un modelo de gestión ambiental

Como complemento del capítulo anterior y para mostrar la manera en la cual el modelo meteorológico propuesto puede alimentar un modelo matemático de dispersión atmosférica, se corrió CAPA dentro del Sistema de Información Geográfica para Modelación Ambiental (SIGMA), desarrollado en IBM.

SIGMA es un paquete computacional que permite visualizar los resultados de modelos matemáticos de la calidad del aire en un sistema de referencia geográfica. Además del modelo meteorológico CAPA, dentro de SIGMA corren otros dos modelos que calculan *emisiones* a la atmósfera y la *dispersión* de CO respectivamente; dentro del módulo de *análisis geográfico* de SIGMA es posible ligar los resultados de cada uno de estos modelos con información socioeconómica y demográfica de la zona.

El modelo de emisiones que maneja SIGMA se desarrolló en la División de Estudios de Posgrado de la UNAM (Fuentes *et al,* 1993) para predecir las emisiones vehiculares en el Valle de México a partir de factores de emisión conocidos, mapas de vías primarias <sup>y</sup> secundarias e información estadística de la composición vehicular, así como la concentración medida en diferentes estaciones de aforo. El modelo de emisiones utiliza mediciones del año 1989 y supone que la emisión en ese momento es la misma que para el día de la modelación.

Como se mencionó anteriormente, el modelo meteorológico CAPA consiste de tres partes, que proporcionan en forma horaria un campo tridimensional de vientos, la altura de capa de mezcla y los coeficientes de difusión (cfr. inciso 4.3.3).

La salida de los modelos de emisión y de meteorología alimentan el modelo de dispersión, que predice la concentración de CO a partir

**Integración de CAPA a un modelo de gestión ambiental internacional de la componenta de CAPA a un modelo de gestión ambiental integración de CAPA a un modelo de gestión ambiental integración de CAPA a un modelo de gestión** 

de la solución de la ecuación de transporte (3. 9) mediante el método numérico de *selección aleatoria,* presentado por Jazcilevich <sup>y</sup>Fuentes (1992). Las ventajas más importantes de este método son que no genera difusión numérica ni hondas dispersivas, y que optimiza el tiempo de cálculo.

En la figura 6.1 se muestra como se conectan estos tres modelos entre sí; también se indican cuales son los datos necesarios de entrada y los datos de salida proporcionados.

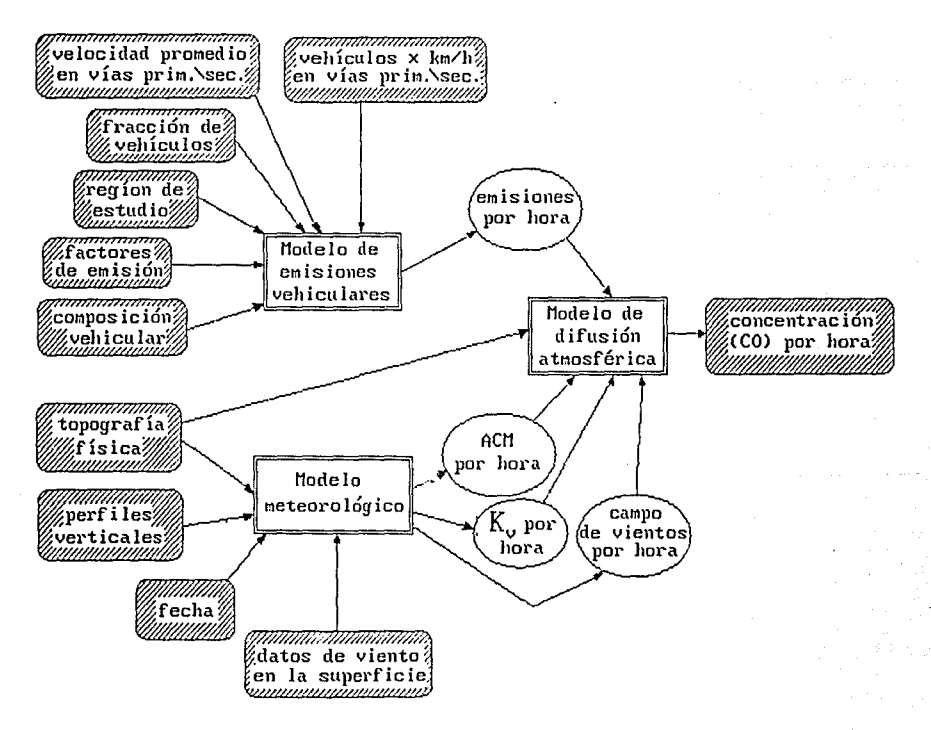

**Figura 6.1.** Estructura de los modelos matemáticos en SIGMA.

#### 6.1. Resultados

Las figuras 6.2 a 6.6 muestran el patrón de emisiones vehiculares calculado en el módulo de emisiones y alimentado al modelo de dispersión atmosférica. En la figura 6.2, el área sombreada indica las zonas con una emisión calculada de O gramos por segundo; esta región corresponde al extremo este y oeste y una gran parte del norte de la región de estudio, en donde la densidad poblacional es baja y las emisiones vehiculares son muy reducidas.

Se analizó la evolución horaria de la emisión calculada dentro de las cuatro celdas especificadas en la figura 6.2, de las cuales una se encuentra en el centro *(Centro Médico),* una en el sur *(Viaducto Tlalpan),* una en el noroeste *(Tlalnepantla)* y una en el este (San *Juan Aragón)* de la ZMCM; el resultado de este análisis se muestra respectivamente en las figuras 6.3 para las celdas Centro *Médico* <sup>y</sup> *Viaducto Tlalpan* y 6.4 para las celdas *Tlalnepantla* y *Aragón.* 

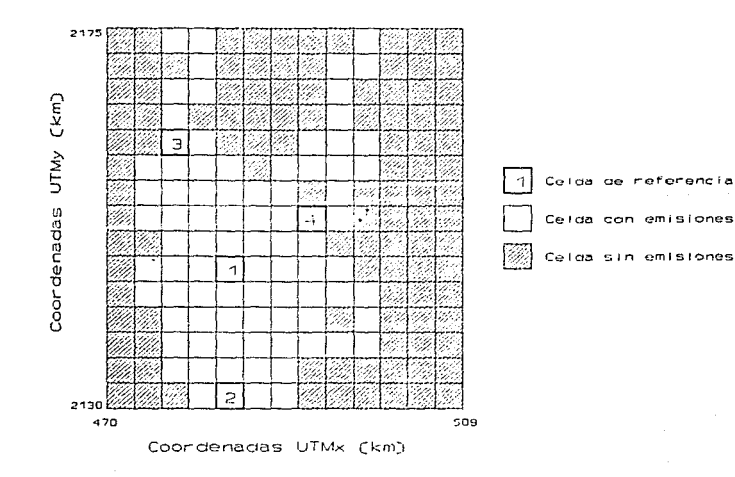

Figura 6.2. Malla de emisiones vehiculares.

Integ un modelo de gestion ambien

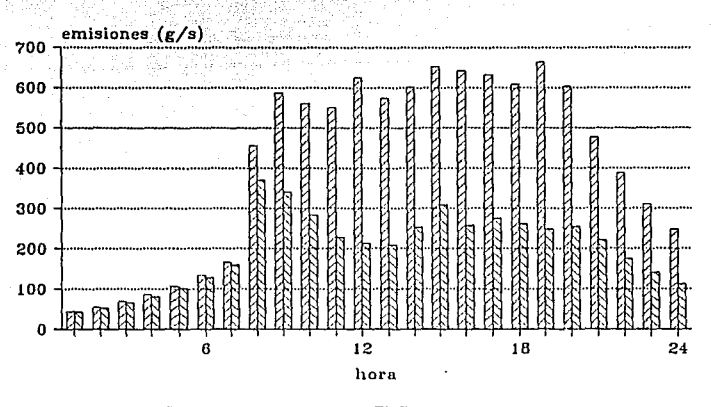

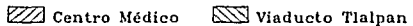

Emisiones horarias calculadas (celdas Centro Médico Figura 6.3. y Viaducto Tlalpan).

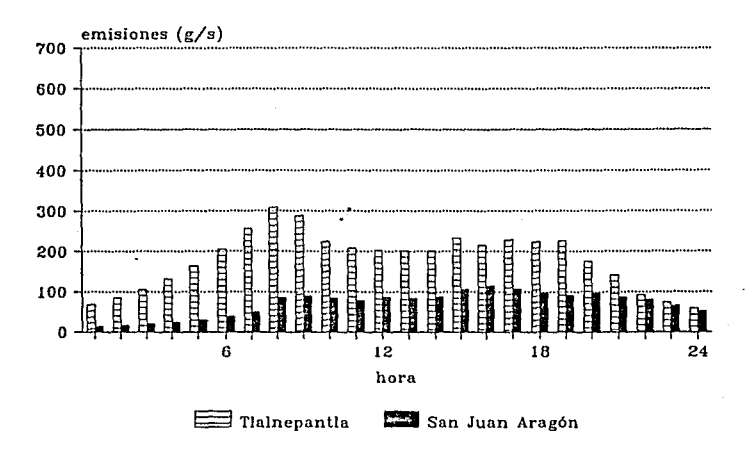

Figura 6.4. Emisiones horarias calculadas (celdas Tlalnepantla y Aragón).

# ESTA TESIS NO **DEBE SAUR**  *UE 1.A*  **BIBLIOTECA**

Integración de CAPA a un modelo de gestión ambiental

En la madrugada se aprecia el mismo patrón de emisiones vehiculares en las cuatro celdas analizadas: de la 1:00 a las 7:00 horas las emisiones calculadas suben en forma constante pero con un incremento pequeño; para las celdas *Viaducto Tlalpan* y *Tlalnepantla* los valores numéricos encontrados son muy similares, mientras que para las celdas *Centro Médico* y *San Juan Aragón* son respectivamente mayores y menores que para las celdas *Viaducto Tlalpan* y *Tlalnepantla.* 

A las 8: 00 horas el tráfico aumenta, por lo que las emisiones vehiculares suben. En las celdas *Viaducto Tlalpan* y *Tlalnepantla*  empiezan a bajar después de la hora pico de la mañana para subir de nuevo alrededor de las 15:00 horas; este mismo patrón se muestra para la celda *San Juan Aragón,* con la diferencia que en esta celda las emisiones calculadas son mucho menores debido a las áreas verdes que existen en la zona. También en la celda *Centro Médico*  las emisiones suben a las 8:00 horas, pero más fuertemente que para las otras celdas (de las 7:00 a las 9:00 horas el aumento en la emisión es de más de 250 por ciento) y, al contrario de las otras, las emisiones en la celda *Centro Médico* no tienden a bajar, sino siguen altas hasta las 19:00 horas.

Por la tarde, las emisiones son prácticamente constantes en las cuatro celdas y bajan después de las 19:00 horas.

Las figuras  $6.5 \text{ y } 6.6^7$  muestran la evolución horaria de las emisiones calculadas por el modelo en toda el área de estudio.

Con estos datos de emisiones vehiculares y con los resultados del modelo meteorológico CAPA que se presentaron en el capitulo anterior, se corrió el modelo de dispersión atmosférica. En las figuras 6.7 y 6.8<sup>7</sup> se presenta la concentración horaria calculada

<sup>7</sup> **cortesía del centro científico de IBM de México.** 

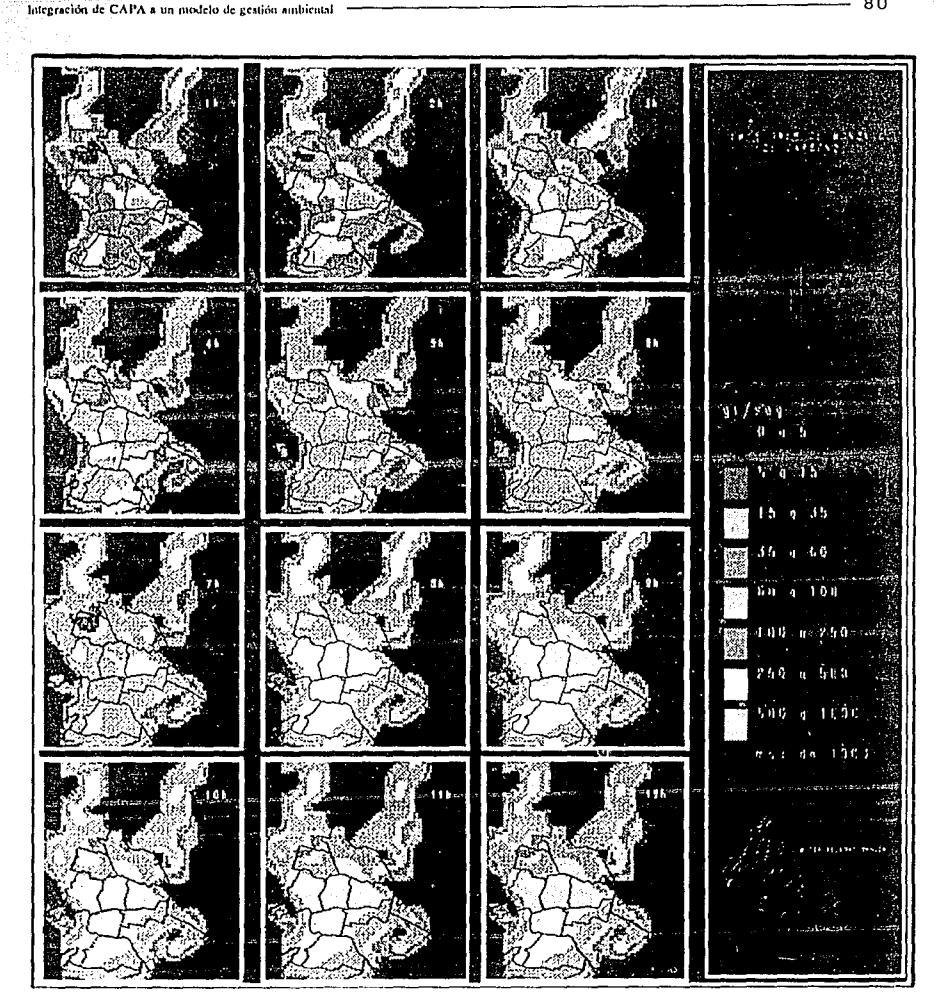

일부대 아동안 다음이 발표되

22번 개요 부

AG SAS

오슬~

그 사람은 정도

iya ya

보내렸다

الموادي

医中间角

**Figura** 6.5. Emisiones calculadas (horas 1:00 a 12:00).

 $-80$ 

j br

Sej X ديكا

राष्ट्र 다음 공장품

(1. 1. : 1) 자녀 나는 사람.

微加载钢铁

a mata 1992.<br>Ngjarjen nga kalendary

죽음의 사건 정신

나중품식

그렇게 되자 노출 소식은 벌써?

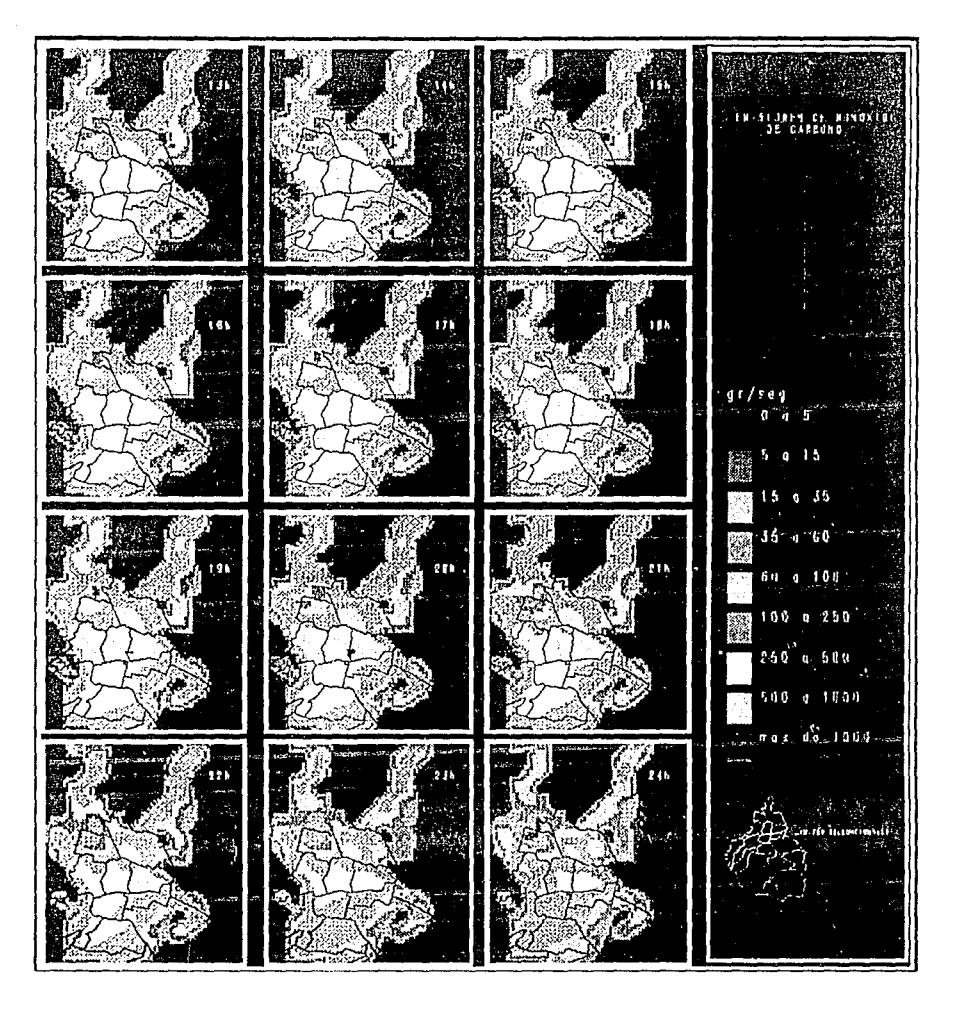

"드위 - 서로 대회 관련

19. *.* 파물린

Figura 6.6. Emisiones calculadas (horas 13:00 a 24:00).

 $\sim 100$ 

 $\label{eq:2.1} \mathcal{L}(\mathbf{x}) = \mathcal{L}(\mathbf{x}) \mathcal{L}(\mathbf{x}) = \mathcal{L}(\mathbf{x}) \mathcal{L}(\mathbf{x}) = \mathcal{L}(\mathbf{x}) \mathcal{L}(\mathbf{x}) = \mathcal{L}(\mathbf{x}) \mathcal{L}(\mathbf{x}) = \mathcal{L}(\mathbf{x}) \mathcal{L}(\mathbf{x}) \mathcal{L}(\mathbf{x}) = \mathcal{L}(\mathbf{x}) \mathcal{L}(\mathbf{x}) \mathcal{L}(\mathbf{x}) = \mathcal{L}(\mathbf{x}) \mathcal{L}(\mathbf{x}) \mathcal{L}(\mathbf{x}) = \mathcal{L$ 

a car c

 $\mathcal{L}_{\text{max}} = \mathcal{L}_{\text{max}} = \mathcal{L}_{\text{max}} = \mathcal{L}_{\text{max}} = \mathcal{L}_{\text{max}}$ 

alikuwa ngen

947 20 명 : Andrew P ministrador de CAPA a un modelo de gestión ambiental

and a second of the complete for the

ng k

(그리아 - 스

추출한

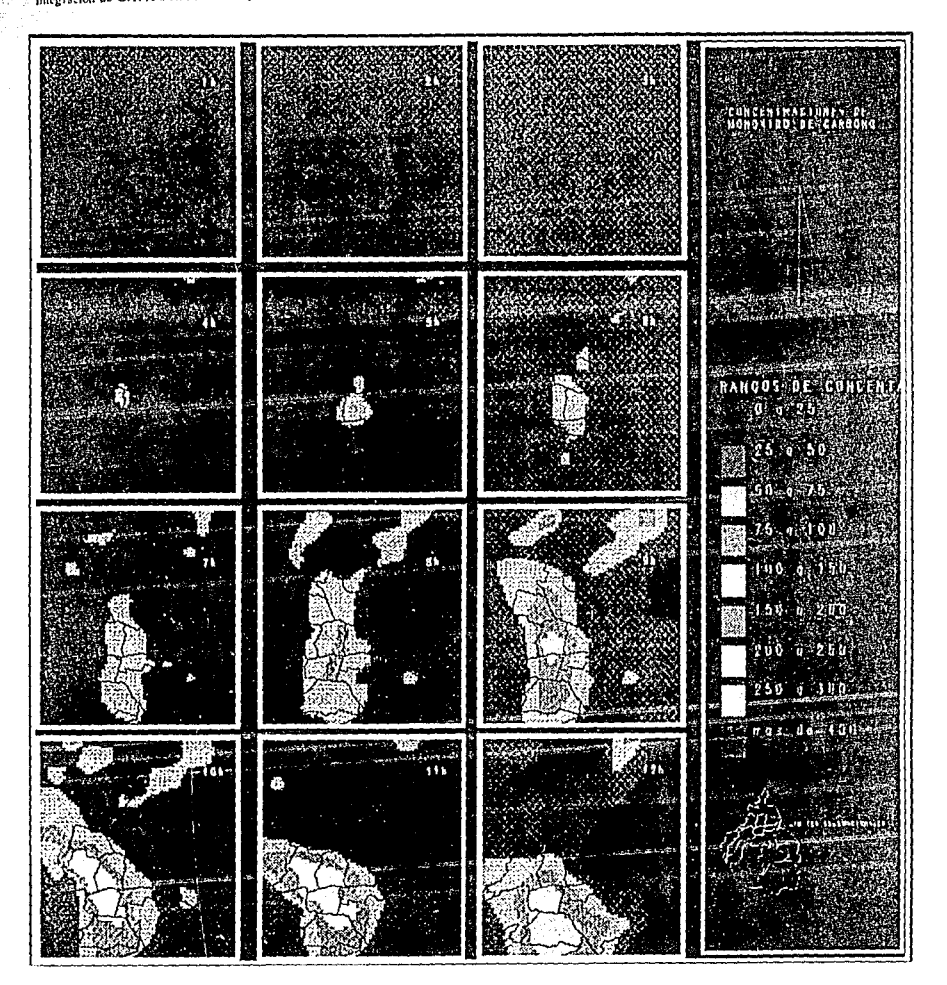

4회의 공원

결승 7월 29일 - 2월 23일<br>19일 - 2월 23일

**Figura** 6.7. Concentraciones calculadas (horas 1:00 a 12:00).

82

- NHTV, 자치, 대표, 각류단

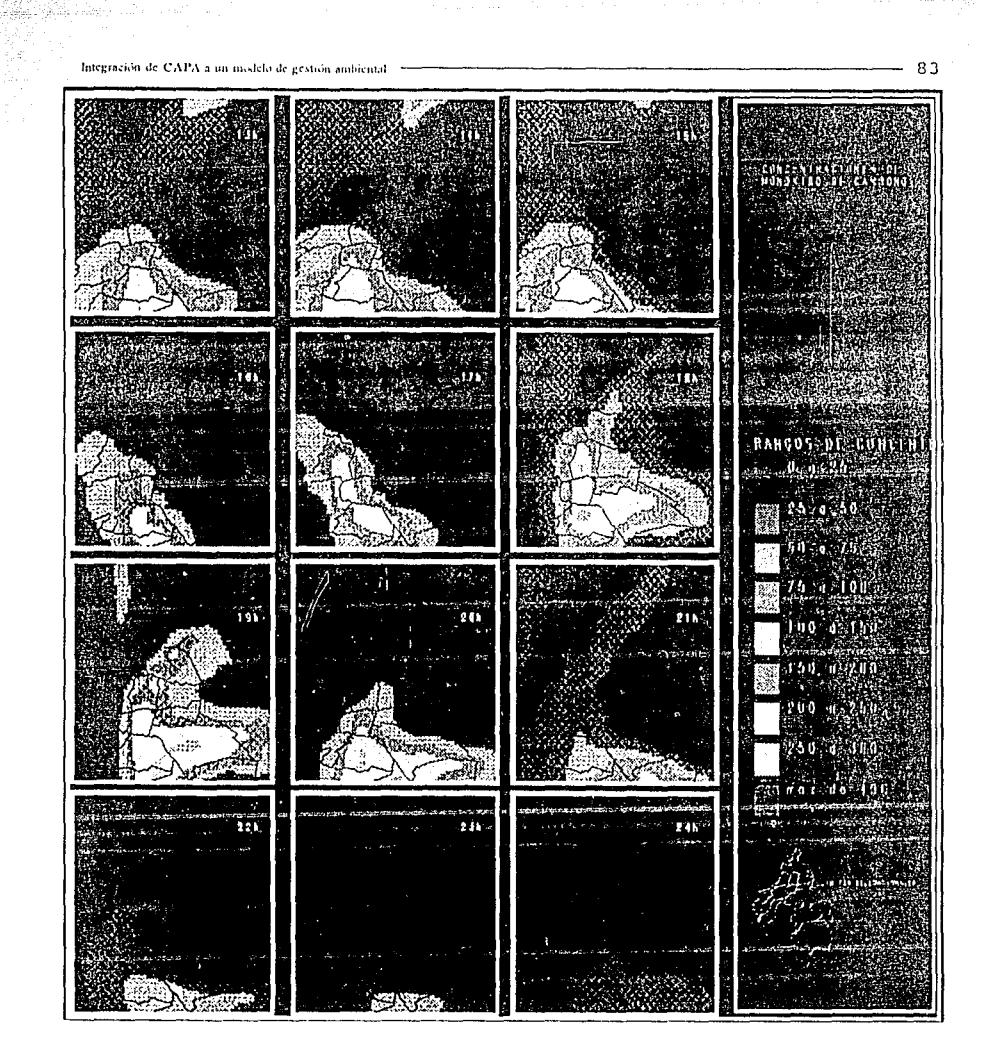

Table 12

€zê

2 sels administrat

불만원 사

i.

್ರಗಳ

오래 나라가

2. (1) 모르고, ... ... 2009. ... 2009년

st eller  $\pm\sqrt{2}$ 

**Figura** 6.8. Concentraciones calculadas (horas 13:00 a 24:00).

그 일부 속의 그리스

Integración de CAPA a un modelo de gestión ambiental internacional de la contenta de CAPA a un modelo de gestión

para las horas 1:00 a 12:00 y 13:00 a 24:00 respectivamente. Para interpretar los resultados es importante mencionar que SIGMA representa la concentración de acuerdo a una escala hipotética, indicada a la derecha de las figuras, en donde el valor 100 corresponde a una concentración de 13 ppm.

3\* 전쟁 : 1200 - 1399<br>2006년 7월 1일 원화

Alle Carl Michigan (1986)<br>Alle Carl State (1986)

Carlo Gale ali mende

Los cálculos de la concentración se efectúan considerando valores iniciales de concentración de 4 ppm, para tomar en cuenta la concentración remanente de co del dia anterior. Bajo esta suposición, en las primeras horas se aprecia una concentración muy baja y las figuras siguientes muestran la influencia de las emisiones y el patrón de vientos sobre los niveles de concentración de co.

En la madrugada, de la 1:00 a las 7:00 horas las concentraciones calculadas son muy bajas, debido a las emisiones bajas de co. Por la mañana, debido a las altas emisiones vehiculares que se originan cuando los capitalinos salen a trabajar, la concentración de CO empieza a subir hasta las 13:00 horas. Durante toda la tarde sigue siendo alta, principalmente en el centro de la Ciudad de México, <sup>y</sup> sube otra vez entre las 18:00 y las 20:00 horas. Después de las 21:00 horas, las concentraciones calculadas empiezan a bajar.

El *nivel* de la concentración de monóxido de carbono, descrito en el párrafo anterior, se puede explicar por las emisiones calculadas, mientras que la posición de esta concentración, relacionado con el *movimiento* de las particulas de co sigue el patrón alimentado de vientos. Durante la noche los vientos son suaves y no tienen una dirección definida de flujo; el CO no se dispersa fuertemente. Con este patrón de vientos se observa que en la madrugada la región en donde se encuentran las concentraciones de CO es prácticamente la misma que la de emisión (cfr. figura 6.2).

Durante el día los vientos estimados con el modelo meteorológico son más fuertes y vienen principalmente del noreste; el CO es

지난 화 동안 보이 생산 Integración de CAPA a un modelo de eestión ambiental -

الغرومة همرار كالوحد وأدب بالمقام الزهمي الدالة الإطهار والمقاليرانيون

llevado hacia el sur y suroeste de la ciudad en donde se aprecia una concentración alta de CO a pesar de no haber emisiones muy altas en esta zona de la región de estudio.

Seria de Santo<br>Seria de Santo

in termine sentra mengantuk s

Finalmente, la figura 6.98 presenta en forma conjunta el campo de vientos y los niveles de concentración para las 16:00 horas: en el sur la nube de co se desplaza hacia el suroeste de acuerdo al campo de vientos alimentado, que muestra una corriente superficial con dirección noreste-suroeste; en el norte de la región de estudio el viento observado lleva el CO hacia el norte. Se observa un aumento en el tamaño de la zona de baja concentración en el noreste de la ciudad, debido al aire limpio que entra la ciudad por el patrón de vientos existentes en horas anteriores.

También se puede mencionar que en las figuras 6.2 y 6.5 a 6.8 se distinguen claramente dos zonas de mayores emisiones y concentraciones en el noroeste y noreste de la región de estudio, que corresponden respectivamente a las carreteras México-Querétaro y México-Pachuca; es interesante notar que sobre ambas carreteras existen zonas industriales, por lo que aumentan las emisiones vehiculares debido al transporte de obreros.

6.2. Observaciones

Los campos de viento, los valores de ACM y los coeficientes de difusión turbulenta proporcionados por el modelo meteorológico CAPA son aceptados por el modelo de dispersión como datos de entrada. De las figuras 6.5 a 6.9 es claro que CAPA puede usarse.para alimentar modelos de dispersión; los resultados presentados en el inciso anterior corresponden a lo esperado a partir de los datos alimentados del modelo meteorológico y el de emisiones. Sin embargo, es

8 **cortesía del Centro Científico de IBM de México.** 

 $\alpha$  ,  $\beta$  ,  $\beta$  , and  $\alpha$  and

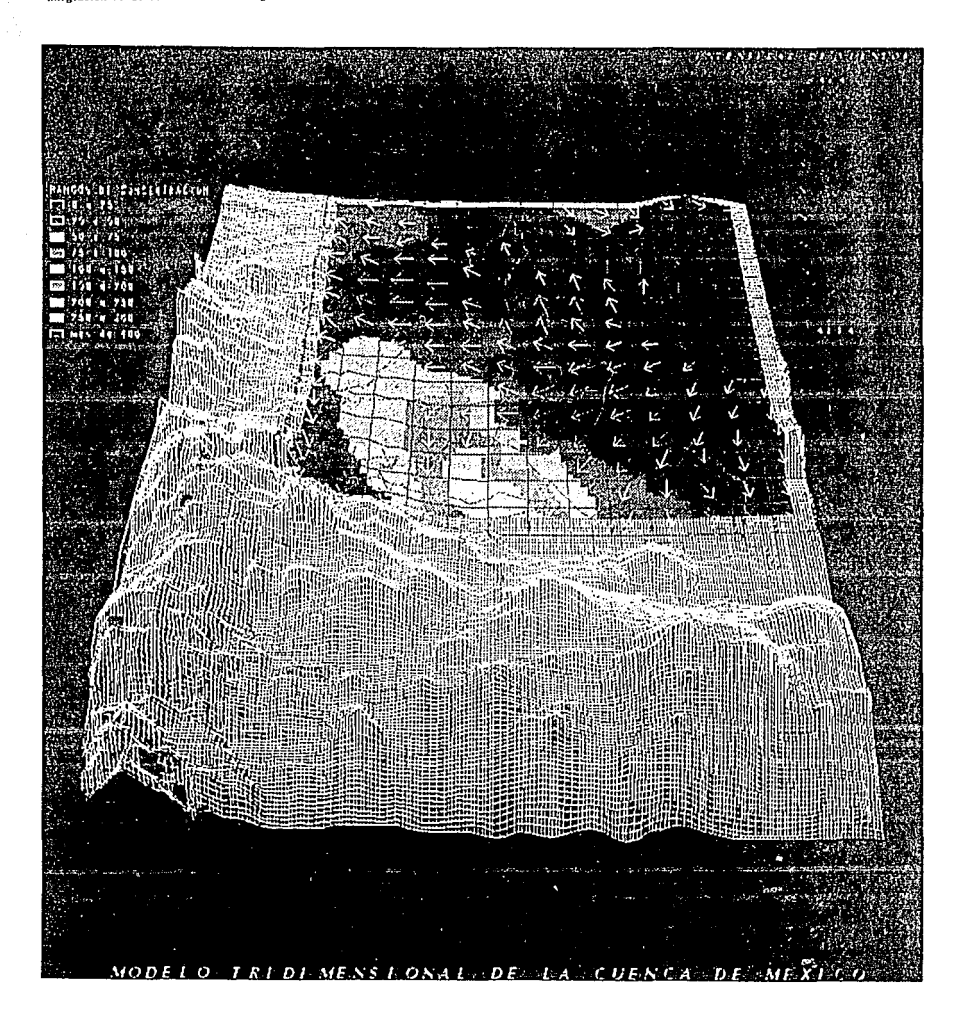

Figura 6.9. Concentraciones y campo de viento calculados (16:00 horas) .

iya Aliyeza

R.

**Integración de CAPA a un modelo de ecstión ambiental entre en el component de la componenta de CAPA a un modelo de ecstión ambiental 87** 

importante recordar que el análisis presentado es solamente de carácter cualitativo y pretende demostrar que **CAPA** satisface las necesidades establecidas por el modelo de dispersión.

Como está alimentado por otros dos modelos, el desempeño del modelo de dispersión no sólo depende del método numérico utilizado y de las suposiciones hechas en él, sino también de los resultados y el desempeño de los modelos de alimentación. Para asegurar que el modelo de dispersión predice de manera aproximada la concentración de CO en la ciudad de México es necesario validar cada uno de los tres modelos mencionados contra datos reales medidos; esto no corresponde a los objetivos dentro este trabajo, pero ha sido planteado como un estudio de gran importancia para el futuro.

7. conclusiones y recomendaciones

141 de la Germania de

## 7.1. Conclusiones

A partir del análisis de los resultados presentados en los dos capitulas anteriores, se observa que es posible aproximar los parámetros fisicos que influyen en la dispersión de co a partir de los datos disponibles en la ciudad de México.

88

Se desarrolló el modelo meteorológico CAPA a partir del código computacional *Diagnostic Wind Model (DWM)* para calcular el campo tridimensional de vientos, la altura de capa de mezcla horaria y los coeficientes de difusión turbulenta. Los principales cambios que se introdujeron en el DWM fueron la estimación del perfil vertical de viento en dos estaciones de monitoreo, la caracterización de las estaciones de monitoreo, la altura de la capa de mezcla y la inclusión del cálculo del coeficiente de difusión vertical. El desempeño del modelo se evaluó a través de corridas para el dia 22 de febrero de 1991.

A pesar del número reducido de estaciones con datos disponibles en el dia de simulación, los campos de viento calculados con el modelo CAPA no presentan zonas en las cuales no existe una dirección dominante del flujo, o donde las velocidades estimadas no corresponden al orden de magnitud esperado de acuerdo con la topografia y la hora del dia.

Un cambio en el tamaño de la malla de 3 km a 1 km en *x* y en *y* no influye en el orden de magnitud de los vientos calculados, ni en la dirección predominante del flujo que se puede observar, pero el tiempo de cálculo requerido aumenta linealmente con el aumento en el tamaño de la malla.

Se puede resumir que **CAPA** produce campos tridimensionales de viento que satisfacen el principio de conservación de masa, por lo que se pueden usar para alimentar un modelo de difusión.

Por falta de datos de radiosondeo, se estimó el perfil vertical de viento en la estaciones *Tlalnepanéla* y *Pedregal* para efectuar la interpolación del campo de viento en las capas superiores; debido a las suposiciones hechas para el cálculo de estos perfiles, es importante tener en cuenta que son solamente una estimación del perfil real existente. Otra suposición que agrava este problema es que por falta de información la dirección de viento para estas dos estaciones en las capas superiores se supuso igual a la que se midió a nivel del piso.

La comparación de la ACM calculado con datos del perfil vertical de temperatura en el dia de cálculo, indica que el método de Holzworth si presenta la evolución diaria esperada, pero que sobreestima la altura de capa de mezcla.

Los coeficientes de difusión estimados por CAPA no se pueden analizar de manera directa. Ya que el desempeño del modelo de difusión depende de los coeficientes de difusión, se podrá deducir si estos coeficientes son adecuados o no, comparando los valores de concentración que el modelo calcula con valores medidos.

ر.<br>El modelo es rápido: el tiempo de procesamiento para una malla horizontal de 13 x 15 celdas y de seis capas verticales fue de aproximadamente 3.2 min de CPU en una estación de trabajo SUN Sparcl, por lo que fácilmente puede ser integrado a un sistema de computación como el descrito en el capitulo anterior.

Los requerimientos computacionales del modelo CAPA son lo suficientemente pequeños como para ser ejecutado en un computadora personal (PC); sin embargo, la dimensión de los arreglos que genera hace necesario mayor capacidad de memoria.

### 7.2. Recomendaciones

Es conveniente aumentar el número de estaciones de monitoreo, tanto para mediciones en la superficie como para mediciones del perfil vertical de viento y de temperatura, con el fin de reducir el radio de influencia de las estaciones *y* de esta manera afinar la interpolación y estimar de manera más adecuada el campo de viento en subregiones en donde en este momento no existen mediciones.

Para aprovechar mejor la poca información meteorológica existente, se deben reubicar las estaciones de monitoreo cuyos datos no son muy representativos (parámetros de caracterización menores a 0.8), o remover los obstáculos que reducen la representatividad de los datos medidos en estas estaciones.

Se recomienda ampliar el área de estudio hacia el sur de la Ciudad de México para incluir las zonas montañosas de esta región, de manera que se pueden evaluar el efecto montaña-valle *y* las corrientes de aire que este origina.

Es necesario que se aumente el número de puntos en donde se mide el perfil vertical de viento para evitar la modelación con perfiles estimados, que se basan en suposiciones que no necesariamente corresponden a la realidad.

El campo de viento calculado en el modelo se basa en las mediciones meteorológicas disponibles, por lo que es importante asegurar la calidad de los datos medidos; se recomienda hacer un estudio de la confiabilidad del equipo de monitoreo utilizado en las estaciones de monitoreo existentes.

Es importante hacer un estudio más extenso de la altura de capa de mezcla para encontrar un método de aproximación que corresponda mejor a la realidad, ya que es un parámetro importante en la dispersión atmosférica y el.método propuesto no lo puede estimar correctamente.

Los valores propuestos para los coeficientes de difusión horizontal y vertical tienen una base empirica, por lo que deben evaluarse dentro de un modelo de dispersión atmosférica para poder decidir si son adecuados para su uso dentro de este o no; en caso de que los valores de concentración calculados por el modelo de dispersión no corresponden a los valores esperados, es necesario reevaluar los coeficientes de difusión y, en su caso, proponer otro método de cálculo.

CAPA es un modelo de diagnóstico que calcula el campo de vientos a través de interpolación; se recomienda desarrollar un modelo de prognóstico tridimensional adecuado para su uso en la ZMCM o emplear uno de los ya existentes para comparar los resultados y requerimientos de estos dos tipos de modelos y establecer bajo qué condiciones (recursos y precisión) cada uno de ellos debe ser usado.

## Apéndice A

## Caracterización de las estaciones meteorológicas

Esta caracterización se efectuó para conocer la calidad de los datos meteorológicos medidos en las 10 estaciones de monitoreo atmosférico del Departamento del Distrito Federal (DDF), para su utilización optimizada en el modelo meteorológico de interpolación, descrito en el capitulo 5. La información está basada en visitas guiadas por el INE (junio de 1992), comunicación oral con el Ing. Pedroza del INE, los mapas "Programa Parcial de desarrollo Urbano <sup>y</sup>Protección Ecológica" del Distrito Federal (DDF, 1987) y la guia Roji de la Ciudad de México (1990).

l.

Nombre: Clave: zona: Xalostoc  $12-L$ Noreste

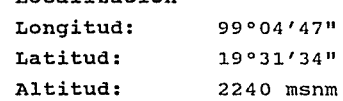

M

Localización

Al

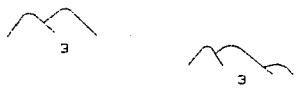

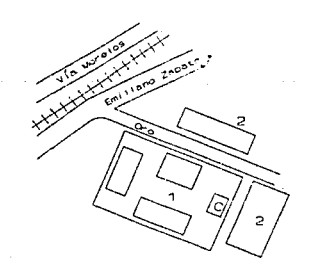

Predio de la agencia de VW **2. Edificio con una altura de ± 9 m 3. Cerros** 

**Apéndice** -----------------------------------'--A2

## Dirección:

Distribuidora Volkswagen "Santa Clara" Carr. a Pachuca (Emiliano Zapata) km 13.5 y Calle del hierro Xalostoc, Mun. Ecatepec, Estado de México.

Parámetros meteorológicos: DV, VV, T, Hum. rel. Altura de la medición: 10 m

## Entorno urbano:

El uso de suelo en esta zona es fundamentalmente industrial. La estación se encuentra dentro de los talleres de una agencia VW, ubicada a espaldas de una fundidora y cercana a una cementera. El flujo vehicular es alto para cada tipo de vehiculo.

## Entorno físico:

Alrededor y dentro del predio de la agencia VW (1) hay varios edificios con una altura entre 8 y 10 m, por lo que se fijan los factores de caracterización igual a 0.8 en cada dirección. Se observan cerros *(* 3) en el noreste a una distancia de aproximadamente 4 km y en el norte a una distancia de 6 km respectivamente.

Valores propuestos para los factores λ.:

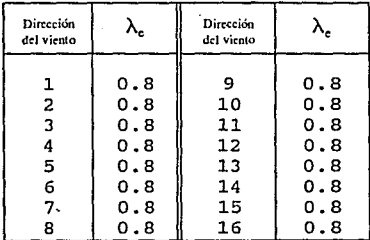

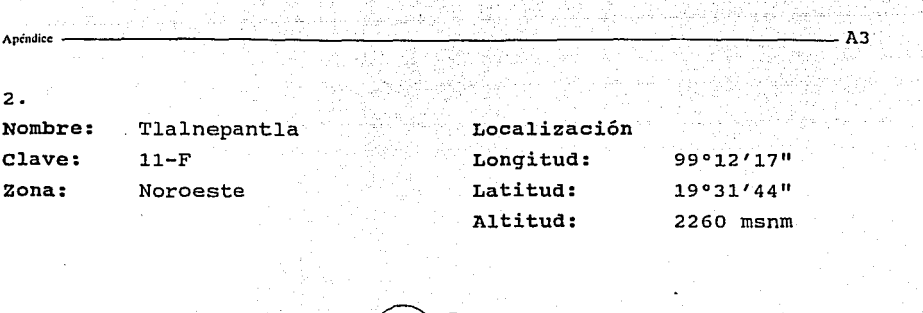

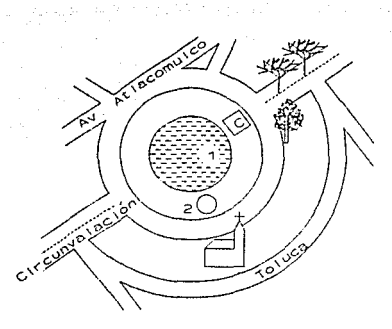

э

**l. Tanque de almacenamiento de agua 2. Tanque de almacenamiento de agua 3. Cerros** 

#### Dirección:

Glorieta Atlacomulco, Av. Toluca, s/n, esq. Atlacomulco Fracc. Tlalnemex, C.P. 54070 Mun. Tlalnepantla, Estado de Máxico.

Parámetros meteorológicos: DV, VV, T, Hum. rel. Altura de la medición: 10 m

Entorno urbano:

Apéndice

El uso del suelo es mixto. En la zona cercana a la estación predominan las casas habitación y comercios de desarrollo horizontal.

El flujo vehicular es alto; circulan principalmente vehiculos particulares y autobuses urbanos.

### Entorno físico:

La estación se encuentra en un predio del municipio de Tlalnepantla, en donde está ubicado<sup>r</sup>un tanque de almacenamiento de agua (1) de 40 metros de diámetro y 6 metros de altura. Al sur de la torre meteorológica se encuentran un segundo tanque de almacenamiento (2), que es más pequeño, pero que tiene una altura de aproximadamente 30 m, y una iglesia de 9 m de altura. Al noreste de la estación se detectaron unos cuatro árboles de una altura de 10 m. Se observan cerros (3) en el nornoreste a aproximadamente 5 km de distancia y en el nornoroeste a 3 km respectivamente.

Valores propuestos para los factores  $\lambda_n$ :

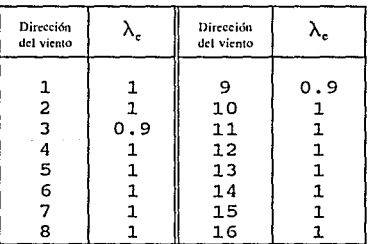

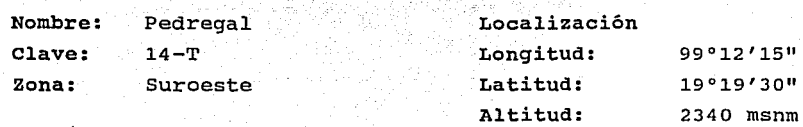

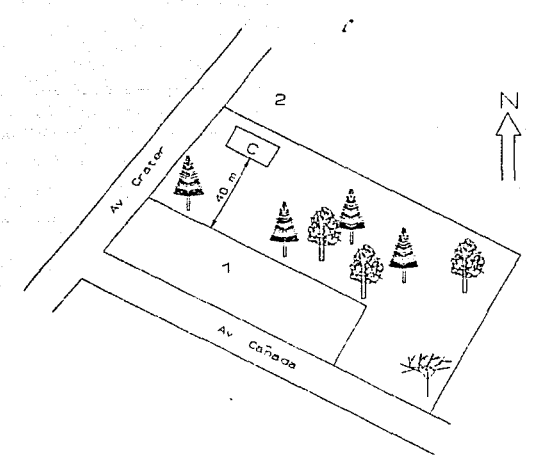

**l. Edificios de la escuela "Jahn F. Kennedy <sup>11</sup> 2. Zona baja sin edificios** 

## Dirección:

Escuela primaria "John F. Kennedy" cañada 370 y Av. crater, Col. Pedregal de san Angel C.P. 01900, Del. Alvaro Obregón

Parámetros meteorológicos: DV, vv, T, Hum. rel. Altura de la medición: 10 m

**Art=ndice** --------.,.------'----------------------AS

3.

Entorno urbano:

El uso de suelo en esta zona es habitacional, de tipo residencial y con baja densidad de población. El flujo vehicular es bajo y principalmente de tipo particular. La zona cuenta con todos los servicios¡ la disposición de residuos es controlada.

**Apc!'mlicc** -------------------------------.,.-----AG

#### Entorno físico:

En el predio de la escuela se observan varios árboles altos con una altura alrededor de 9 m, a una distancia de 30 a 80 m de la torre meteorológica. Los edificios de la escuela (1) tienen aproximadamente una altura de a m. Al noreste de la estación se encuentra una zona sin edificios, y más baja que el predio de la escuela.

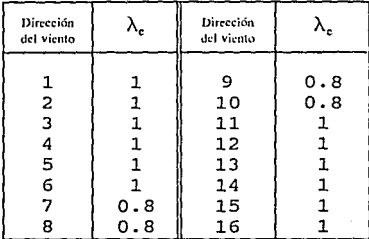

Valores propuestos para los factores  $\lambda_{n}$ :

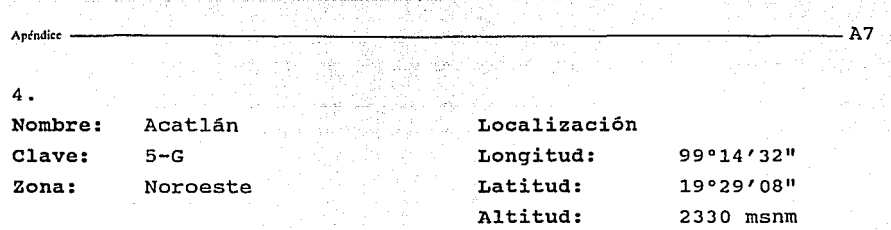

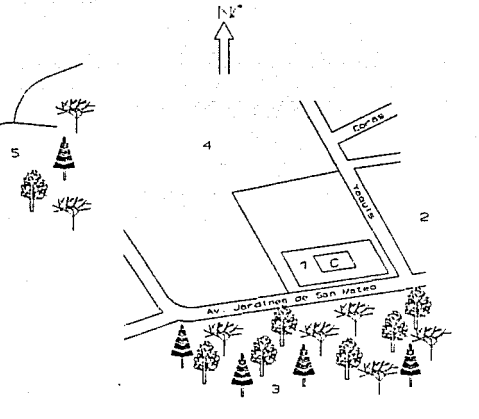

- 1. Edificios de la ENEP-Acatlán<br>2. Zona con edificios bajos
- **2. Zona con edificios bajos**
- 3. Bosque
- 4. Zona despejada
- **S. Cerros**

## Dirección:

Escuela de Odontología ENEP-Acatlán Av. Jardines de san Mateo, Mun. Naucalpan Estado de México.

Parámetros meteorológicos: DV, VV, T, Hum. rel. Altura de la medición: 22 m

WASA KA

#### **Entorno urbano:**

La estación se encuentra en una zona de densidad habitacional baja. El flujo vehicular es bajo, predominando los vehiculos particulares.

#### **Entorno** físico:

La torre meteorológica se encuentra sobre los edificios de la ENEP-Acatlán (1), por lo que se estima que la altura de medición es de 22 m. Al sur de la estación se observa un bosque (3), ubicado en una colina. En el norte-noroeste existe un espacio abierto (4) con una altura más baja que el terreno de la ENEP y que se extiende por aproximadamente 500 m. Al este de la estación se encuentra una zona de edificios bajos de un piso (2) y al oeste, a una distancia de aproximadamente dos kilómetros, unos cerros (5).

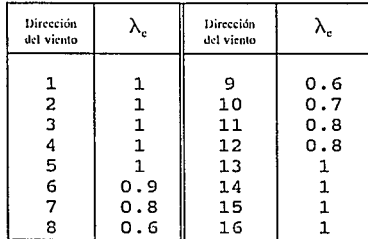

**Valores propuestos para los factores**  $\lambda$ **.:** 

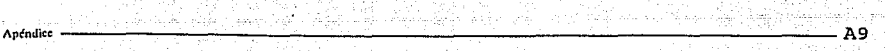

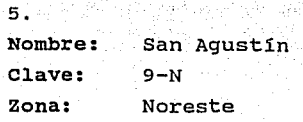

فبهراء

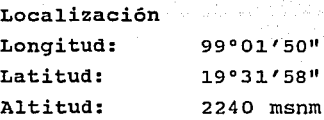

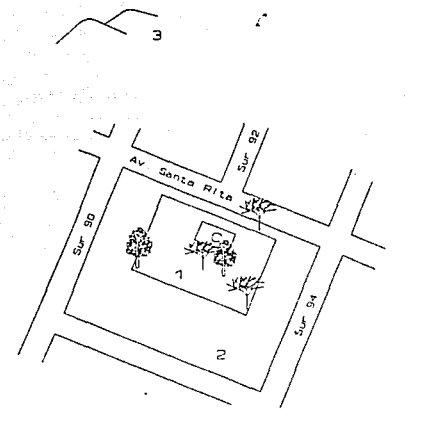

**l. Predio del centro de Salud "San Agustín <sup>11</sup>**

**2. Zona con viviendas de un piso 3. Cerro** 

## Dirección:

Centro de salud comunitario "San Agustin" Av. Santa Rita y sur 90, Col. Nvo. Paseo de San Agustin Del. Ecatepec de Morelos, Estado de México.

Parámetros meteorológicos: DV, VV, T, Hum. rel. Altura de la medición: 14 m
# Entorno urbano:

En la zona en donde se encuentra la estación existen varios depósitos de basura a cielo abierto y a aproximadamente 2 km de la estación se encuentra un canal de aguas negras. El uso de suelo es predominantemente habitacional de densidad baja. Todavía existe una considerable cantidad de terrenos baldíos, por lo que las tolvaneras son frecuentes. La circulación vehicular es baja, fundamentalmente de vehículos particulares. A una distancia de 3 km se encuentra una avenida de flujo vehicular alta con alto tránsito de autobuses suburbanos.

#### Entorno físico:

La torre meteorológica está ubicada arriba del centro de salud (1), por lo que la medición se efectúa a una altura de 14 m. En el predio del centro de salud, así como atravesando la calle, se encuentran unos seis árboles altos de casi la misma altura que la torre. La estación está rodeado por viviendas de un solo piso (2).

Al norte de la estación, a una distancia de aproximadamente 5 km, se observa un cerro (3).

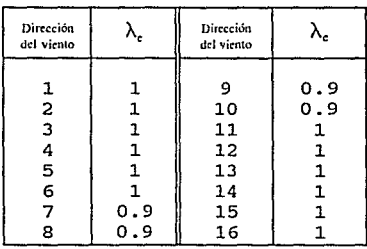

Valores propuestos para los factores  $\lambda$ .:

**ArCnJice** --------------------------'----------Al O

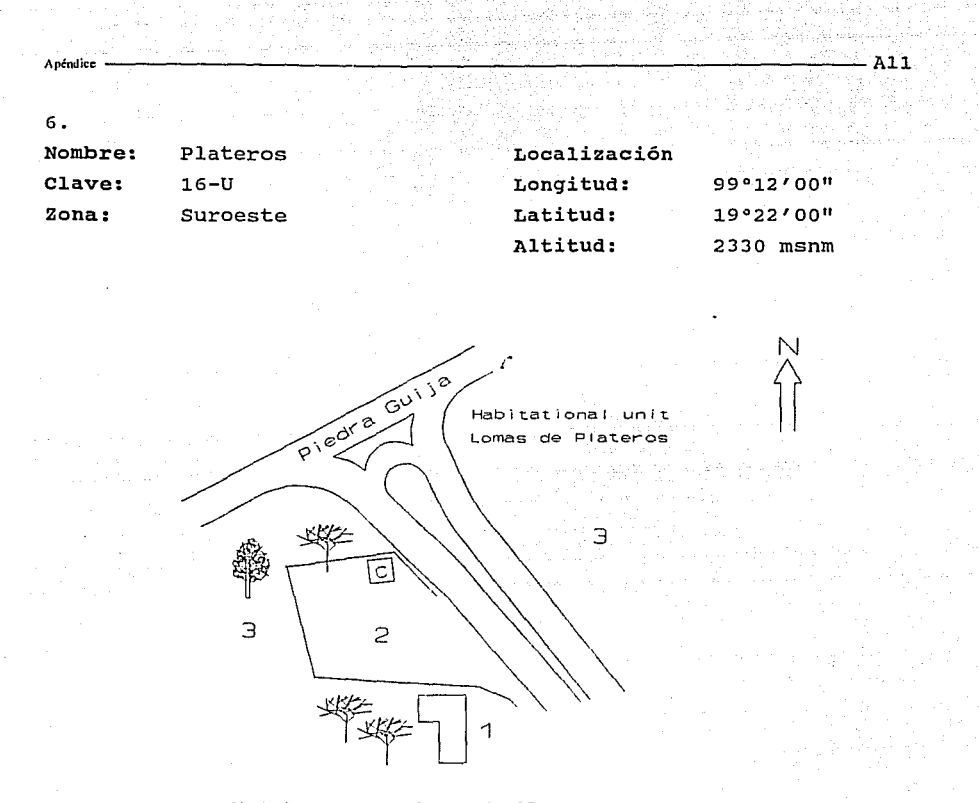

**l. Edificio con una altura de 25 m 2. Estacionamiento** 

- 
- 3. zona con edificios bajos (4-6 m)

# Dirección:

Escuela de Salud Pública "Francisco de P. Miranda" Calle Francisco de P. Miranda #177 Col. Lomas de Plateros, C.P. 01600, Del. Alvaro Obregón

Parámetros meteorológicos: DV, VV, T, Hum. rel. Altura de la medición: 10 m

#### Entorno urbano:

La zona está totalmente urbanizada y cuenta con servicios y áreas verdes. El uso de suelo es mixto, predominando el habitacional, de desarrollo vertical y con una densidad de población media. El flujo vehicular es intenso; sobre. Rio Mixcoac circulan principalmente vehiculos particulares <sup>y</sup> autobuses de la ruta 100.

# Entorno físico:

La torre meteorológica se encúentra en el estacionamiento de una escuela de salud pública (2). Al sureste de la torre, a una distancia de aproximadamente 50 m, se encuentra el edificio principal de la escuela (1) que tiene una altura de 25 m. Al noreste de la estación se observa una zona de edificios bajos (3), en promedio 5 m de altura, y varios árboles con una altura menor que 10 m.

Valores propuestos para los factores  $\lambda_c$ :

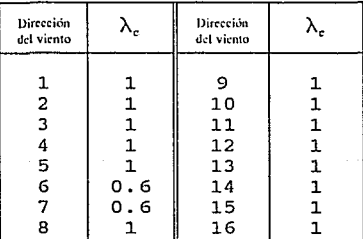

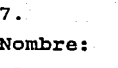

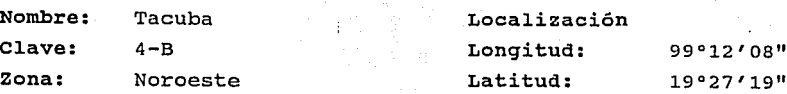

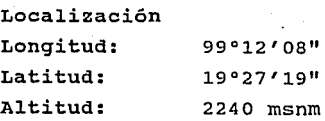

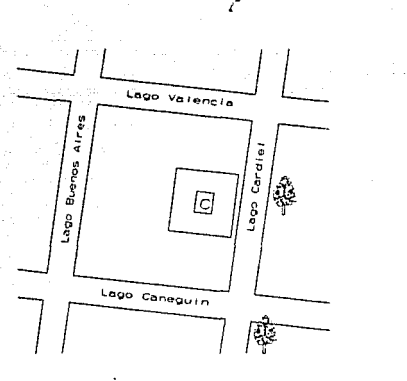

# Dirección:

Centro de Salud "Lago Cardiel", Lago Cardiel #61 Col. Argentina Antigua, C.P. 11270, Del. Miguel Hidalgo

Parámetros meteorológicos: DV, VV, T, Hum. rel. Altura de la medición: 16 m

## Entorno urbano:

El uso de suelo es habitacional con una densidad poblacional media y de desarrollo horizontal. El flujo vehicular es medio. Al norte y al sur de la estación están ubicados varios panteones, y en el norte se encontraba anteriormente la refineria 18 de marzo.

# Entorno físico:

La torre meteorológica esta ubicada arriba de un edificio de dos pisos, por lo que la altura de medición es aproximadamente 16 m. La estación está rodeada por edificios de diferente altura, pero por lo general más bajos que la altura de \_medición; cerca de la estación, a más de 15 metros de distancia, se encuentran dos árboles. Por los factores mencionados se justificó que alrededor de la torre meteorológica no hay obstáculos que pueden influir en la medición de la dirección y la velocidad del viento.

Valores propuestos para los factores  $\lambda_n$ :

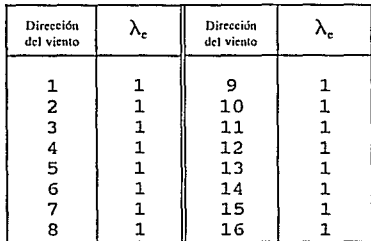

Nombre: Clave: zona: cerro de la Estrella  $15 - 0$ sureste Localización Longitud: Latitud: Altitud:

**Apéndice** -----------------------------------Al5

2240 msnm

N

 $\left(\begin{matrix} 1 & 1 \\ 1 & 1 \\ 1 & 1 \end{matrix}\right)$ 

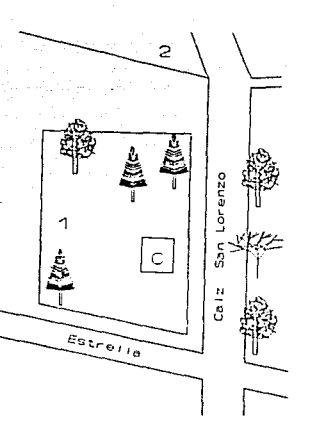

**l. Planta de tratamiento "Cerro de la Estrella"** 

**2. Panteón Civil** 

# Dirección:

Planta de tratamiento de aguas negras "Cerro de la Estrella", DDF, Av. San Lorenzo, C.P. 09830, Del. Iztapalapa

Parámetros meteorológicos: DV, VV, T, Hum. rel. Altura de la medición: 10 m

8.

El uso de suelo es habitacional con baja densidad: la zona está en expansión y no cuenta con todos los servicios. Existen algunos tiraderos de basura cerca. La circulación de vehículos es alta, principalmente camiones de carga.

าสร้างประจอกระที่ให

#### Entorno físico:

La estación está ubicada en el terreno de la planta de tratamiento "Cerro de la Estrella" (1) y está rodeada por árboles. A una distancia de aproximadamente 20 m se pueden observar varios árboles con una altura comparable con la de la torre meteorológica, tanto dentro del terreno de la planta de tratamiento como atravesando la calle. No se encuentran edificios altos cerca de la caseta de medición.

### Valores propuestos para los factores *A,:*

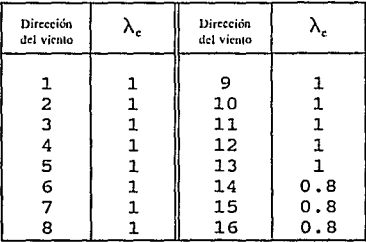

9. Nombre: Clave: Zona: Merced  $13 - X$ Centro

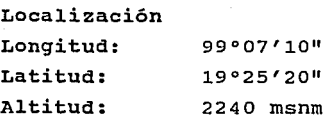

N

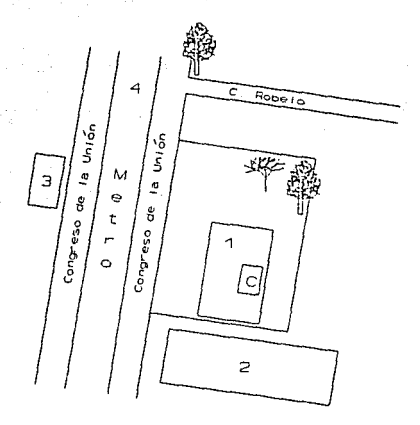

**l. Centro de salud "Luis E. Ruíz"** 

**2. Escuela secundaria, 10 m de altura**  3, Edificio con una altura de 15 m 4. Vía del metro

### Dirección:

Centro de salud "Luis E. Ruiz"

Av. Congreso de la Unión 148 (antes Feo. Morazán)

<sup>y</sup>prolongación de Carretones

Col. Merced Balbuena, C.P. 15850, Del. Venustiano Carranza

Parámetros meteorológicos: DV, VV, T, Hum. rel.

Apéndice <del>article de la composition de la composition de la composition de la composition de la composition de l</del><br>Apéndice de la composition de la composition de la composition de la composition de la composition de la com

# Altura de la medición: 14 m

#### Entorno urbano:

La zona en donde se encuentra la estación cuenta con todos los servicios urbanos y es de circulación vehicular alta. El uso del suelo es mixto, fundamentalmente habitacional. Frente a la estación se encuentra un parque deportivo que es fuente generadora de polvos en época de tolvaneras.

#### Entorno físico:

La torre meteorológica está colocada el techo del centro de salud (1), que tiene una altura de aproximadamente 4 m. Al sur de la estación se encuentra una escuela secundaria (2), que tiene una altura de 12 m y al noroeste se observa un edificio con una altura de 15 m (3). La vía del metro (4), que también se encuentra al noroeste de la estación, llega hasta una altura de 15 m. Se observan también unos tres árboles con una altura de 12 m.

# Valores propuestos para los factores  $\lambda$ .:

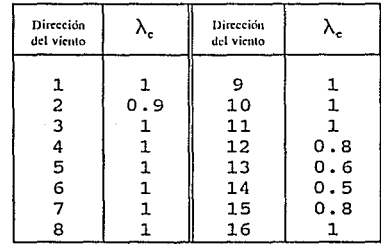

Apóndke -----------------------------------Al8

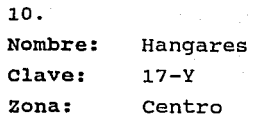

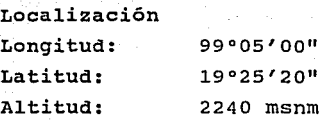

msnm

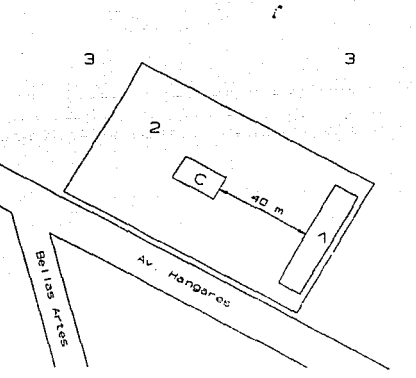

**Apfodic:e** ----------------'---'------------------A19

l. Edificio con una altura de 8 m **2. Predio del estacionamiento CIAAC 3. Terreno del aeropuerto** 

# Dirección:

Estacionamiento CIAAC, Blvd. Hangares nº 235 Col. Federal, C.P. 15700, Del. Venustiano carranza

Parámetros meteorológicos: DV, vv, T, Hum. rel. Altura de la medición: 10 m

# Entorno urbano:

El uso de suelo es mixto, predominando el habitacional. El

flujo vehicular en la zona es alta. La estación se encuentra dentro de la zona del Aeropuerto Internacional de la ciudad de México. Cerca de la estación se encuentran los almacenes generales del metro y el módulo 28 de la ruta 100.

as tal

### Entorno físico:

A 40 m de distancia de la caseta de medición está ubicado un edificio de aproximadamente 8 m de altura (1); no se detectaron edificios más altos, ni árboles. Al norte y noreste de la estación se encuentra el predio del aeropuerto  $(3)$ , prácticamente sin obstáculos.

Por la naturaleza del entorno fisico, se considera que la lectura del viento (a una altura de 10 m) no está influida por el contorno de la estación.

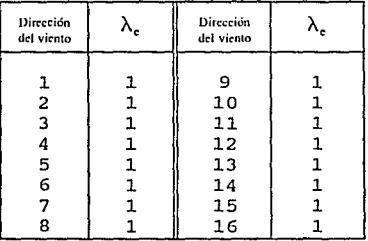

### Valores propuestos para los factores  $\lambda_*$ :

# Bibliografía

Aguirre, R. (1989), *Aplicación de modelos de turbulencia para predecir la dispersión de contaminantes en la atmósfera,* DEPFI-UNAM (sin editar) , 80 p.

Arya, s. P. (1988), *Introduction to Micrometeorology,* Academic Press, Inc., San Diego.

,. Bradshaw, P. (1971), An *Introduction to Turbulence and its Measurement,* Pergamon Press, Oxford, 218 p.

Bravo Alvarez, H. (1987 )., *La contaminación del aire en México,*  Fundación Universo Veintiuno, México D.F., 296 p.

carbajal, c. (1992), *Estudio sobre los factores fisicos utilizados en los modelos matemáticos de dispersión atmosférica "HOTMAC" y "RAPTAD", para su uso en la zo11a metropolitana de la ciudad de México* (tesis de licenciatura), Facultad de Quimica, UNAM, México, 129 p.

Cordova, A. (1992), *Aplicación de modelos matemáticos como herramienta de evaluación de alternativas para el control de la contaminación atmosférica en la ciudad de México,* (tesis de licenciatura), Facultad de Quimica, UNAM, México, 81 p.

csanady, G. T. (1973), *Turbulent Diffusion in the Environment,* D. Reidel Publishing company, Dordrecht, Holland.

DDF (programa 1987), *Programa Parcial de Desarrollo Urbano y Protección Ecológica "Distrito Federal",* usos destinos *y* reservas, densidad e intensidad de uso, juego de 66 mapas.

Douglas, s. G., Kessler, R. c. and carr, E. L. (1990), *user's Guide for the Urban Airshed Model. Volume III: User's Manual for* 

**Bislionafü** 

the Diagnostic Wind Model, Office of Air Quality Planning and Standards, U. S. Environmental Protection Agency. EPA-450/4-90- 007c.

Fuentes, V., Jazcilevich, A., Aguirre, R., Wellens, A., Aysa, J., Rivera, c. (1993), *Modelo met:ropolit:ano* de *gest:ión de la calidad del aire.* Informe final, presentado a la Dirección de Ecologia, Departamento del Distrito Federal. DEPFI, UNAM, México.

Fuentes, V., Aguirre, R. (1980), *Criterios y normas para ubicar* zonas industriales con objeto de prevenir problemas de contami*nación at:mosférica,* Instituto de Ingenieria, UNAM, México, Proyecto 9165.

Fuentes G., V. (1988), *Simulación del fenómeno de inversión térmica en el Valle de México,* División de Estudios de Posgrado, Facultad de Ingenieria, UNAM, México.

Fuentes G., V. (1987), *Simulación de la calidad del aire del Valle de México mediante un modelo de dispersión,* División de Estudios de Posgrado, Facultad de Ingenieria, UNAM, México.

Goodin, W. R., McRae, G. J., Seinfeld, J. H. (1979), A Comparison of Interpolation Methods for Sparse Data: Application to Wind and Concentration Fields, *J. Appl. Meteor.*, vol. 18, pp. 761-771.

Goodin, W. R., McRae, G. J., Seinfeld, J. H. (1980), An objective analysis technique for constructing three-dimensional urban-scale winds, *J. Appl. Meteor.,* 19, pp. 98-108.

Grijalbo (1986), *Diccionario Enciclopédico,* Ediciones Grijalbo, Barcelona, España.

Guia Roji de la Ciudad de México, 1990.

Bibliografía

Henry, G. J., Heinke, G. w. (1989), *Environmental science and Engineering,* Prentice-Hall, New Jersey, 728 p.

Holzworth, G. C. (1967), Mixing Depths, Wind Speeds and Air Pollution Potential for Selected locations in the United States,  $J$ . *Applied Meteorology,* Vol. 6, pp. 1039-1044.

Holzworth, G. c. (1964), Estimates of Mean Maximum Mixing Depths in the Contiguous United States, *Monthly Weather Review*, Vol. 92, No. 5, pp. 235-242.

Huang, c. H. (1979), A Theory of Dispersion in Turbulent Shear Flow, *Atmospheric Environment:,* Vol. 13, pp. 453-463.

INEGI (1990), *Anuario estadíst:ico,* Instituto Nacional de Estadistica, Geografia e informática,

Jauregui, E. (1993), Comunicación oral.

Jauregui, E. (1984), *El clima urbano de la Ciudad de México,*  Memoria de la Conferencia Técnica "La climatologia urbana y sus aplicaciones, con especial referencia a las regiones tropicales", México, D.F., OMM-Nº652.

Jauregui, E. (1971), *Micromesoclima de la ciudad de México,*  Instituto de Geografia, UNAM, México.

Jazcilevich, A., Fuentes, v. (1992), The Random Choice Method in the Numerical Solution of the Atmospheric Transport Ecuation, *Environmental Soft:ware,* sometido a revisión para publicación.

List, R. J. (1951), *Smithsonian Meteorological Tables,* Washington D. C., Smithsonian Institution.

**Bibliografía** 

Long, G. E. (1984), *An Analytical Spatially-Averaged Photochemical Non-Steady State Urban Ozone Model,* PhD Dissertation, The University of Texas at Austin.

LLaugé, F. D. (1976), *¿La Meteorologia? ... ¡Pero si es muy fácil!,*  2a edición, Marcombo, S.A., Barcelona, España, 264 p.

McRae, G. J., Goodin, W. R., Seinfeld, J. H. (1982), Development of a second-generation mathematical model for urban air pollution. I. Model formulation. *Atmospheric Environment,* 16, 4, pp. 679-696.

Moran, J. M., Morgan M. D. (1989), *Meteorology, The atmosphere and the Science of Weather,* 2nd Edition, Macmillan Publishing Company, NY, 557 p.

Pasquill, F. (1974), *Atmospheric Diffusion: The Dispersion of Windborne Material from Industrial and other Sources,* 2nd edition, Halstad Press by John Wiley & Sons, New York.

Reynolds, S. D., Roth, P.M., Seinfeld, J., H. (1973), Mathematical Modeling of Photochemical Air Pollution. - I. Formulation of the Model, *Atmospheric Environment,* Vol. 7, pp. 1033-1061.

SEDUE (1992), Visitas a las estaciones de monitoreo, guiadas por el Instituto Nacional de Ecología.

Seinfeld, J. H. (1986), *Atmospheric Chemistry and Phisics of Air Pollution.* New York: John Wiley.

Turner, D. B. (1967), *Workbook of atmospheric dispersion estimates,*  U.S. Department of Health, Education and Welfare, cincinnati, Ohio.

Williams, M. D., Porch, W. (1991), *Application of a three-dimensional prognostic model* to *Mexico City Air Quality Studies,* Los Alamas

# National Laboratory Report LA-UR-91-825.

Zannetti, P. (1990), Air Pollution Modeling: Theories, Computational Methods and Available Software, Van Nostrand Reinhold, New York, 444 p.